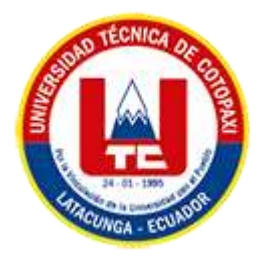

# **UNIVERSIDAD TÉCNICA DE COTOPAXI**

# **FACULTAD DE CIENCIAS DE LA INGENIERÍA Y**

# **APLICADAS**

# **CARRERA DE INGENIERÍA EN INFORMÁTICA Y SISTEMAS COMPUTACIONALES**

<span id="page-0-0"></span>**PORTADA** 

# PROYECTO DE INVESTIGACIÓN

**TEMA:**

DISEÑO DE UN ALGORITMO INTELIGENTE PARA EL APRENDIZAJE DE LAS OPERACIONES MATEMÁTICAS BÁSICAS EN NIÑOS INVIDENTES EN EL RANGO DE EDAD DE 6 A 9 AÑOS, POR MEDIO DE UNA APLICACIÓN MÓVIL LÚDICA.

Proyecto de investigación presentado previo a la obtención del Título de Ingenieros en Sistemas de Información.

**AUTORES:** 

Quinaucho Toapanta Jhon Jairo

Rea Masabanda Wilmer David

**DIRECTOR DE TESIS:** 

Mgtr. Bedon Salazar Edison Patricio

# **LATACUNGA – ECUADOR**

**2023**

<span id="page-1-0"></span>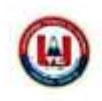

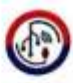

### DECLARACIÓN DE AUTORÍA

Nosotros, Quinaucho Toapanta Jhon Jairo con C.I.: 050354239-1 y Rea Masabanda Wilmer David con C.I.: 050412282-1, declaramos ser los autores del proyecto de investigación: "DISEÑO DE UN ALGORITMO INTELIGENTE PARA EL APRENDIZAJE DE LAS OPERACIONES MATEMÁTICAS BÁSICAS EN NIÑOS INVIDENTES EN EL RANGO DE EDAD DE 6 A 9 AÑOS, POR MEDIO DE UNA APLICACIÓN MÓVIL LÚDICA", siendo el Mgtr. Bedon Salazar Edison Patricio, tutor del presente trabajo; y eximimos expresamente a la Universidad Técnica de Cotopaxi y a sus representantes legales de posibles reclamos o acciones legales.

Además, certificamos que las ideas, conceptos, procedimientos y resultados vertidos en el presente trabajo investigativo, son de nuestra exclusiva responsabilidad.

Atentamente,

Quinaucho Toapanta Jhon Jairo

Rea Masabanda Wilmer David CI: 0504122821

CI: 0503542391

CS Escaneado con CamScanner

<span id="page-2-0"></span>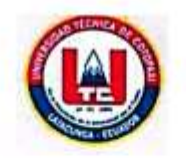

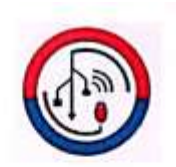

#### AVAL DEL TUTOR DE PROYECTO DE TITULACIÓN

En calidad de Tutor del Trabajo de Proyecto de Investigación con el título:

"DISEÑO DE UN ALGORITMO INTELIGENTE PARA EL APRENDIZAJE DE LAS OPERACIONES MATEMÁTICAS BÁSICAS EN NIÑOS INVIDENTES EN EL RANGO DE EDAD DE 6 A 9 AÑOS, POR MEDIO DE UNA APLICACIÓN MÓVIL LÚDICA", de los estudiantes: Quinaucho Toapanta Jhon Jairo y Rea Masabanda Wilmer David de la Carrera de Ingeniería en Sistemas de Información, considero que dicho Informe Investigativo cumple con los requerimientos metodológicos y aportes científico-técnicos suficientes para ser sometidos a la evaluación del Tribunal de Validación de Proyecto que el Honorable Consejo Académico de la Facultad de Ciencias de la Ingeniería y Aplicadas de la Universidad Técnica de Cotopaxi designe, para su correspondiente estudio y calificación.

Latacunga 16, agosto 2023

Mgtr. Bedón Salazar Edison Patricio C.C.: 0502253271

<span id="page-3-0"></span>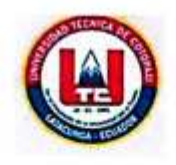

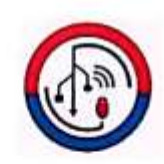

#### APROBACIÓN DEL TRIBUNAL DE TITULACIÓN

En calidad de Tribunal de Lectores, aprueban el presente Informe de Investigación de acuerdo a las disposiciones reglamentarias emitidas por la Universidad Técnica de Cotopaxi, y por la Facultad de CIENCIAS DE LA INGENIERÍA Y APLICADAS; por cuanto, los postulantes: Quinaucho Toapanta Jhon Jairo y Rea Masabanda Wilmer David, con el título del proyecto de investigación: "DISEÑO DE UN ALGORITMO INTELIGENTE PARA EL APRENDIZAJE DE LAS OPERACIONES MATEMÁTICAS BÁSICAS EN NIÑOS INVIDENTES EN EL RANGO DE EDAD DE 6 A 9 AÑOS, POR MEDIO DE UNA APLICACIÓN MÓVIL LÚDICA", ha considerado las recomendaciones emitidas oportunamente y reúne los méritos suficientes para ser sometido al acto de Sustentación del Proyecto.

Por lo antes expuesto, se autoriza realizar los empastados correspondientes, según la normativa institucional

Latacunga 16, agosto 2023

 $\frac{1}{2}$ 

Ing. Segundo Corrales, MSc. Lector 1 (Presidente) C.I: 0502409287

Well

Mg. Karla Cantuña. Lector 2 C.I: 0502305113

Ing. Hdwin Quinatoa, Mg Lector 3 C.I: 0502563372

## **AGRADECIMIENTO**

<span id="page-4-0"></span>*En este importante capítulo de mi vida, quiero expresar mi profundo agradecimiento a todas las personas que han contribuido de manera significativa a la realización de esta tesis. Ha sido un viaje de aprendizaje, desafíos y logros, y no podría haber llegado a este punto sin el apoyo y aliento de muchas personas excepcionales.*

*En primer lugar, quiero agradecer a mi asesor de tesis, por su orientación experta, paciencia inquebrantable y dedicación a mi crecimiento académico y profesional. Sus valiosos consejos y sugerencias han dado forma a esta tesis de maneras que trascienden las palabras.*

*Mi gratitud se extiende a todos los profesores y profesionales que compartieron sus conocimientos conmigo a lo largo de mi trayectoria académica. Cada lección, cada conversación, ha sido un paso fundamental en mi desarrollo y comprensión del tema.*

*Quiero reconocer el apoyo brindado por mis amigos y compañeros de clase, quienes me han acompañado en esta travesía. Sus intercambios de ideas, discusiones y el aliento mutuo han sido una fuente constante de inspiración y motivación.*

*Agradezco sinceramente a mi familia por su apoyo incondicional en cada paso de este camino. Sus palabras de aliento en los momentos difíciles y su celebración en los triunfos han sido mi mayor fortaleza.*

*Finalmente, quiero expresar mi reconocimiento a todos aquellos que participaron en mi investigación, proporcionando sus perspectivas y tiempo. Cada entrevista, encuesta o colaboración ha enriquecido este trabajo de maneras invaluables.*

*Gracias a todos por ser parte de este emocionante capítulo de mi vida.*

*Con gratitud,*

*David Rea y Jhon Quinaucho* 

### *DEDICATORIA*

<span id="page-5-0"></span>*A aquellos que iluminan nuestro camino con sabiduría y amor.*

*En dedicación a mi familia, cuyo constante apoyo y aliento han sido la base sólida en la búsqueda de mis metas. A mis amigos, cuya amistad y risas han sido un recordatorio constante de la importancia de encontrar alegría en cada paso del camino. A mi asesor(a) de tesis, cuya guía y paciencia han sido esenciales para transformar desafíos en oportunidades de crecimiento. A todos los profesores y mentores que han compartido sus conocimientos y experiencia, forjando mi comprensión y pasión por el aprendizaje. Esta tesis es el resultado de sus contribuciones y apoyo, y les dedico este logro con profunda gratitud.*

*Con cariño,*

*David Rea*

### *DEDICATORIA*

<span id="page-6-0"></span>*En el camino de la vida, hay personas que iluminan nuestro sendero con su amor y amistad, y ustedes son esas personas especiales para mí. A través de los altibajos, han sido mi apoyo inquebrantable y mi fuente constante de inspiración.*

*A mis queridos padres Aurelio Quinaucho y Gloria Toapanta, gracias por ser mis guías, mis protectores y mis mayores admiradores. Su amor incondicional ha sido el cimiento sobre el cual he construido mi vida. Cada paso que doy es guiado por los valores y la sabiduría que me han brindado. Su sacrificio y dedicación son el faro que me guía hacia el éxito y la felicidad. Siempre llevaré conmigo sus enseñanzas y su amor en cada paso del camino.*

*Y a ti, Nadia Lisbeth, llegaste a mi vida como un destello de luz y alegría. Tu presencia ha sido un regalo que nunca dejaré de apreciar. Tu amistad ha traído risas, comprensión y un toque especial de magia a mi mundo. Cada conversación compartida es un recordatorio de lo afortunado que soy de tenerte en mi vida.*

*Hoy, en esta dedicatoria, quiero expresar mi gratitud a todos ustedes. A mis padres, por ser los cimientos de mi existencia, y a ti, Nadia Lisbeth, por ser una parte valiosa de mi crecimiento y alegría. Mi corazón se llena de felicidad al pensar en los momentos compartidos y en los futuros recuerdos que aún están por venir.*

*Con amor y gratitud,*

*Jhon Jairo Quinaucho Toapanta*

*Investigador*

# **UNIVERSIDAD TÉCNICA DE COTOPAXI**

### **FACULTAD DE CIENCIAS DE LA INGENIERÍA Y APLICADAS**

**TITULO:** DISEÑO DE UN ALGORITMO INTELIGENTE PARA EL APRENDIZAJE DE LAS OPERACIONES MATEMÁTICAS BÁSICAS EN NIÑOS INVIDENTES EN EL RANGO DE EDAD DE 6 A 9 AÑOS, POR MEDIO DE UNA APLICACIÓN MÓVIL LÚDICA

#### **Autores**:

Quinaucho Toapanta Jhon Jairo Rea Masabanda Wilmer David

## **RESUMEN**

<span id="page-7-0"></span>Este proyecto de investigación se enfoca en el diseño y desarrollo de una aplicación móvil destinada a mejorar el aprendizaje de operaciones matemáticas básicas en niños invidentes de 6 a 9 años. Para abordar esta investigación, se utilizaron distintos métodos y técnicas de investigación. Se implementaron entrevistas con los niños invidentes y encuestas con los padres de niños invidentes, ambos de las mismas escuelas especializadas, para obtener una visión holística de la experiencia con la aplicación. Las entrevistas revelaron que la aplicación móvil contribuyó significativamente al aprendizaje y comprensión de las operaciones matemáticas en los niños invidentes, además de fomentar su motivación e interés en la materia. Los padres también mostraron una percepción positiva y resaltaron la accesibilidad y autonomía que brindó a sus hijos. Los resultados de esta investigación respaldan la efectividad y relevancia de la aplicación móvil como una herramienta de apoyo educativo inclusivo para niños invidentes en el aprendizaje de las matemáticas básicas. Con esta información, se pueden proponer recomendaciones para futuras mejoras y adaptaciones para seguir beneficiando a este grupo de niños con discapacidad visual. Sin embargo, es importante considerar las limitaciones del estudio y abordar las implicaciones prácticas de los hallazgos obtenidos dentro de la investigación.

**Palabras Claves:** algoritmo inteligente, adaptaciones, discapacidad, operaciones básicas, invidentes, lúdico

# **UNIVERSIDAD TÉCNICA DE COTOPAXI**

### **FACULTY OF ENGINEERING SCIENCES AND APPLIED**

**THEME:** AN INTELLIGENT ALGORITHM DESIGN FOR BASIC MATHEMATICAL LEARNING OPERATIONS WHIT BLIND CHILDREN AGE RANGE OF 6 TO 9 YEARS, BY A PLAYFUL MOBILE APPLICATION.

 **Authors:**

Quinaucho Toapanta Jhon Jairo

Rea Masabanda Wilmer David

# **ABSTRACT**

<span id="page-8-0"></span>This research project focuses on design development of a mobile application aimed to improve learning of basic mathematical operations for blind children aged 6 to 9 years old. To approach this research, different methods and techniques were used. Interviews to blind children and surveys with parents, both from the same specialized schools, were implemented to obtain a holistic view of the experience with the application. The interviews revealed that mobile application contributed significantly to the blind children's learning and understanding of mathematical operations, as well as fostering their motivation and interest in the subject. Parents also showed positive perception and highlighted accessibility and autonomy it provided to their children. The results of this research support effectiveness and relevance of mobile application as an inclusive educational support tool for blind children in learning basic mathematics. With this information, which for future improvements and adaptations can be proposed to further benefit this group of visually impaired children. However, it is important to consider the limitations of the study and focus practical implications of findings obtained at the research.

**Keywords:** compilation, analysis, design, algorithm, operations, children, application.

<span id="page-9-0"></span>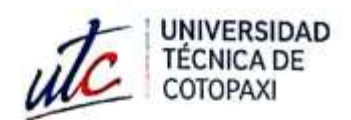

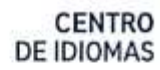

# **AVAL DE TRADUCCIÓN**

En calidad de Docente de Idioma de Inglés del Centro de Idiomas de la Universidad Técnica de Cotopaxi; en forma legal CERTIFICO que:

F

La traducción del resumen al idioma Inglés del proyecto de investigación cuyo título versa: "DISEÑO DE UN ALGORITMO INTELIGENTE PARA EL APRENDIZAJE DE LAS OPERACIONES MATEMÁTICAS BÁSICAS EN NIÑOS INVIDENTES EN EL RANGO DE EDAD DE 6 A 9 AÑOS, POR MEDIO DE UNA APLICACIÓN MÓVIL LÚDICA" presentado por: QUINAUCHO TOAPANTA JHON JAIRO Y REA MASABANDA WILMER DAVID egresados de la Carrera de: Ingeniería en Sistemas de Información, pertenecientes a la Facultad de Ciencias de la Ingeniería y Aplicadas, lo realizaron bajo mi supervisión y cumple con una correcta estructura gramatical del Idioma.

Es todo cuanto puedo certificar en honor a la verdad y autorizo a los peticionarios hacer uso del presente aval para los fines académicos legales.

Latacunga, 21 de Agosto del 2023

Atentamente,

Lic. Pacheco Edison Marcelo DOCENTE CENTRO DE IDIOMAS-UTC CI: 0502617350

ww.str.edu.ec

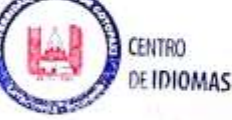

# <span id="page-10-0"></span>ÍNDICE GENERAL

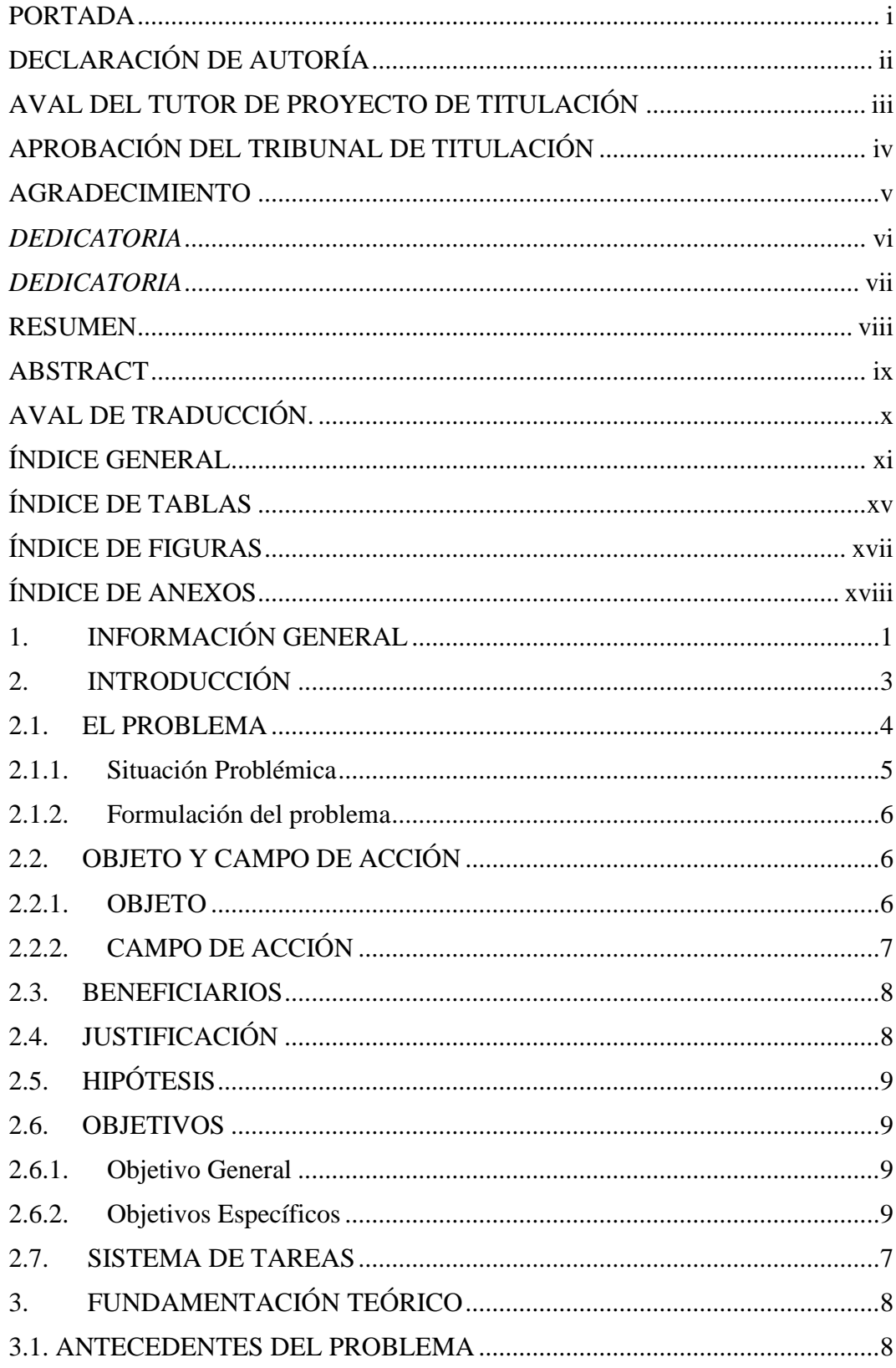

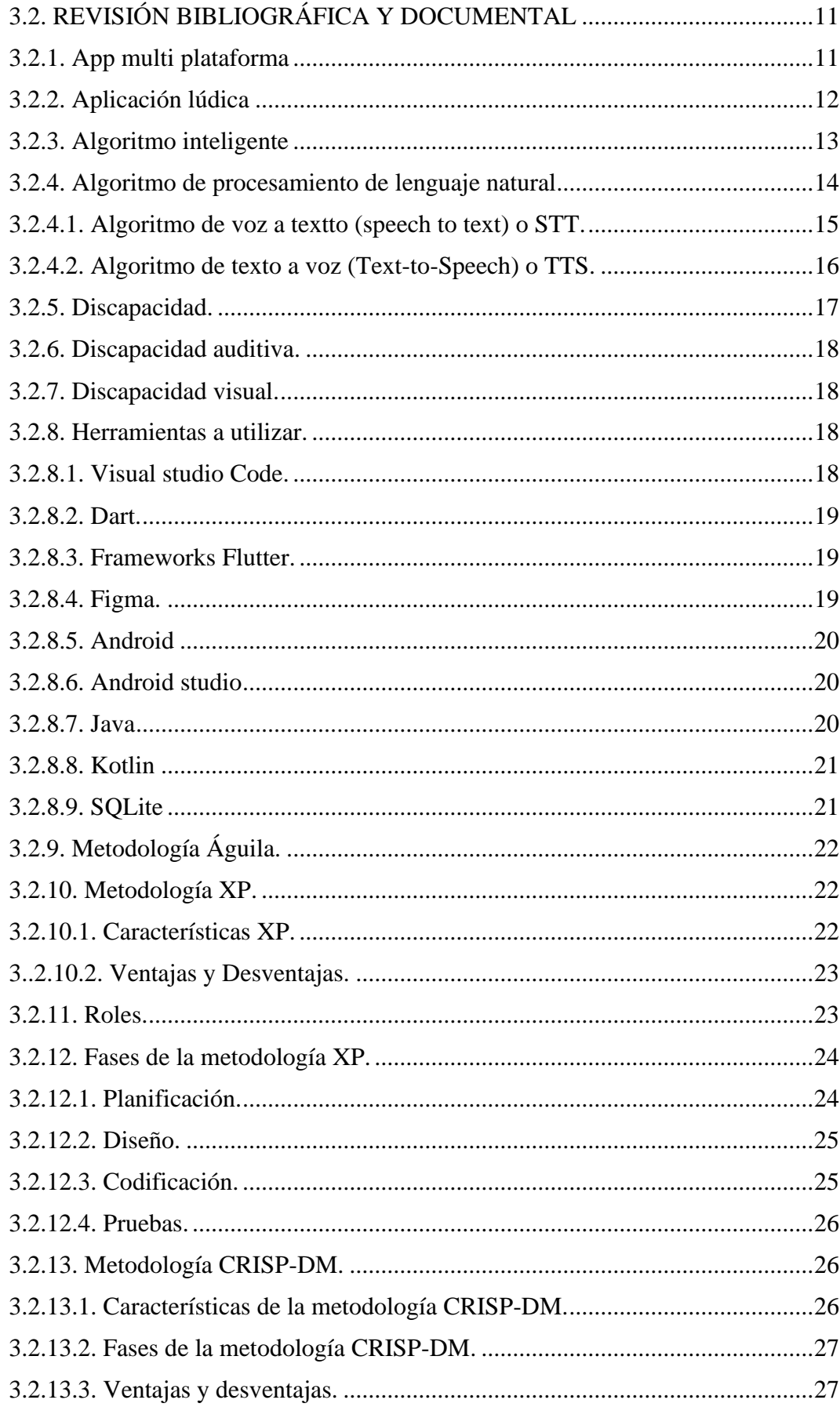

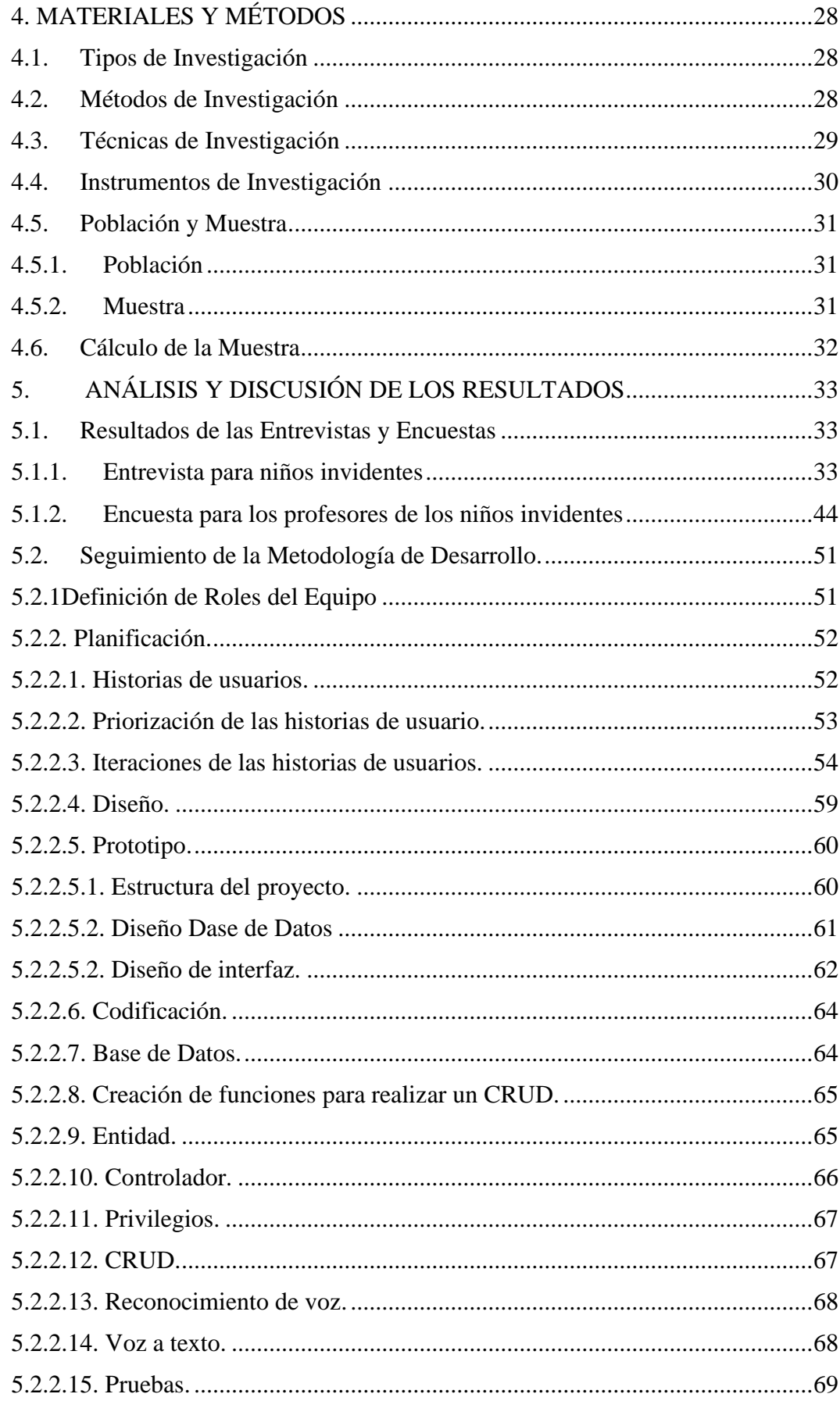

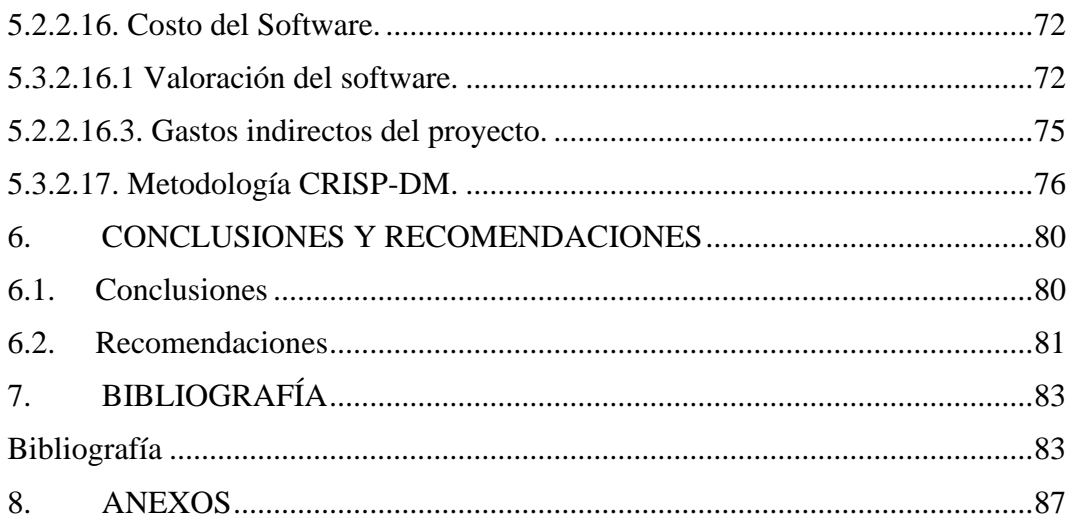

# **ÍNDICE DE TABLAS**

<span id="page-14-0"></span>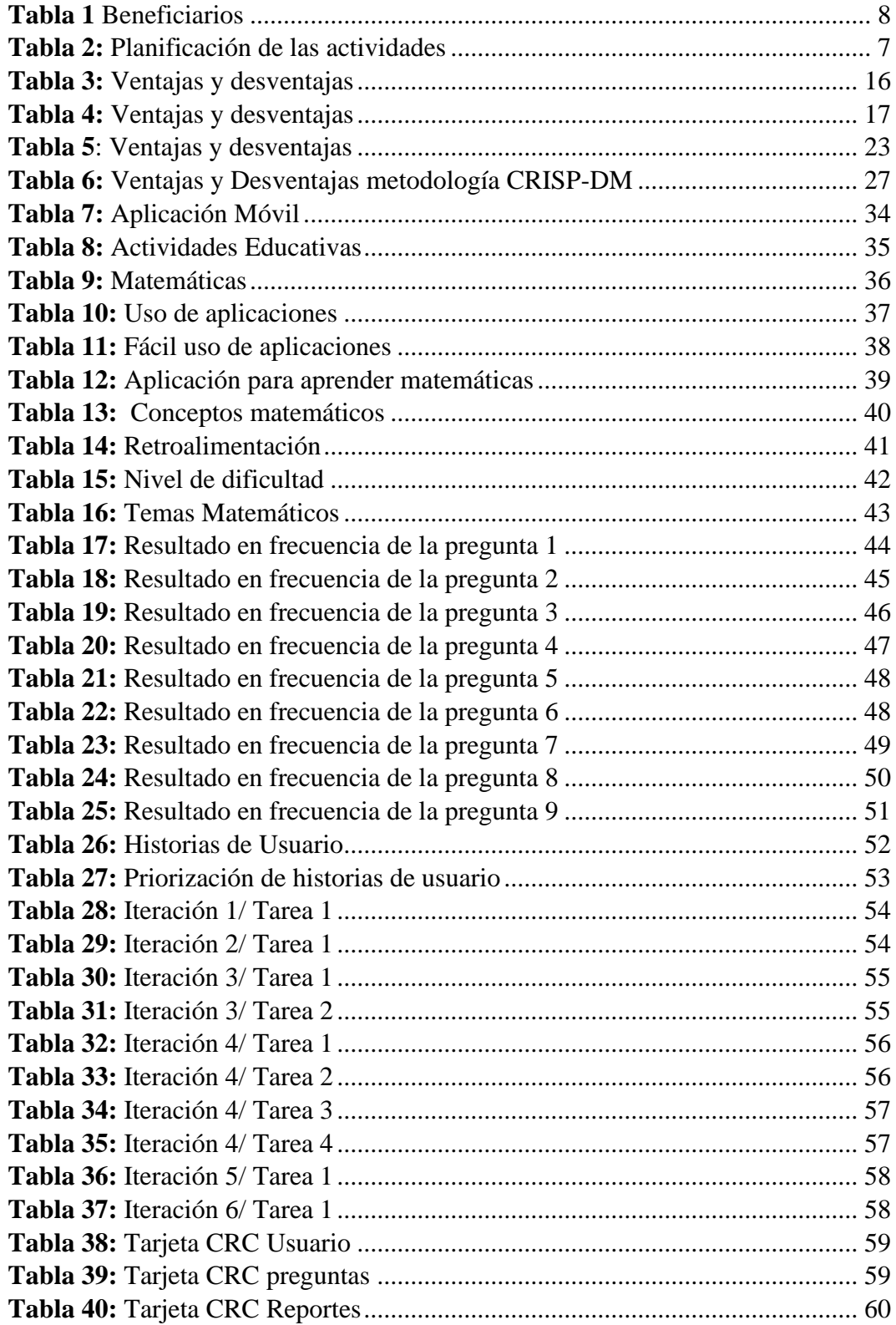

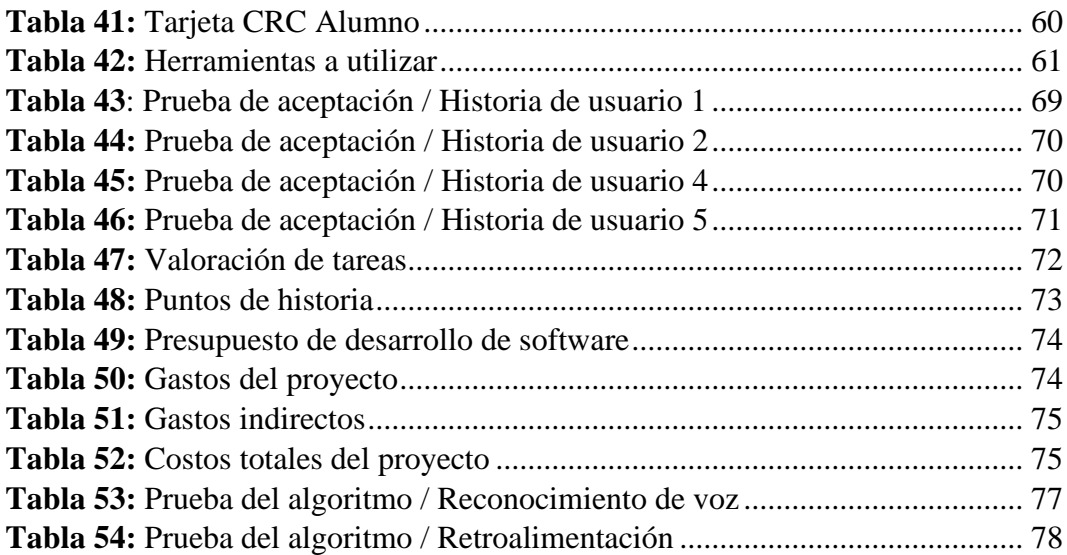

# ÍNDICE DE FIGURAS

<span id="page-16-0"></span>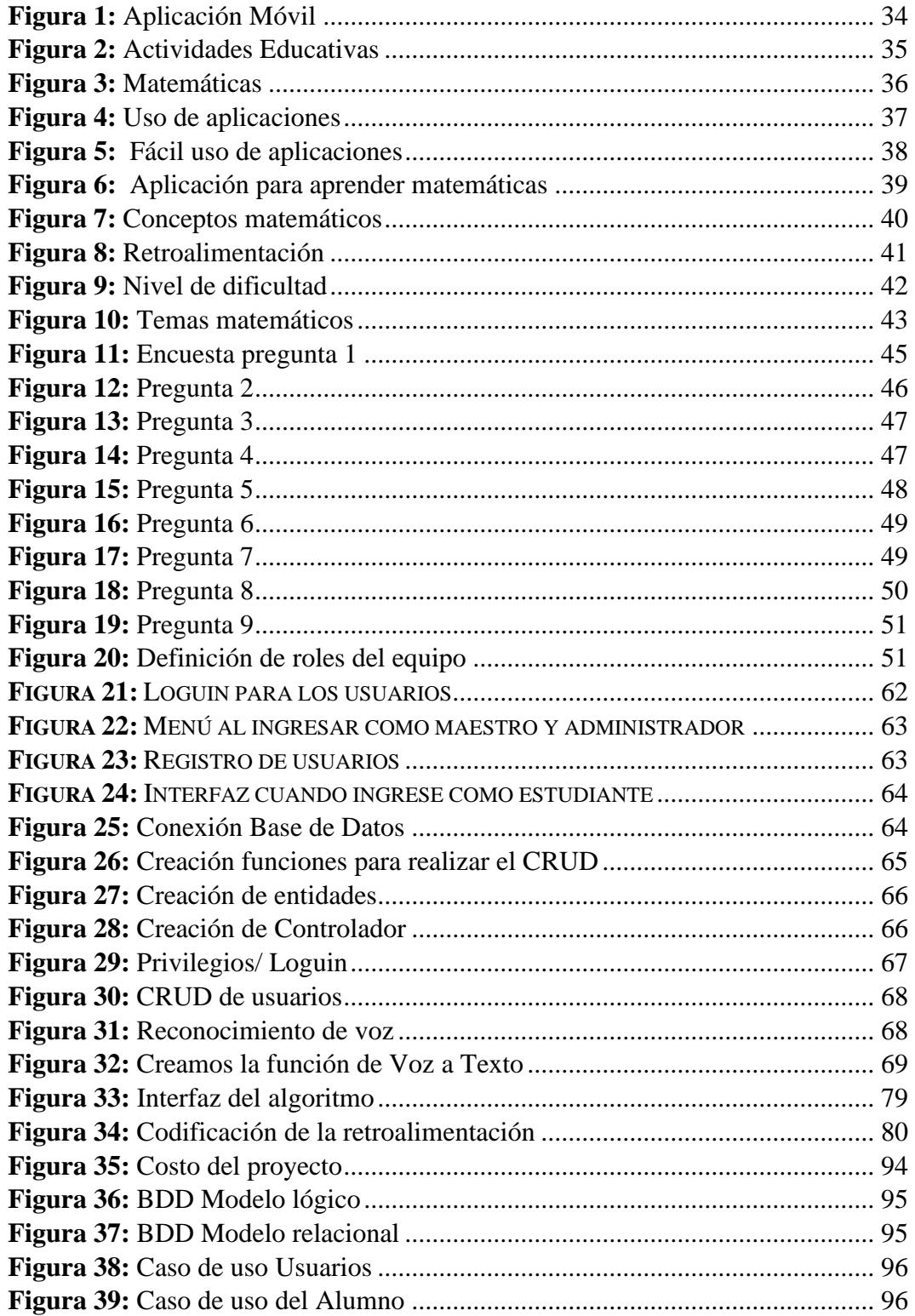

# ÍNDICE DE ANEXOS

<span id="page-17-0"></span>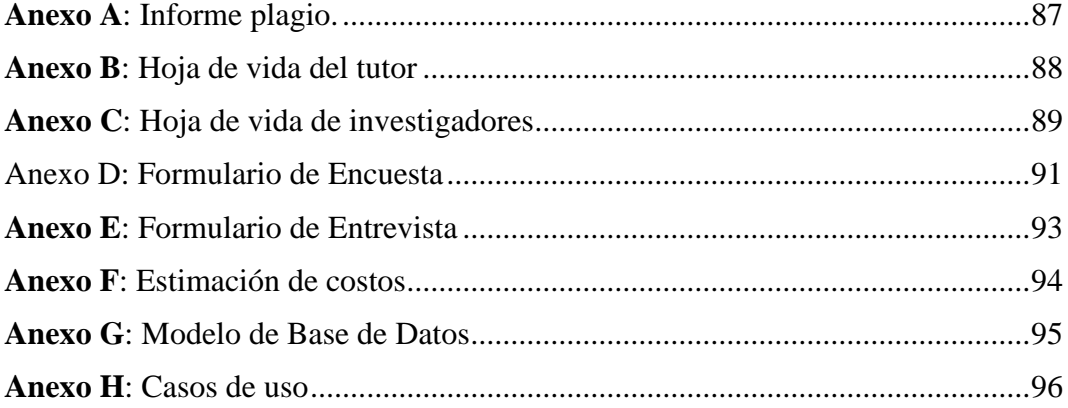

# <span id="page-18-0"></span>**1. INFORMACIÓN GENERAL**

# **TÍTULO DEL PROYECTO:**

DISEÑO DE UN ALGORITMO INTELIGENTE PARA EL APRENDIZAJE DE LAS OPERACIONES MATEMÁTICAS BÁSICAS EN NIÑOS INVIDENTES EN EL RANGO DE EDAD DE 6 A 9 AÑOS, POR MEDIO DE UNA APLICACIÓN MÓVIL LÚDICA.

## **FECHA DE INICIO:**

Abril del 2023

# **FECHA DE FINALIZACIÓN:**

Agosto del 2023

## **LUGAR DE EJECUCIÓN:**

Provincia de Cotopaxi/Catón Latacunga/ Parroquia Ignacio Flores/Las Belemitas/Unidad Educativa Especializada Cotopaxi.

## **UNIDAD ACADÉMICA QUE AUSPICIA:**

Ciencias de la Ingeniería y Aplicadas.

## **CARRERA QUE AUSPICIA:**

Ingeniería en Sistemas de Información.

## **PROYECTO DE INVESTIGACIÓN VINCULADO:**

Ninguno

## **EQUIPO DE TRABAJO:**

## **COORDINADOR:**

 **Nombre:** Mgtr. Bedon Salazar Edison Patricio

**E-mail:** edison.bedon@utc.edu.ec

**Teléfono: 0984257262**

## **INVESTIGADOR I:**

**Nombre:** Rea Masabanda Wilmer David **Correo:** wilmer.rea2821@utc.edu.ec **Celular:** 0987570465 **INVESTIGADOR II: Nombre:** Quinaucho Toapanta Jhon Jairo **Correo:** jhon.quinaucho2391@utc.edu.ec **Celular:** 0986448412

# **ÁREA DEL CONOCIMIENTO:**

06 información y comunicación (TIC)/ 061 Información y comunicación (TIC)/ 0613 Software, desarrollo y análisis de aplicativos.

# **LÍNEA DE INVESTIGACIÓN:**

Tecnologías de la Información y las Comunicación.

# **SUB LÍNEA DE INVESTIGACIÓN DE LA CARRERA:**

Inteligencia artificial e Inteligencia de negocios.

# <span id="page-20-0"></span>**2. INTRODUCCIÓN**

La educación inclusiva es un pilar fundamental de nuestra sociedad, que busca garantizar que todos los niños, sin importar sus capacidades o limitaciones, tengan igualdad de oportunidades en el ámbito educativo. En este contexto, los avances tecnológicos y la creciente disponibilidad de dispositivos móviles han abierto nuevas posibilidades para desarrollar herramientas educativas accesibles e innovadoras. En particular, la enseñanza de las operaciones matemáticas básicas representa un desafío importante para los niños invidentes en el rango de edad de 6 a 9 años.

Los niños invidentes enfrentan barreras únicas al aprender matemáticas, ya que gran parte de los recursos educativos convencionales se basan en representaciones visuales, como gráficos y diagramas. Estas limitaciones pueden afectar significativamente su acceso a la educación matemática y su capacidad para adquirir habilidades fundamentales en el campo de las operaciones matemáticas básicas. Es esencial desarrollar enfoques innovadores que permitan a estos niños aprender de manera efectiva, superar obstáculos y disfrutar del proceso de aprendizaje

En este contexto, esta tesis se propone diseñar un algoritmo inteligente que utilice una aplicación móvil lúdica para facilitar el aprendizaje de las operaciones matemáticas básicas en niños invidentes en el rango de edad de 6 a 9 años. La metodología de investigación a utilizar se basará en un enfoque mixto, que combinará la revisión exhaustiva de la literatura existente en el campo de la educación matemática inclusiva para niños invidentes, con la realización de pruebas piloto y la recopilación de datos cualitativos y cuantitativos.

La revisión de literatura permitirá identificar los principales desafíos y problemas asociados con la falta de recursos educativos adaptados para los niños invidentes en el campo de las matemáticas, así como las soluciones propuestas y las mejores prácticas existentes. Esto proporcionará una base teórica sólida para el diseño del algoritmo inteligente y la aplicación móvil lúdica.

Además, se llevarán a cabo pruebas piloto con un grupo de niños invidentes en el rango de edad establecido, donde se implementará la aplicación móvil lúdica y se evaluará su efectividad en el aprendizaje de las operaciones matemáticas básicas. Se recopilarán datos cualitativos a través de observaciones y entrevistas, así como datos cuantitativos a través de pruebas y evaluaciones de rendimiento.

Las técnicas a utilizar en esta investigación incluirán el análisis de contenido de la literatura existente, el diseño y desarrollo de la aplicación móvil lúdica, la observación directa de las interacciones de los niños con la aplicación, las entrevistas semi-estructuradas y los cuestionarios para recopilar la retroalimentación de los participantes, y el análisis estadístico de los datos cuantitativos.

### <span id="page-21-0"></span>**2.1. EL PROBLEMA**

La educación inclusiva es un objetivo fundamental en la sociedad actual, y garantizar que todos los niños tengan acceso a una educación de calidad es de suma importancia. Sin embargo, algunos grupos de estudiantes enfrentan dificultades significativas al acceder a recursos educativos adaptados en ciertas áreas de estudio. La falta de materiales accesibles y adecuados puede obstaculizar su aprendizaje y desarrollo en estas áreas cruciales. Por lo tanto, esta investigación busca abordar el problema de la falta de recursos educativos adaptados que limitan el acceso efectivo al aprendizaje en un grupo específico de estudiantes entre estos se mencionan los siguientes:

Acceso limitado a materiales educativos: Los niños invidentes a menudo tienen dificultades para acceder a materiales educativos impresos o visuales. Esto puede dificultar su aprendizaje de las operaciones matemáticas básicas, ya que gran parte de los recursos disponibles se basan en la representación visual de los conceptos.

Escasez de herramientas adaptadas: Existe una falta de herramientas y tecnologías específicamente diseñadas para facilitar el aprendizaje de las matemáticas en niños invidentes. Si bien existen algunas soluciones disponibles, no son ampliamente accesibles o no abordan de manera efectiva las necesidades específicas de este grupo de niños.

Falta de interactividad y motivación: Muchas veces, las metodologías de enseñanza utilizadas para enseñar matemáticas a niños invidentes carecen de interactividad y elementos lúdicos, lo que puede resultar en un menor nivel de motivación y compromiso por parte de los niños. Esto puede dificultar su progreso y disfrute en el aprendizaje de las operaciones matemáticas.

Dificultades para comprender conceptos abstractos: Las operaciones matemáticas implican conceptos abstractos que pueden resultar más desafiantes para los niños invidentes, ya que no pueden visualizar los símbolos y representaciones gráficas típicamente utilizadas. Es necesario encontrar formas alternativas de presentar y representar estos conceptos para asegurar su comprensión.

Limitaciones en el apoyo individualizado: Los niños invidentes pueden requerir un apoyo más individualizado en su proceso de aprendizaje, pero a menudo los recursos y herramientas disponibles no se adaptan a sus necesidades específicas. Es esencial proporcionar un entorno de aprendizaje que les permita avanzar a su propio ritmo y recibir retroalimentación personalizada.

Al abordar estos problemas y desafíos a través del diseño de un algoritmo inteligente y una aplicación móvil lúdica, se busca proporcionar a los niños invidentes una herramienta accesible, interactiva y personalizada que les permita aprender y desarrollar habilidades matemáticas de manera efectiva y divertida.

#### <span id="page-22-0"></span>**2.1.1. Situación Problémica**

En el contexto ecuatoriano, de acuerdo con el informe "Ecuador: la discapacidad en cifras" elaborado por el Instituto Nacional de Estadística y Censos (INEC) en 2004, se estima que hay aproximadamente 1'608.334 personas con algún tipo de discapacidad. Entre ellas, se encuentran 363.000 personas con discapacidad visual y 213.000 personas con discapacidad auditiva y del lenguaje. En Ecuador, la atención a las personas con discapacidad se ha caracterizado por ser un problema social, con una cobertura limitada y una calidad deficiente. Esta atención se ha centrado principalmente en las acciones del sector privado y en algunas instituciones del sector público, que han asumido su responsabilidad en los últimos veinte años aproximadamente. [1]

La atención a las personas con discapacidad ha evolucionado a lo largo de varios años, inicialmente impulsada por padres y organizaciones privadas, con enfoque en la caridad y beneficencia. Las organizaciones de personas ciegas y sordas se han organizado gradualmente para brindar atención a sus miembros. Se han implementado medidas para mejorar la atención a través de la tecnología, como el uso de teléfonos móviles y aplicaciones diseñadas para personas con discapacidad. Estas iniciativas se centran principalmente en mejorar la salud, el estilo de vida y las relaciones comunicativas con el entorno. [1]

Según datos del 2015 a nivel nacional, se estima que el porcentaje de personas con discapacidad es del 1.15% de la población total. En la provincia de Cotopaxi, el porcentaje de personas con discapacidad representa aproximadamente el 1.25% de la población total de la provincia. Si analizamos por género, el porcentaje de hombres con discapacidad es del 55.8% y el de mujeres es del 44.2%. En cuanto a los tipos específicos de discapacidad, el 12.6% corresponde a discapacidad auditiva y el 11.7% a discapacidad visual. [2]

Con datos del 2021 y 2022 proporcionados por el Ministerio de salud del Ecuador y el Consejo Nacional para la Igualdad de Discapacidades (CONADIS), el porcentaje de personas con discapacidad visual en la provincia de Cotopaxi es del 0.25% de la población total. De estas, el 41.3% son mujeres y el 58.7% son hombres. En cuanto a la discapacidad auditiva, el porcentaje de personas con esta condición es del 0.44% de la población total, siendo el 45.2% mujeres y el 54.8% hombres. En resumen, en la provincia de Cotopaxi, se estima que hay aproximadamente 1400 personas con discapacidad visual y 2447 personas con discapacidad auditiva. [3]

Entonces al existir un gran número de personas con discapacidad visual y auditiva en la provincia del Cotopaxi, el aprendizaje de las operaciones matemáticas básicas en niños invidentes presenta desafíos adicionales debido a su discapacidad visual a los símbolos y gráficos matemáticos. Algunas de estas dificultades que puedan surgir incluyen la compresión de los conceptos matemáticos abstractos, la falta de acceso a materiales y herramientas de aprendizaje adaptados y la necesidad de desarrollar las habilidades tácticas y auditivas para comprender y resolver problemas matemáticos.

Para abordar este problema, se puede utilizar técnicas y estrategias didácticas a las necesidades de los niños invidentes, como el uso de materiales táctiles y auditivos, la enseñanza de conceptos matemáticos a través de la práctica al utilizar la tecnología de asistente como el lector de pantalla y programas de voz.

#### <span id="page-23-0"></span>**2.1.2. Formulación del problema**

¿Cómo mejorar la modalidad de aprendizaje de las operaciones básicas de matemáticas de los niños invidentes de 6 a 9 años de la Unidad Educativa Especializada de Cotopaxi?

### <span id="page-23-1"></span>**2.2. OBJETO Y CAMPO DE ACCIÓN**

### <span id="page-23-2"></span>**2.2.1. OBJETO**

El objeto de estudio de esta investigación se centra en el diseño y desarrollo de un algoritmo inteligente y una aplicación móvil lúdica para el aprendizaje de las operaciones matemáticas básicas en niños invidentes en el rango de edad de 6 a 9 años. El objetivo principal es proporcionar a los niños invidentes una herramienta educativa accesible y efectiva que les permita adquirir y desarrollar habilidades matemáticas fundamentales de manera inclusiva. La aplicación móvil diseñada estará específicamente adaptada a las necesidades y capacidades de los niños invidentes, ofreciendo interfaces y funcionalidades accesibles, como voz y sonido, así como opciones táctiles y hápticas que faciliten la interacción y el aprendizaje.

En este contexto, se busca explorar cómo la implementación de un algoritmo inteligente y una aplicación móvil lúdica puede impactar positivamente en el proceso de aprendizaje de las operaciones matemáticas en niños invidentes. El objeto de estudio se enfoca en comprender cómo la combinación de tecnologías, como el reconocimiento de voz, la síntesis de voz y la interacción táctil, puede favorecer la adquisición de conocimientos matemáticos, mejorar la motivación y el compromiso de los niños invidentes, y promover la inclusión educativa. Además, se explorarán aspectos relacionados con la usabilidad, la accesibilidad y la eficacia del algoritmo y la aplicación móvil, con el fin de evaluar su impacto y realizar posibles mejoras que optimicen la experiencia de aprendizaje de los niños invidentes en el ámbito de las operaciones matemáticas básicas.

### <span id="page-24-0"></span>**2.2.2. CAMPO DE ACCIÓN**

El campo de acción de esta investigación abarca tanto el ámbito educativo como el tecnológico, centrándose en la aplicación de la tecnología para mejorar el aprendizaje de las operaciones matemáticas en niños invidentes. En el ámbito educativo, se busca contribuir al desarrollo de estrategias inclusivas que permitan a los niños invidentes acceder a una educación matemática de calidad, superando las barreras que impone la discapacidad visual. Se explorarán metodologías y enfoques pedagógicos adaptados a las necesidades de los niños invidentes, considerando aspectos como la representación de los conceptos matemáticos, el uso de materiales táctiles y auditivos, y la adaptación de los contenidos curriculares.

En el campo tecnológico, se busca diseñar y desarrollar un algoritmo inteligente y una aplicación móvil que utilicen tecnologías accesibles para brindar a los niños invidentes una experiencia de aprendizaje interactiva y enriquecedora. Esto implica investigar y aplicar técnicas de reconocimiento de voz, síntesis de voz, interacción táctil y háptica, así como diseñar interfaces intuitivas y accesibles para facilitar la interacción de los niños con la aplicación. Además, se contemplará la compatibilidad con dispositivos móviles y sistemas operativos comunes, para asegurar que la aplicación pueda ser utilizada de manera amplia y accesible por los niños invidentes. En definitiva, el campo de acción de esta investigación abarca la intersección entre la educación y la tecnología, con el objetivo de proporcionar herramientas innovadoras y efectivas para el aprendizaje de las operaciones matemáticas en niños invidentes. Dentro de los lineamientos de educación superior quedaría definido por el siguiente código 1203.18 Sistemas de Información, / 3304.99 Otras (Desarrollo de Software) / Desarrollo de un Sistema informático.

### <span id="page-25-0"></span>**2.3.BENEFICIARIOS**

### <span id="page-25-2"></span>**Tabla 1** Beneficiarios

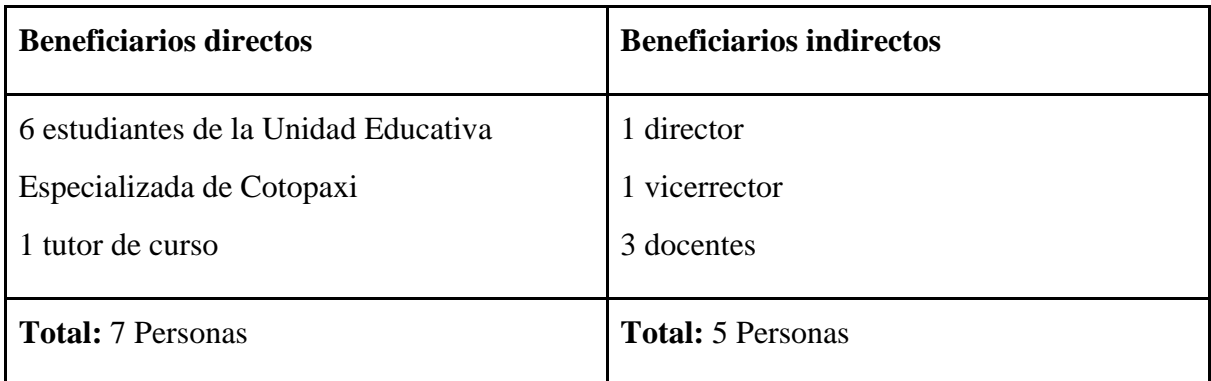

Fuente: Elaborado por los investigadores.

## <span id="page-25-1"></span>**2.4.JUSTIFICACIÓN**

La inclusión educativa es un tema de gran importancia en la sociedad actual. Los niños invidentes enfrentan desafíos específicos al aprender matemáticas debido a la falta de acceso a recursos educativos adaptados a sus necesidades. En este contexto, el desarrollo de una aplicación móvil lúdica que utilice un algoritmo inteligente para el aprendizaje de las operaciones matemáticas básicas puede contribuir significativamente a mejorar la educación y el desarrollo académico de estos niños.

Existen varias razones que justifican la necesidad de diseñar un algoritmo inteligente para el aprendizaje de las operaciones matemáticas básicas en niños invidentes:

Accesibilidad: Los materiales y recursos educativos tradicionales no suelen ser accesibles para los niños invidentes. Una aplicación móvil diseñada específicamente para ellos puede proporcionar una experiencia de aprendizaje inclusiva y accesible, permitiéndoles participar de manera activa y autónoma en el aprendizaje de las matemáticas.

Estimulación lúdica: Los niños aprenden mejor cuando se divierten y están motivados. Una aplicación móvil lúdica puede utilizar elementos interactivos, gráficos atractivos y recompensas visuales para mantener el interés de los niños invidentes, fomentando su participación activa y su disfrute en el proceso de aprendizaje.

Retroalimentación inmediata: El uso de un algoritmo inteligente en la aplicación permitirá proporcionar retroalimentación inmediata y personalizada a los niños invidentes. Esto les ayudará a identificar y corregir errores de manera oportuna, fomentando un aprendizaje más efectivo y un mejor desarrollo de habilidades matemáticas.

Adaptabilidad: Cada niño invidente tiene necesidades y habilidades diferentes. Un algoritmo inteligente puede adaptar el nivel de dificultad y la velocidad de las actividades según las capacidades individuales de cada niño, brindando un aprendizaje personalizado y garantizando que cada niño pueda progresar a su propio ritmo.

Seguimiento y evaluación: La aplicación móvil puede proporcionar información detallada sobre el progreso individual de cada niño, generando informes que resuman su desempeño y áreas de mejora. Esto permitirá a los padres, educadores y profesionales de la salud visual monitorear el aprendizaje y brindar un apoyo adicional específico cuando sea necesario.

En conclusión, el diseño de un algoritmo inteligente para el aprendizaje de las operaciones matemáticas básicas en niños invidentes en el rango de edad de 6 a 9 años a través de una aplicación móvil lúdica es una propuesta relevante y necesaria para promover la inclusión educativa. El presente proyecto busca brindar a los niños invidentes herramientas accesibles, interactivas y personalizadas que les permitan aprender matemáticas de manera efectiva y disfrutable, fortaleciendo así su desarrollo académico y su participación activa en la sociedad.

## <span id="page-26-0"></span>**2.5. HIPÓTESIS**

La hipótesis plantea que al diseñar e implementar un algoritmo inteligente en una aplicación móvil lúdica, los niños invidentes de 6 a 9 años lograrán aprender las operaciones matemáticas básicas de manera más eficiente y efectiva.

### <span id="page-26-1"></span>**2.6.OBJETIVOS**

### <span id="page-26-2"></span>**2.6.1. Objetivo General**

Diseño de un algoritmo inteligente que permita a los niños invidentes de 6 a 9 años aprender y practicar las operaciones matemáticas básicas de manera efectiva, utilizando una aplicación móvil lúdica y accesible.

### <span id="page-26-3"></span>**2.6.2. Objetivos Específicos**

• Revisión de fuentes bibliográficas orientado a la práctica de las operaciones matemáticas básicas en los niños invidentes.

- Diseñar el algoritmo para adaptarse al ritmo de aprendizaje individual de cada niño, proporcionando ejercicios y actividades que se ajusten a su nivel de habilidad y progreso.
- Proporcionar retroalimentación inmediata y clara para corregir errores y reforzar los conceptos aprendidos, utilizando señales auditivas o hápticas.

# **2.7. SISTEMA DE TAREAS**

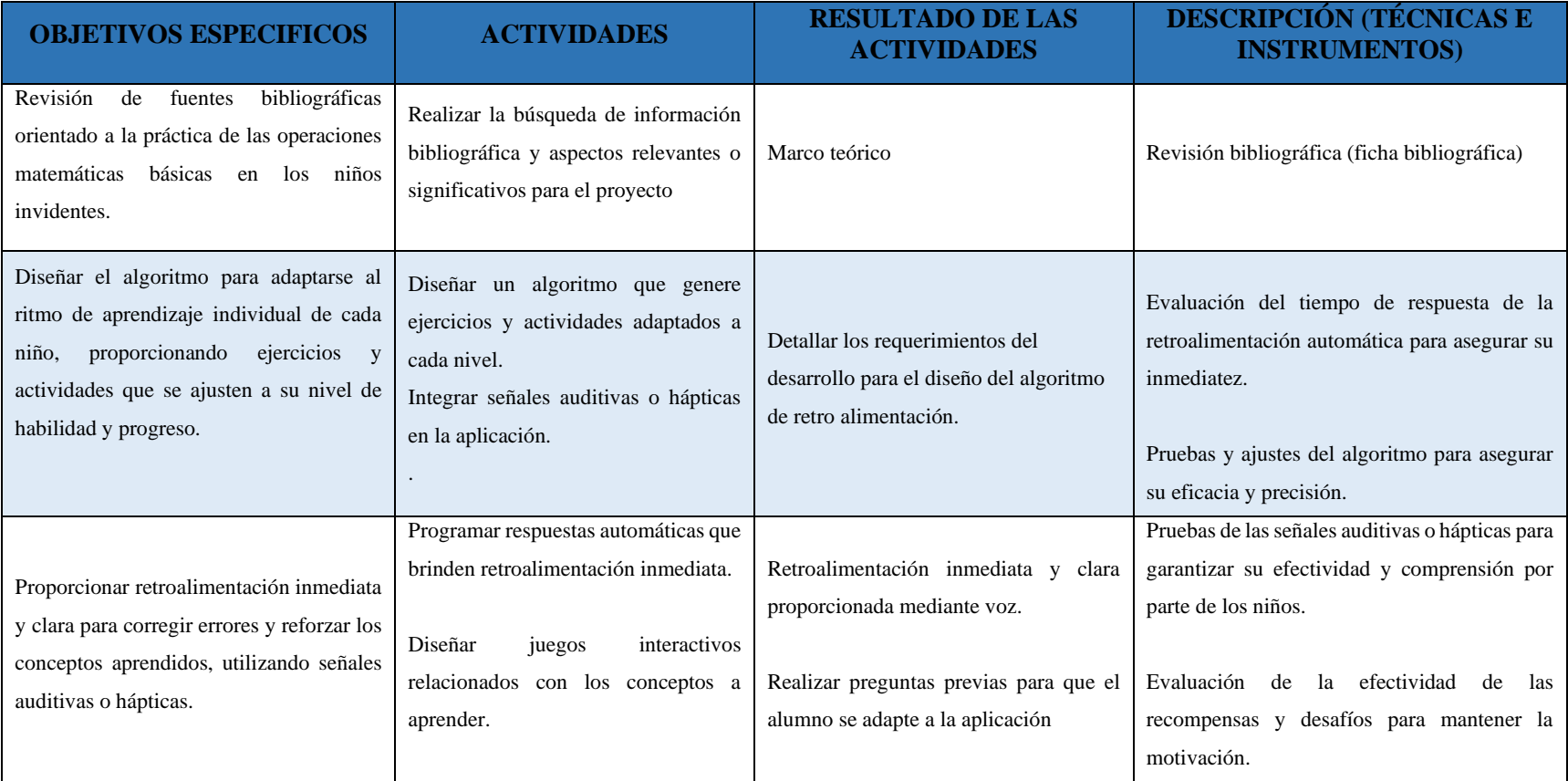

### **Tabla 2:** Planificación de las actividades

<span id="page-28-1"></span><span id="page-28-0"></span>**Elaborado por:** Los Investigadoras

# <span id="page-29-0"></span>**3. FUNDAMENTACIÓN TEÓRICO**

### <span id="page-29-1"></span>**3.1. ANTECEDENTES DEL PROBLEMA**

Se ha desarrollado un prototipo de una aplicación móvil llamada TEUBICA, diseñada específicamente para personas con discapacidad visual (PcDV). Esta aplicación tiene como objetivo brindarles una mejor orientación y mayor autonomía al desplazarse, permitiéndoles conocer su ubicación actual. Con este prototipo, se busca que las personas con discapacidad visual puedan identificar su posición y, en caso de extravío o desorientación, enviar alertas de ayuda a una persona responsable. De esta manera, la persona responsable puede obtener información en tiempo real sobre la ubicación geográfica de la PcDV a través de su teléfono inteligente. [4]

El sistema propuesto opera en tiempo real, lo que brinda seguridad a las PcDV y les ofrece la posibilidad de emitir alertas para prevenir extravíos. Además, facilita una orientación adecuada y fomenta la autonomía al ayudarles a llegar a sus destinos de manera más fácil y segura. [4]

La falta de visión es un problema que afecta a muchas personas por diversas razones. Aproximadamente una cuarta parte de la población mundial utiliza gafas para evitar un deterioro visual aún mayor. En el distrito de Puente Piedra se ha llevado a cabo el diseño y prototipado de una aplicación móvil utilizando la herramienta Balsamiq, con el objetivo de ayudar a las personas con discapacidad visual. Esta aplicación pretende brindarles una herramienta adicional que les permita aprovechar las funcionalidades de un teléfono celular y que apoye o refuerce la comunicación y movilidad sin depender de la visión. [5]

El uso de esta aplicación por parte de las personas con discapacidad visual ha aumentado, lo cual resulta de gran apoyo para su desenvolvimiento. Este enfoque puede servir como inspiración para el desarrollo de aplicaciones móviles destinadas a personas con discapacidad, con el propósito de proporcionarles herramientas innovadoras que les permitan superar las limitaciones asociadas a la falta de visión u otras discapacidades. [5]

Se ha desarrollado una aplicación móvil utilizando servicios cognitivos con el objetivo de proporcionar mayor seguridad en la comunicación de las personas con discapacidad visual. A través de diversas técnicas e instrumentos de investigación, se definieron los requisitos iniciales y se utilizó la metodología Mobile-D para desarrollar la aplicación móvil. Se tuvo en cuenta la norma española UNE 139803- 2012, que abarca todas las discapacidades, y se consideraron algunos requisitos de nivel A y nivel AAA. Esto permitió que las personas con discapacidad visual accedieran de manera más fácil y rápida a la aplicación. [6]

El resultado final es una aplicación móvil dirigida a personas con discapacidad visual, que incluye una guía para tomar fotografías y proporciona una breve descripción, como el género de la persona, la edad estimada y el reconocimiento de emociones. La efectividad de la aplicación se evaluó mediante encuestas realizadas en una escuela de discapacidad visual en Ambato. Los resultados obtenidos de estas encuestas aseguran que la aplicación cumple con las expectativas de los usuarios. [6]

El proyecto consiste en una aplicación móvil para Android que facilita la comunicación con personas sordas y también sirve como apoyo para aprender la lengua de señas colombiana. La aplicación utiliza fragmentos de video para mostrar las traducciones correspondientes al traducir la voz. En caso de no encontrar una traducción específica, la aplicación deletrea la frase o palabra utilizando el diccionario. Los videos utilizados fueron tomados de la página gubernamental y educativa Colombia Aprende, específicamente de la sección de lengua de señas (http://mail.colombiaaprende.edu.co:8080/recursos/lengua\_senas/). [7]

Es importante aclarar que esta aplicación móvil no tiene como objetivo reemplazar a los tutores de la lengua de señas, sino que proporciona un apoyo adicional para el aprendizaje de esta lengua. El Ministerio de las TIC (MinTIC) ha seleccionado esta aplicación como un proyecto innovador a través de su programa Vive Digital y Apps.CO (https://apps.co/emprendimientos/ver/capsord/). [7]

El proyecto actual se enfoca en el desarrollo de una aplicación móvil destinada a personas con discapacidad auditiva que pertenecen a la asociación ASOCULSOR. Dado que no cuentan con un sistema adecuado de comunicación, se requiere una aplicación que les permita interactuar con otras personas. El objetivo principal de este sistema es facilitar la comunicación de las personas con discapacidad auditiva con el resto de la sociedad, utilizando videos donde se muestran los movimientos y gestos correspondientes a las palabras y frases. [8]

La aplicación estará diseñada para dispositivos Android y ofrecerá una variedad de recursos, como imágenes, texto, sonido y videos, que ayudarán a las personas a aprender y utilizar el lenguaje de señas. Las búsquedas dentro de la aplicación se realizarán a través de texto, lo que permitirá una fácil navegación y búsqueda de contenido. El diseño de la interfaz estará dirigido a personas mayores de trece años y contará con un menú y submenús para organizar los videos de acuerdo con su contenido y facilitar la búsqueda rápida de información relevante. [8]

Todos los videos utilizados en la aplicación se obtuvieron del diccionario de lengua de señas ecuatoriana "Gabriel Román", y se contó con la colaboración del presidente de ASOCULSOR para la grabación de videos específicos relacionados con la ciudad de Guayaquil. [8]

Se desarrolló una aplicación móvil que interprete el lenguaje de señas peruanas para personas con discapacidad auditiva en la Asociación de Sordos de la Región Lima. Se evaluó el impacto de la aplicación en el tiempo de comunicación con personas sordas y los costos de contratar intérpretes. La investigación se realizó con 8 personas sordas como muestra. Los resultados demostraron que la aplicación permitía reconocer el alfabeto dactilológico y traducir las palabras deletreadas por las personas sordas. La eficacia se comprobó en un ambiente controlado, y se observó una reducción del 12% en el tiempo de comunicación y una disminución significativa en los costos de contratación de intérpretes. Se sugirió la necesidad de investigaciones adicionales para mejorar el reconocimiento de símbolos y expandir su uso en diversos entornos. [9]

La relevancia de desarrollar un algoritmo inteligente para el aprendizaje de las operaciones matemáticas básicas en niños invidentes de 6 a 9 años a través de una aplicación móvil lúdica es evidente a partir de los antecedentes previamente mencionados. Los proyectos y prototipos desarrollados para abordar las necesidades de las personas con discapacidad visual demuestran la importancia de

brindarles herramientas tecnológicas accesibles y funcionales. En el caso específico de esta aplicación móvil, se busca superar las dificultades que enfrentan los niños invidentes al comprender conceptos matemáticos abstractos y acceder a materiales de aprendizaje adaptados. Al ofrecerles una herramienta interactiva y lúdica, se promueve su autonomía, desarrollo académico y capacidad de comunicación, facilitando su inclusión en el ámbito educativo y cotidiano. El desarrollo de este algoritmo inteligente tiene el potencial de transformar la forma en que los niños invidentes aprenden matemáticas, brindándoles una experiencia de aprendizaje enriquecedora y ayudándoles a desarrollar habilidades fundamentales para su desarrollo personal y académico.

### <span id="page-32-0"></span>**3.2. REVISIÓN BIBLIOGRÁFICA Y DOCUMENTAL**

### <span id="page-32-1"></span>**3.2.1. App multi plataforma**

### *Definición*

Según lorite cruz una aplicación multiplataforma es aquella que puede funcionar en diferentes sistemas operativos o dispositivos sin necesidad de ser desarrollada específicamente para cada uno de ellos, esto se logra mediante el uso de herramientas y tecnologías que permiten crear aplicaciones que puedan ser ejecutadas en distintas plataformas, como por ejemplo HTML, CSS y JavaScript para aplicaciones web, o frameworks como React Native para aplicaciones móviles según un artículo de ABAMobile, las aplicaciones multiplataforma se caracterizan por ser creadas bajo un único lenguaje de programación que facilita su exportación y por tanto su implementación en diferentes sistemas operativos. [10] Además, otro artículo de SlashMobility sugiere que para diseñar una aplicación multiplataforma es importante tener en cuenta la familiaridad del usuario con una plataforma determinada y hacer que se sienta como en casa independientemente del sistema operativo o dispositivo que esté utilizando. [11]

#### *Ventajas*

- Son compatibles con diferentes sistemas operativos y dispositivos, lo que amplía el alcance y potencial de la aplicación.
- Permiten ahorrar tiempo y recursos al utilizar un único código base para todas las plataformas.
- Facilitan la gestión y actualización de la aplicación, ya que solo se necesita hacer cambios en un único lugar.
- Ofrecen una experiencia de usuario más consistente, independientemente de la plataforma utilizada.
- Reducen los costos de desarrollo y mantenimiento, ya que se utiliza un único equipo de desarrollo y no se requiere una infraestructura específica para cada plataforma. [12]

### *Desventajas*

- Pueden tener un rendimiento inferior al de las aplicaciones nativas, especialmente en dispositivos más antiguos o con menos recursos.
- Al utilizar un único código base para todas las plataformas, puede ser más difícil aprovechar las funcionalidades específicas de cada sistema operativo.
- Las actualizaciones pueden ser más lentas debido a la necesidad de coordinar los cambios en todas las plataformas.
- Pueden requerir la instalación de plugins adicionales para acceder a ciertas funcionalidades del dispositivo, lo que puede ser menos eficiente o seguro que las opciones nativas. [13]

## <span id="page-33-0"></span>**3.2.2. Aplicación lúdica**

### *Definición*

Según De Santi Paras una aplicación lúdica es una aplicación que utiliza elementos de juego y diversión con el objetivo de motivar al usuario y hacer que el aprendizaje o el uso de la aplicación sea más entretenido y atractivo. [14] Las aplicaciones lúdicas suelen incluir elementos como retos, recompensas, rankings, y otros elementos típicos de los juegos. Estas aplicaciones se han vuelto cada vez más populares en la educación y el aprendizaje, donde se utilizan como una forma de hacer que los temas y conceptos escolares sean más atractivos y accesibles para los estudiantes, también se utilizan en el sector empresarial para mejorar la productividad y motivación de los empleados, así como en otras áreas donde se busca una forma más atractiva de presentar información o fomentar la participación del usuario. [15]

### *Características*

Las aplicaciones lúdicas tienen una serie de características que las diferencian de otras aplicaciones. Algunas de las características de las aplicaciones lúdicas incluyen:

- Elementos de juego: las aplicaciones lúdicas suelen incluir elementos y mecánicas típicos de los juegos, como retos, competición, recompensas, puntuaciones, entre otros.
- Diseño atractivo: estas aplicaciones suelen ser cuidadosamente diseñadas para que sean visualmente atractivas y coloridas, lo cual estimula el interés y la motivación del usuario.
- Uso de la narración: las aplicaciones lúdicas suelen incluir historias o narrativas para involucrar al usuario y hacer que la experiencia sea más atractiva y emocionante.
- Retroalimentación constante: estas aplicaciones ofrecen retroalimentación constante al usuario para que este siempre sepa cómo está progresando y cómo puede mejorar.
- Adaptabilidad: algunas aplicaciones lúdicas pueden ajustarse automáticamente al nivel y habilidades del usuario para ofrecer una experiencia personalizada. [16]

### <span id="page-34-0"></span>**3.2.3. Algoritmo inteligente**

### *Definición*

Según Jesús Salazar le define al algoritmo inteligente como un algoritmo que está diseñado para aprender y adaptarse a través de datos y experiencias pasadas y, por lo tanto, mejorar su propia precisión y eficiencia a medida que se utiliza. [17] Estos algoritmos se utilizan comúnmente en la inteligencia artificial y el aprendizaje automático para permitir que los sistemas informáticos aprendan automáticamente y realicen tareas específicas de manera más eficiente. Ejemplos de algoritmos inteligentes incluyen los algoritmos de clasificación de imágenes, el reconocimiento de voz y los sistemas de recomendación que utilizan datos de las preferencias y comportamientos previos de los usuarios. En resumen, los algoritmos

inteligentes pueden adaptarse y mejorar en función de la experiencia y los datos previos, lo que los hace más precisos y eficientes con el tiempo. [18]

### **3.2.4. Tipos de algoritmos**

Existen varios tipos de algoritmo inteligentes que se puede agregar o utilizar dentro de una aplicación móvil para el aprendizaje de las operaciones matemáticas en los niños invidentes a continuación algunos de los algoritmos:

- Algoritmos de aprendizaje automático.
- Algoritmo de procesamiento de lenguaje natural.
- Algoritmo de visión por computadora.
- Algoritmo de retroalimentación adaptativa.
- Algoritmo de gamificación.

### <span id="page-35-0"></span>**3.2.4. Algoritmo de procesamiento de lenguaje natural**

### *Definición*

Según Alba Córdoba define a un algoritmo de procesamiento de lenguaje natural es un conjunto de instrucciones y reglas programadas para permitir que un sistema informático procese y analice texto en lenguaje natural (como el inglés o el español) y lo convierta en formato estructurado que pueda ser comprendido y utilizado por el programa. [19] Estos algoritmos son utilizados en el campo de la inteligencia artificial y el aprendizaje automático para analizar grandes cantidades de datos de texto, extraer información útil y comprender el significado del texto los algoritmos de procesamiento de lenguaje natural se utilizan en una amplia variedad de aplicaciones, como clasificación automática de mensajes de correo electrónico, traducción automática, análisis de sentimientos en redes sociales, chatbots que pueden responder preguntas y sostener conversaciones más complejas y mucho más. Los algoritmos de procesamiento de lenguaje natural son una herramienta fundamental para automatizar y hacer más eficiente el análisis y comprensión del lenguaje natural por parte de los sistemas informáticos. [20]

### *Características*

Algunas de las características de los algoritmos de procesamiento de lenguaje natural son:
- Análisis lingüístico: los algoritmos de procesamiento de lenguaje natural utilizan técnicas de análisis sintáctico, semántico y pragmático para trabajar con el lenguaje natural y extraer información útil de él.
- Capacidad de aprendizaje: estos algoritmos tienen la capacidad de aprender a través de datos de entrenamiento para mejorar su precisión y eficiencia en la comprensión del lenguaje natural.
- Adaptabilidad: los algoritmos de procesamiento de lenguaje natural pueden adaptarse a diferentes contextos y tipos de lenguaje natural, incluyendo dialectos y jergas.
- Transformación de datos: estos algoritmos transforman información lingüística no estructurada en formato estructurado, lo que permite su procesamiento y análisis por parte de las computadoras.
- Investigación de patrones: los algoritmos de procesamiento de lenguaje natural buscan patrones lingüísticos en el discurso para identificar temas, sentimientos y otros tipos de información útil. [21]

## **3.2.4.1. Algoritmo de voz a textto (speech to text) o STT.**

### *Definición.*

Es una funcionalidad que permite a un programa procesar el habla humana en formato escrito. Esta tecnología implica el uso de algoritmos y modelos de procesamiento de lenguaje natural para analizar y comprender el habla capturada a través de dispositivos como micrófonos o grabaciones de audio, y luego convertirla en texto que permita leer. [22]

### *Características.*

Las características principales del algoritmo speech to text son las siguientes:

- **Adaptación de voz:** nos permite mejorar la precisión de la trascripción de términos o frases específicas o poco frecuentes.
- **Calidad:** Tiene distintas configuraciones para la mejora de la calidad y la precisión del reconocimiento de voz.
- **Adaptación al hablante:** Puede adaptarse al estilo de voz especifica del usuario lo que mejora la precisión de la trascripción a texto.
- **Reconocimiento de los múltiples idiomas:** Puede reconocer múltiples idiomas como el español, ingles lo que se puede utilizar las aplicaciones con multilingüismo.
- **Uso en tiempo real:** Le permite la trascripción instantánea de lo que se este hablando en ese momento estos pueden ser discursos o entrevistas.
- **Escalable:** Puede generar grandes volúmenes de habla y generar trascripciones en tiempo real lo que hace recomendable para nuestra aplicación.

**Tabla 3:** Ventajas y desventajas

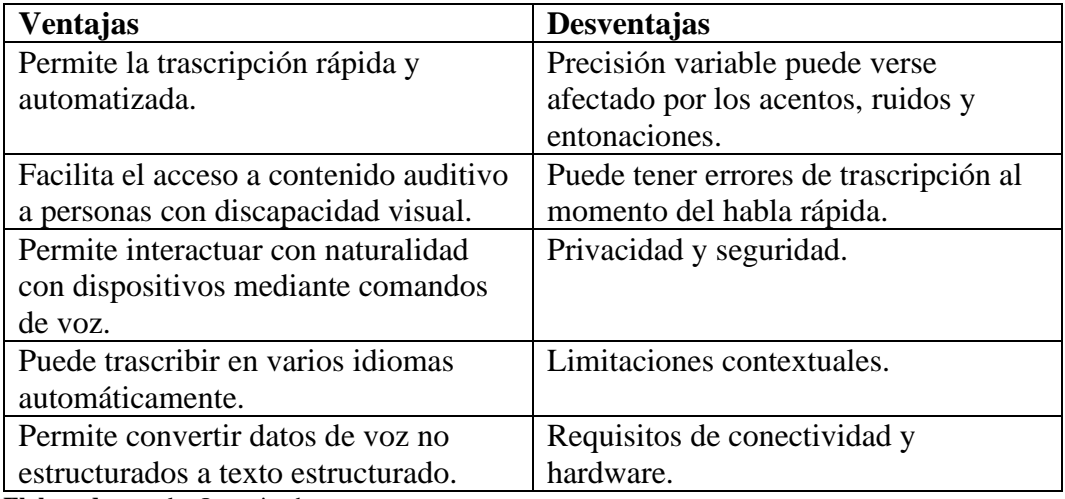

**Elaborado por:** los Investigadores

# **3.2.4.2. Algoritmo de texto a voz (Text-to-Speech) o TTS.**

### *Definición.*

Permite acceder al textos o dispositivos para la trasformación en lenguaje hablado por medio de una voz sintética, ya que puede transformar el texto en voz. Por lo tanto, permite manipular dispositivos electrónicos a usuarios con discapacidad visual nula o baja. También es ampliamente utilizados por usuarios con dísticas discapacidades. [23]

# *Características.*

Las características principales de text to speech son las siguientes:

• **Voz personalizada:** Permite entrenar utilizando propias grabaciones de audio para crear una voz única que suene mas natural al usuario.

- **Selección de voz e idioma:** Permite elegir entre una gama de 220 voces para más de 40 idiomas y variaciones lingüísticas.
- **Ajustes de voz:** Permite ajustar el tono de la voz seleccionada, hasta 20 semitonos por encima y por debajo.
- **Compatibilidad con textos y lenguajes:** Permite personalizar la forma del habla con etiquetas SSML (Lenguaje de marcación de síntesis de voz) que permite agregar pausas y números también nos permite determinar el formato de fecha y hora. [24]

| <b>Ventajas</b>                         | Desventajas                          |
|-----------------------------------------|--------------------------------------|
| Capacidad para hacer que le contenido   | Naturalidad limitada.                |
| escrito sea accesible para personas con |                                      |
| discapacidad visual.                    |                                      |
| Eficiencia en la comunicación<br>al     | Errores de pronunciación.            |
| permitir que el texto se convierta en   |                                      |
| habla rápida y automatizada.            |                                      |
| Compresión de contenido en varios       | Dificultad de comprender el contexto |
| idiomas.                                | completo de un texto.                |
| Permite la interacción natural con los  | Fatiga auditiva                      |
| dispositivos electrónicos.              |                                      |
| Permite la personalización de la voz.   | Requerimientos de recursos.          |

**Tabla 4:** Ventajas y desventajas

**Elaborado por:** los Investigadores

### **3.2.5. Discapacidad.**

#### *Definición.*

La discapacidad es un concepto complejo que abarca diferentes dimensiones y se manifiesta en situaciones específicas de la vida. Se entiende como un continuum del funcionamiento humano, donde la interacción entre el individuo y su entorno juega un papel fundamental. En resumen, la discapacidad es el resultado de la interacción compleja entre las características individuales y el entorno en el que se desenvuelve la persona. [25]

Una discapacidad se refiere a una condición física o mental que dificulta la

capacidad de una persona para realizar ciertas actividades (limitación en la actividad) y para interactuar con su entorno (restricciones en la participación). En otras palabras, implica una deficiencia que afecta la habilidad de una persona para llevar a cabo ciertas acciones y limita su participación plena en el mundo que le rodea. [26]

#### **3.2.6. Discapacidad auditiva.**

### *Definición.*

La discapacidad auditiva se define como la ausencia, reducción o pérdida de la capacidad auditiva en alguna parte del sistema auditivo, y no es visible externamente debido a la falta de características físicas evidentes. En otras palabras, se trata de una condición en la cual una persona experimenta dificultades para escuchar o tiene una capacidad auditiva limitada, aunque no haya señales visibles que indiquen esta condición. [27]

#### **3.2.7. Discapacidad visual.**

#### *Definición.*

La discapacidad visual se define según la agudeza y el campo visual de los ojos. Se considera que existe una discapacidad visual cuando hay una disminución significativa de la capacidad visual, incluso con el uso de lentes, o una reducción significativa del campo visual. Esta discapacidad puede ser el resultado de un desarrollo inadecuado de los órganos visuales durante la gestación, así como de enfermedades, lesiones o trastornos que afectan los ojos, las vías visuales o el cerebro. Algunas condiciones médicas que pueden causar discapacidad visual incluyen cataratas, glaucoma, diabetes, tracoma y deficiencia de vitamina A. [28]

#### **3.2.8. Herramientas a utilizar.**

#### **3.2.8.1. Visual studio Code.**

#### *Definición.*

Visual Studio Code es un potente editor de texto que proporciona resaltado de sintaxis, sangría automática y sugerencias de código para una experiencia de programación intuitiva y productiva. Además, su integración nativa con Git facilita el seguimiento y el control de su código. La capacidad de agregar extensiones desde Marketplace lo hace altamente personalizable y permite a los desarrolladores agregar soporte para diferentes idiomas y herramientas según sea necesario.

También cuenta con herramientas de depuración y prueba que simplifican el proceso de desarrollo. [29]

### **3.2.8.2. Dart.**

#### *Definición.*

Dart es un lenguaje de programación de código abierto desarrollado por Google que se ha convertido en la base principal para crear aplicaciones con el framework Flutter. El enfoque de Dart en la escritura estática garantiza la eficiencia y el rendimiento, lo que lo hace adecuado para aplicaciones que requieren un alto rendimiento. Su sintaxis limpia y fácil de aprender lo hace amigable para los nuevos desarrolladores y se compila en código nativo y JavaScript para usar en aplicaciones móviles y web. Además, su compatibilidad con la programación intuitiva lo hace ideal para crear interfaces de usuario reactivas y aplicaciones basadas en eventos.

#### **3.2.8.3. Frameworks Flutter.**

Es un marco de trabajo de código abierto desarrollado por Google que permite a los desarrolladores crear aplicaciones multiplataforma de alta calidad utilizando una única base de código. Flutter, escrito en el lenguaje de programación Dart, brinda una experiencia de desarrollo rápida y eficiente con una función de "recarga en caliente" que le permite ver los cambios al instante a medida que su aplicación evoluciona. Se centra en la programación reactiva y facilita la creación de atractivas interfaces de usuario reactivas. Con un conjunto de widgets personalizables y flexibles, los desarrolladores pueden diseñar interfaces de usuario consistentes y atractivas para dispositivos Android, iOS, web y de escritorio. [30]

### **3.2.8.4. Figma.**

Es una herramienta de creación de prototipos y diseño basada en línea es popular entre los diseñadores y los equipos de desarrollo. Figma se ejecuta en la nube, lo que permite a los usuarios acceder y colaborar en sus diseños desde cualquier lugar con conexión a Internet. Las capacidades de colaboración en tiempo real son especialmente apreciadas, ya que varios miembros del equipo pueden trabajar en un proyecto simultáneamente, lo que facilita la comunicación y las iteraciones de diseño flexibles. La capacidad de crear componentes reutilizables y prototipos interactivos convierte a Figma en una poderosa herramienta para diseñar y probar interfaces de usuario para aplicaciones web y móviles. [31]

# **3.2.8.5. Android**

Es un sistema operativo que parte de un núcleo hecho en Linux. Desarrollado en Java, lo que permite orientarlo a dispositivos móviles que Su principal característica es la pantalla táctil, que mejora el uso del dispositivo sistema. Por otro lado, no todos los sistemas son 100% gratuitos para todos. La codificación tiene partes que pertenecen a empresas. [32]

#### **3.2.8.6. Android studio**

Es un editor de texto que nos brinda mejoras en relación al Android Developer Tools utilizado por eclipse, Android estudio utiliza una licencia de software libre, este programa está basado en el lenguaje de java y es multi plataforma. En el 2013 Google lanzo este entorno de desarrollo que es exclusivamente para el desarrollo de aplicaciones para Android.

Las características más importantes de este entorno de desarrollo son las siguientes:

- Soporta para programar aplicaciones para Android Wear.
- Interfaz específica para el desarrollo Android.
- Integra herramientas que se encargan de gestionar y automatizar la construcción de proyectos, como puede ser las tareas de testing.
- Nos permite controlar las versiones subiendo a un repositorio.
- Integración con Google cloud Platafor.
- Editor de diseño que nos ofrece una vista previa de los cambios realizados. [33]

#### **3.2.8.7. Java**

Java es un lenguaje universal de programación con un propósito general, orientado a los objetos, que fue diseñado para tener pocas dependencias de implementación. Java fue lanzado por primera ves en el año de 1995 por Sun Microsoft. Existen muchas aplicaciones hoy en día que requiere tener instalado java en las computadoras para su correcto funcionamiento. Java es rápido seguro y fiable con este lenguaje de programación de puede realizar desde video juegos hasta super computadores.

La principal característica de java es que es un lenguaje independiente de la plataforma. Esto se refiere que si desarrollamos un programa en java podrá funcionar en cualquier computador. En la actualidad java se puede utilizar en cualquier cosa que se pueda realizar en cualquier otro lenguaje java también lo puede realizar con grandes ventajas. [34]

#### **3.2.8.8. Kotlin**

kotlin es un lenguaje de programación de código abierto originado en JetBrains en el año 2010. Es un programa estático y de propósito general inicialmente estaba diseñado para máquinas virtuales de java y Android que combina características de programación orientada a objetos de manera funcional, está desarrollado para ser rápido al momento de su compilación muy seguro para el tipo y 100% interoperable con java.

Una de las característica de kotlin es que tiene un copilador estándar permitiendo copilar tanto en el bytecode de java para la JVM (máquinas virtuales de java ) como en JavaScript.

### **3.2.8.9. SQLite**

Según Rene quisaguano SQLite es una base de datos integrada de código abierto escrita por D. Richard Hipp. En el año 2000 el lenguaje que se utilizó para su desarrollo es C. Completamente independiente, sin dependencias externas. Fácil de usar en sistemas integrados, se ejecuta en todos los dispositivos esto le convierte en multiplataforma.

Funciona con todos los principales sistemas operativos y es compatible con la mayoría de los idiomas computadora

Las ventajas al utilizar SQLite son: es multiplataforma, la velocidad de trasmisión de datos de 120ftps, es robusto y es gratuito. [35]

### **3.2.9. Metodología Águila.**

La metodología ágil es una metodología de gestión de proyectos y desarrollo de software caracterizada por su flexibilidad y adaptabilidad. Se basa en valores y principios que enfatizan la colaboración con los clientes, la entrega de valor incremental y continuo, la capacidad de respuesta al cambio y el empoderamiento del equipo. En lugar de seguir un plan rígido y detallado, los métodos ágiles se enfocan en crear iteraciones breves y frecuentes que impulsen el crecimiento funcional del producto. [36]

### **3.2.10. Metodología XP.**

Extreme Programming (XP) es una metodología de desarrollo de software ágil que promueve una comunicación cercana, entrega frecuente de software funcional, pruebas automatizadas, programación en pareja y diseño simple. Se centra en la excelencia técnica y la adaptabilidad, lo que da como resultado una mejor calidad del software y la satisfacción del cliente, al tiempo que fomenta un entorno de trabajo colaborativo. [37]

### **3.2.10.1. Características XP.**

- **Comunicación constante:** Fomenta una comunicación frecuente y efectiva entre los miembros del equipo, el cliente y los usuarios para garantizar una comprensión clara de los requisitos y expectativas.
- **Entrega frecuente**: Propone entregar software funcional en incrementos pequeños y regulares, lo que permite una validación temprana y una adaptación rápida a cambios en los requisitos del proyecto.
- **Pruebas automatizadas:** Aboga por la creación de pruebas automatizadas para garantizar la calidad del software y detectar posibles problemas de forma temprana y poder dar solución.
- **Programación en pareja:** Sugiere que dos programadores trabajen juntos en el mismo código, lo que mejora la calidad y promueve la colaboración y el aprendizaje entre el equipo de desarrollo.
- **Simplicidad:** Se enfoca en mantener el diseño y la implementación del software lo más simple posible para el cliente, evitando funcionalidades innecesarias y complejidades no requeridas.
- **Integración continua:** Aboga por la integración continua de cambios en el código, lo que ayuda a detectar y resolver conflictos y errores de forma regular.
- **Propiedad colectiva del código:** Todos los miembros del equipo tienen responsabilidad sobre el código y pueden hacer cambios en cualquier parte del mismo.
- **Cliente presente:** Implica la participación activa del cliente en el proceso de desarrollo, lo que ayuda a garantizar que el producto final cumpla con sus expectativas. [38]

# **3..2.10.2. Ventajas y Desventajas.**

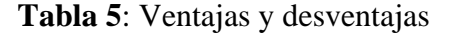

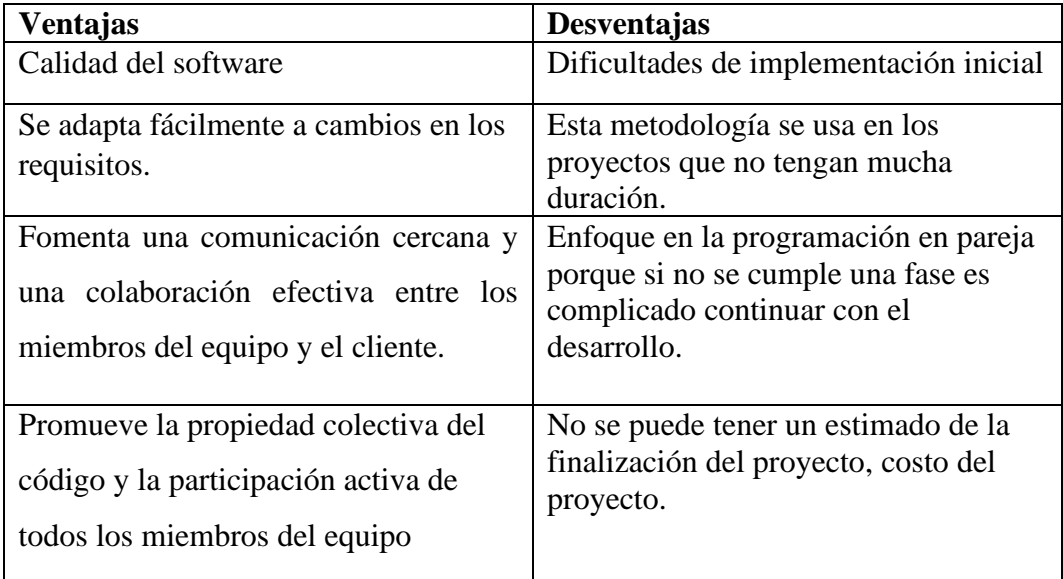

**Fuente:** Elaborado por los investigadores.

### **3.2.11. Roles.**

Según [39] La Propuesta original de Beck incluye los siguientes roles para la metodología XP:

- **Cliente:** Determina la funcionalidad que se pretende en cada iteración y define las prioridades de implementación según el valor de negocio que aporta cada historia.
- **Programador:** Es el responsable de implementar las historias de usuario por el cliente. Además, estima el tiempo de desarrollo de cada historia de usuario para que el cliente pueda asignarle prioridad dentro de la iteración.
- **Encargado de pruebas (tester):** Es el Encargado de ejecutar las pruebas regularmente, difunde los resultados dentro del equipo y es también el responsable de las herramientas de soporte para pruebas.
- **Entrenador (coach):** Es Responsable del proceso en general. Se encarga de iniciar y de guiar a las personas del equipo en poner en marcha cada una de las prácticas de la metodología XP.
- **Consultor:** Es un Miembro externo del equipo con un conocimiento específico en algún tema necesario para el proyecto.
- **Gestor (Big Boss):** Es el vínculo entre el cliente y programadores. Experto en tecnología y labores de gestión. Construye el plantel del equipo, obtiene los recursos necesarios y maneja los problemas que se generan.

### **3.2.12. Fases de la metodología XP.**

### **3.2.12.1. Planificación.**

El método XP describe la planificación como un diálogo continuo entre los participantes del proyecto, incluidos los clientes, los programadores y los coordinadores. El proyecto comienza con la recopilación de historias de usuarios que forman casos de uso tradicionales. Una vez que se capturan estas historias de usuario, los programadores pueden estimar rápidamente el tiempo de desarrollo para cada historia de usuario que se ha ya recolectado.

Dentro de la fase de planificación se deben realizar las siguientes actividades:

• **Historias de Usuario:** Se utiliza esta herramienta para tener una comunicación entre el cliente y el equipo de desarrollo las cuales son descritas por el cliente, en su propio lenguaje, como explicaciones de lo que el sistema debe realizar cuando ya esté finalizado.

- **Velocidad del proyecto:** es la capacidad de un equipo de desarrollo para terminar historias de usuarios en una iteración determinada. Esta métrica se calcula contando el número de historias de usuario completadas por iteración.
- **Iteración:** una iteración en un proyecto generalmente necesita tener más de tres fases llamadas pasos iterativos, de donde obtenemos el concepto de enfoque iterativo. El período de repetición ideal es de una a tres semanas dependiendo la complejidad de la iteración.
- **Entregables:** El período de repetición varía de una a tres semanas, al final de las cuales habrá una vista previa del producto con sus funcionalidades, estos nacimientos deben distinguirse por su frecuencia. [40]

#### **3.2.12.2. Diseño.**

Se recomienda mantener el diseño sencillo y fácil de entender. Trate de mantener las cosas lo más simples posible para que el diseño sea más fácil de entender e implementar para el usuario o cliente. A la larga, el desarrollo requiere menos tiempo y esfuerzo. En este paso, crea las partes del proyecto, es decir, las partes de la interfaz física que los usuarios o clientes utilizarán en el proyecto. Mapas de responsabilidad de colaboración. La función principal de estas etiquetas es ayudar a eliminar el pensamiento procedimental a favor de un enfoque orientado a objetos. Cada tarjeta representa una categoría con el título en la parte superior, las responsabilidades en la parte inferior izquierda y las categorías que admite en la derecha.

### **3.2.12.3. Codificación.**

Uno de los requisitos de XP es garantizar la disponibilidad del cliente durante todo el proyecto. No solo como apoyo a los desarrolladores, sino también como parte del equipo. La implicación del cliente es fundamental en el desarrollo de proyectos con el método XP. Al comienzo de un proyecto, los usuarios deben proporcionar historias de usuario. Sin embargo, debido a que estas historias son claramente breves y de "alto nivel", no contienen la información necesaria para el desarrollo del código. Esta información debe proporcionarse al cliente y discutirse con los desarrolladores durante la fase de desarrollo.

#### **3.2.12.4. Pruebas.**

En general, el software debe probarse para asegurarse de que realmente funciona. Estas pruebas pueden probar si nuestras ideas son correctas. La única forma de encontrar errores en un sistema es poner a probar, y cuantos más errores encuentre durante la prueba, más errores podrá corregir y más confianza tendrá. La prueba indica cuando el software está completo. Si la comprobación es válida, la codificación está completa. [41]

#### **3.2.13. Metodología CRISP-DM.**

CRISP-DM Es un modelo de proceso de minería de datos que describe un método de resolución de problemas para expertos en minería de datos. Llevar la tecnología a los negocios requiere un método. Estos métodos generalmente se toman de su propia experiencia, pero también de los procedimientos estándar más familiares. [42]

#### **3.2.13.1. Características de la metodología CRISP-DM.**

La metodología CRISP-DM presentan varias características únicas lo que le hacen efectivo y ampliamente utilizado en proyectos de minería y análisis de datos. A continuación, veremos algunas de sus características:

- **Estructura en fases:** Se divide en seis fases secuenciales claramente definidas, pero también reconoce la naturaleza iterativa del proceso. Esto significa que las etapas no siempre se completan de una sola vez y es posible que deban cambiarse y ajustarse a medida que avanza el proyecto.
- **Flexibilidad:** Es lo suficientemente flexible para adaptarse a diferentes tipos de proyectos y desafíos. Se puede utilizar en diferentes industrias y campos, por lo que es un método general.
- **Enfoque en el negocio:** Establece un fuerte énfasis en comprender los objetivos y las necesidades del negocio.
- **Documentación y seguimiento:** Es importante llevar la documentación de todos los procesos desde la comprensión del negocio hasta la implementación si es el caso. Esto establece una comunicación cercana con el equipo y proporciona un registro de las decisiones que se pueden tomar.

#### **3.2.13.2. Fases de la metodología CRISP-DM.**

La metodología CRISP-DM cuenta con 6 fases. Estas fases proporcionan una estructura ordenada para administrar un proyecto de minería de datos desde el inicio hasta la implementación y el monitoreo constante. A continuación, observaremos las fases de la metodología:

- **Fase 1 Comprensión del negocio:** El propósito de esta fase es alinear los objetivos del proyecto de minería de datos con los objetivos comerciales. Por lo tanto, trate de evitar proyectos de minería de datos que no tengan un impacto real en la organización.
- **Fase 2 Comprensión de la data:** Esta fase es fundamental para garantizar que se tenga una comprensión concreta de los datos antes de avanzar a la fase de análisis.
- **Fase 3 Preparación de los datos:** El objetivo de esta fase es obtener los datos finales sobre los que aplicarán los modelos seleccionados.
- **Fase 4 Modelado:** Se concentra en elegir y aplicar las técnicas de modelado correctas para lograr sus objetivos comerciales.
- **Fase 5 Evolución del modelo:** Para esta fase se utilisa métricas y métodos de validación cruzada para asegurarse de que sus modelos sean confiables y funcionen satisfactoriamente para el proyecto.
- **Fase 6 Despliegue:** El principal objetivo de esta fase es implementar los resultados obtenidos, comunicarlos a los usuarios finales y mantenerlos una vez finalizada la implementación. [43]

#### **3.2.13.3. Ventajas y desventajas.**

**Tabla 6:** Ventajas y Desventajas metodología CRISP-DM

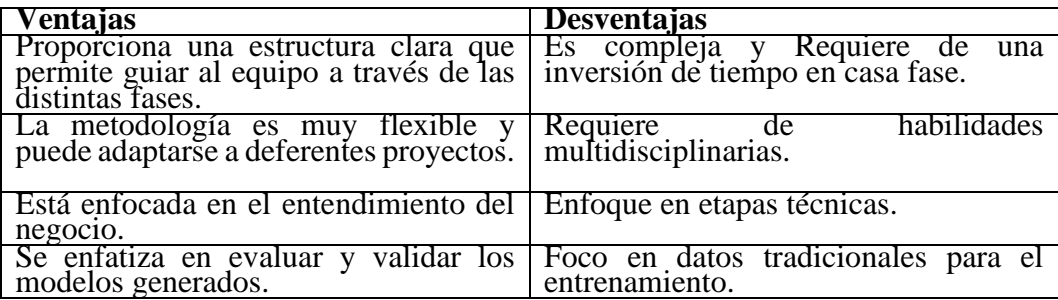

**Fuente:** Elaborado por los investigadores.

# **4. MATERIALES Y MÉTODOS**

#### **4.1. Tipos de Investigación**

Para realizar el proyecto propuesto, es fundamental considerar las siguientes tipologías de investigación que han sido examinadas por investigadores. A continuación, se presentan las razones o criterios de selección de cada una de ellas:

#### 4.1.1. **Investigación documental**

Dicho estudio es uno de los más esenciales en el desarrollo del proyecto, ya que es necesario averiguar si existen proyectos similares sobre el tema propuesto. Debe ser capaz de recopilar información mediante la lectura de documentos, libros, datos científicos. Artículos y revistas. Citas bibliográficas, etc. contar con estrategias de comparación auténtica de sus hallazgos para complementar el proceso y realizar nuevos aportes científicos a la sociedad.

### 4.1.2. **Investigación de tecnológica**

Este enfoque se enfoca en el diseño y desarrollo iterativo de la aplicación móvil, basándose en las necesidades y requisitos específicos de los niños invidentes. Se pueden utilizar metodologías como el diseño centrado en el usuario y la retroalimentación constante de los usuarios para mejorar y perfeccionar la aplicación a lo largo del proceso de desarrollo.

#### **4.2.Métodos de Investigación**

Para abordar el proyecto propuesto, se han utilizado diversos métodos de investigación que permitieron obtener una visión integral y enriquecedora del problema planteado. A continuación, se describen los métodos utilizados y los resultados obtenidos:

#### 4.2.1. **Método cuantitativo**

De esta manera, se pueden encontrar fundamentos teóricos para la aplicación del conocimiento en estudios de casos, es decir. Datos recopilados mediante números y estadísticas para el análisis utilizando preguntas específicas de los participantes, como encuestas, para comprender los pensamientos individuales de las personas y

garantizar que las tasas de muestreo, las estadísticas, las pruebas, sean lo más objetivas posible.

### **4.2.2. Método cualitativo**

Se llevó a cabo un método cualitativo para explorar y comprender en profundidad las experiencias, percepciones y necesidades de los niños invidentes en relación con el aprendizaje de las operaciones matemáticas. Para centrarse en un tema específico, ¿por qué? ¿y dónde?, pudo identificar las preguntas de investigación formuladas y explicarlas claramente.

#### **4.2.3. Método analítico**

El método se encarga de descomponer las distintas partes que componen todo el caso de estudio en varias partes con el fin de analizar en este caso la información más relevante de los estudios bibliográficos que sustentan el proyecto y, en base al análisis, establecer relaciones de causalidad. es comprender la esencia del fenómeno en investigación, descubrir la esencia a través de los resultados alcanzables y aplicarla a la solución técnica.

### **4.3.Técnicas de Investigación**

Para el proyecto propuesto, se han utilizado diferentes técnicas de investigación que complementaron los métodos mencionados anteriormente. A continuación, se describen las técnicas utilizadas y los resultados obtenidos:

### **Observación**

Se llevó a cabo la observación directa del comportamiento de los niños invidentes durante el proceso de aprendizaje de las operaciones matemáticas utilizando la aplicación móvil. Se registraron las interacciones con la aplicación, se identificaron dificultades específicas y se analizaron los patrones de uso. Se observó que los niños mostraban mayor interés y motivación al utilizar la aplicación, lo que facilitaba su aprendizaje y comprensión de las operaciones matemáticas.

### **Entrevistas**

Se realizaron entrevistas individuales y grupales con los niños invidentes, sus familias y docentes para obtener información detallada sobre sus experiencias, necesidades y expectativas en relación con el aprendizaje de las operaciones matemáticas y el uso de la aplicación móvil. A través de estas entrevistas, se obtuvo retroalimentación positiva sobre la utilidad de la aplicación en el desarrollo de habilidades matemáticas y en el fomento de la autonomía de los niños invidentes.

**Análisis de contenido:** Se llevó a cabo un análisis de contenido del material generado por los niños invidentes al interactuar con la aplicación móvil, como respuestas escritas, registros de voz o registros de pantalla. Este análisis reveló patrones de aprendizaje, dificultades recurrentes y áreas de mejora. Se identificaron algunas dificultades específicas en la comprensión de ciertos conceptos matemáticos, lo que permitió ajustar y mejorar la aplicación para abordar esas necesidades.

En conclusión, las técnicas de investigación utilizadas proporcionaron información valiosa sobre el impacto positivo de la aplicación móvil en el aprendizaje de las operaciones matemáticas en niños invidentes. Los resultados obtenidos respaldaron la relevancia y efectividad de la aplicación como herramienta de apoyo e inclusión educativa de los niños invidentes.

#### **4.4.Instrumentos de Investigación**

#### 4.4.1. **Cuestionarios**

Se diseñaron y administraron cuestionarios para recopilar datos cuantitativos sobre el grado de satisfacción, la percepción de utilidad, la facilidad de uso y otros aspectos relacionados con la aplicación móvil y el aprendizaje de las operaciones matemáticas. Los resultados de los cuestionarios indicaron altos niveles de satisfacción y percepción positiva de los participantes hacia la aplicación, destacando su contribución al mejoramiento de las habilidades matemáticas y la confianza de los niños invidentes.

#### 4.4.2. **Pruebas y evaluaciones**

Se realizaron pruebas y evaluaciones específicas para medir el rendimiento y los resultados del aprendizaje de los niños invidentes con el uso de la aplicación móvil. Estas pruebas incluyeron actividades matemáticas, ejercicios de resolución de problemas y evaluaciones de conocimientos antes y después de utilizar la aplicación. Los resultados mostraron mejoras significativas en las habilidades matemáticas de los niños invidentes luego de utilizar la aplicación.

#### **4.5.Población y Muestra**

#### **4.5.1. Población**

En este apartado, se describe la población de estudio objetivo para la investigación. El objetivo principal es identificar y delimitar el grupo de individuos que cumple con los criterios de inclusión establecidos y que representa la base de análisis para la investigación.

La población de estudio para este proyecto está compuesta por niños invidentes en el rango de edad de 6 a 9 años. Estos niños se encuentran en escuelas o instituciones especializadas en la educación de niños con discapacidad visual. La razón para seleccionar este rango de edad se debe a su relevancia en el proceso de desarrollo académico y alineación con el currículo educativo establecido.

#### **4.5.2. Muestra**

La muestra es un subconjunto de la población de estudio y se utiliza para realizar inferencias sobre la población más amplia.

Para seleccionar la muestra, se utilizará un enfoque de muestreo aleatorio simple. Esto implica que cada individuo de la población tiene la misma probabilidad de ser seleccionado para formar parte de la muestra. Se tomarán medidas para garantizar que el proceso de selección sea objetivo y libre de sesgos.

El tamaño de muestra requerido se determinó utilizando técnicas de cálculo de muestra, considerando el nivel de confianza deseado, el margen de error permitido y la variabilidad esperada en los datos. En base a estos cálculos, se determinó que el tamaño de muestra necesario es de aproximadamente 385 participantes.

Se realizará un proceso de selección sistemática de la muestra, utilizando una lista de niños invidentes en el rango de edad especificado y asignando números a cada uno. Luego, se utilizará un generador de números aleatorios para seleccionar los participantes de manera imparcial y aleatoria.

Se prestará especial atención a los aspectos éticos y se obtendrá el consentimiento informado de los padres o tutores legales de los niños seleccionados para formar parte de la muestra.

En el próximo capítulo, se detallará el proceso de recolección de datos y las estrategias utilizadas para garantizar la validez y confiabilidad de la información recopilada de la muestra seleccionada.

### **4.6.Cálculo de la Muestra**

En este segmento, se proporciona una descripción del proceso de cálculo utilizado para determinar el tamaño de muestra requerido para llevar a cabo el estudio. Este cálculo se fundamenta en la consideración del tamaño de la población, el nivel de confianza deseado, el margen de error permitido y la variabilidad esperada en los datos. A continuación, se expone el procedimiento empleado para determinar el tamaño de muestra necesario.

La población objetivo de este estudio está compuesta por niños invidentes en el rango de edad de 6 a 9 años, que se encuentran en escuelas o instituciones especializadas en la educación de niños con discapacidad visual. Dado que el tamaño exacto de la población no se conoce, se asume que es lo suficientemente grande como para utilizar una muestra aleatoria simple.

El nivel de confianza establecido para este estudio es del 95%. Esto significa que se desea tener un grado de certeza del 95% en los resultados obtenidos a partir de la muestra.

El margen de error establecido es del 5%. Esto indica que se permite un error máximo del 5% en los resultados de la muestra en relación con la población total.

Para calcular el tamaño de muestra requerido, se utiliza la fórmula para una población infinita:

 $n = (Z^2 * p * (1-p))/E^2$ 

Donde:

- n es el tamaño de muestra requerida.

- Z es el valor z correspondiente al nivel de confianza del 95% (1.96 para este caso).

- p es la estimación de la proporción poblacional esperada.

- E es el margen de error establecido (0.05 para este caso).

Dado que la estimación de la proporción poblacional esperada no se conoce con certeza, se considera conservadoramente una estimación del 50%, lo que implica el mayor tamaño de muestra requerido.

Por lo tanto, se determina que el tamaño de muestra en este caso no es requerido ya que la población total solo son 6 estudiantes y 3 profesores.

# **5. ANÁLISIS Y DISCUSIÓN DE LOS RESULTADOS**

#### **5.1.Resultados de las Entrevistas y Encuestas**

Aquí se describe el proceso de recolección de datos mediante las encuestas para obtener información cualitativa y cuantitativa sobre el aprendizaje de operaciones matemáticas básicas en niños invidentes utilizando una aplicación móvil.

### **5.1.1. Entrevista para niños invidentes**

Las entrevistas se llevaron a cabo con el objetivo de obtener información detallada sobre la experiencia, necesidades y expectativas de los niños invidentes en relación con el aprendizaje de operaciones matemáticas y el uso de la aplicación móvil. Se seleccionaron 10 niños invidentes en el rango de edad de 6 a 9 años, provenientes de escuelas especializadas en la educación de niños con discapacidad visual.

Se diseñó una guía de entrevista estructurada que abordaba temas relevantes, como la experiencia previa en el aprendizaje de operaciones matemáticas, las dificultades encontradas, la percepción de la aplicación móvil y la retroalimentación recibida. Las entrevistas se llevaron a cabo en un entorno cómodo y respetuoso, garantizando la confidencialidad de las respuestas.

Se realizaron transcripciones y se utilizó un enfoque de análisis de contenido para identificar patrones, temas y hallazgos emergentes en las respuestas de los participantes. La información obtenida en las entrevistas proporcionó perspectivas valiosas sobre la experiencia de los niños invidentes en el uso de la aplicación móvil y su impacto en el aprendizaje de operaciones matemáticas.

**Pregunta 1:** ¿Has utilizado alguna vez una aplicación móvil?

| Pregunta 1     |                         |        |
|----------------|-------------------------|--------|
| Categoría      | Frecuencia   Porcentaje |        |
| Si             |                         | 83.33% |
| N <sub>o</sub> |                         | 16.67% |
| Total          | O                       | 100%   |

**Tabla 7:** Aplicación Móvil

**Elaborado por:** Los Investigadoras

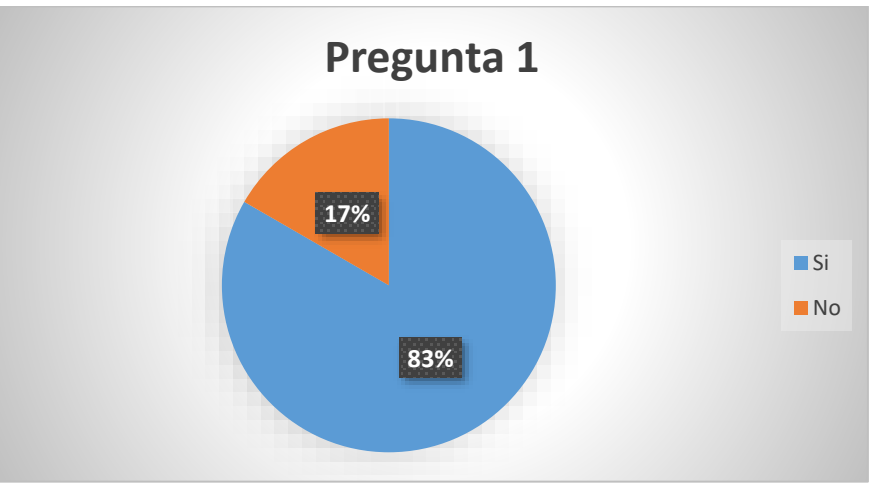

**Figura 1:** Aplicación Móvil

En esta pregunta, se observa que la mayoría de los encuestados (83.33%) no ha tenido experiencia previa en el uso de aplicaciones móviles. Esto sugiere que existe un nivel limitado de familiaridad con este tipo de tecnología en el contexto educativo de los niños no videntes encuestados. Sin embargo, es importante destacar que una minoría (16.67%) ha utilizado aplicaciones móviles en algún momento, lo que podría indicar una apertura a la incorporación de nuevas herramientas tecnológicas en el futuro.

Pregunta 2: ¿Con qué frecuencia usas dispositivos móviles para actividades educativas?

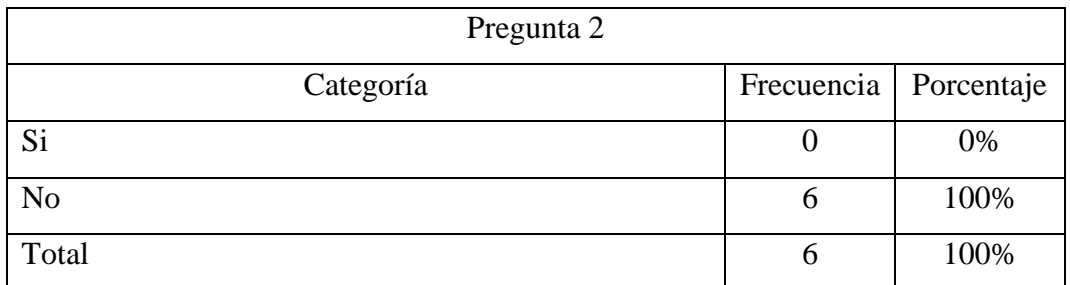

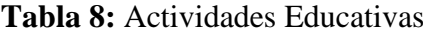

**Elaborado por:** Los Investigadoras

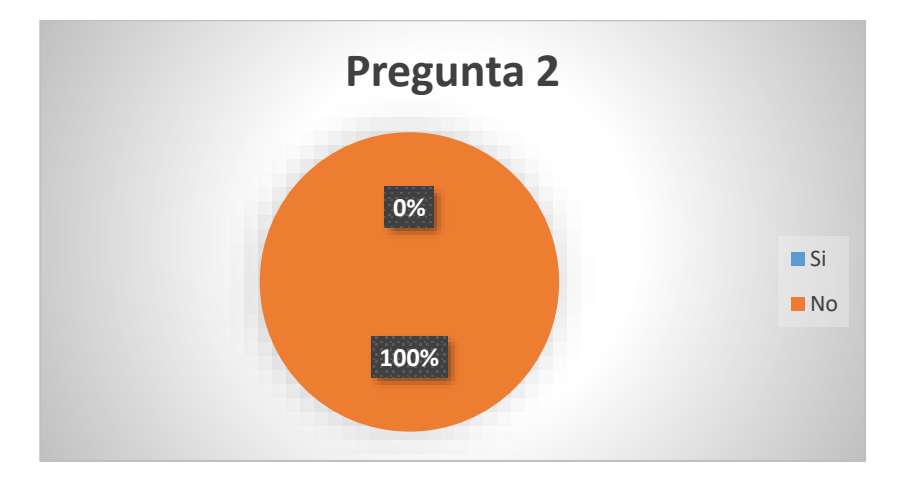

**Figura 2:** Actividades Educativas

Las respuestas de los encuestados indican que ninguno de ellos utiliza dispositivos móviles con frecuencia para actividades educativas. Todos los encuestados (100%) declararon que nunca utilizan dispositivos móviles con fines educativos. Este hallazgo sugiere una falta de integración de la tecnología móvil en el proceso de enseñanza y aprendizaje para los niños no videntes, lo que podría ser un área de oportunidad para futuras iniciativas.

# **Pregunta 3:** ¿Te gustan las matemáticas?

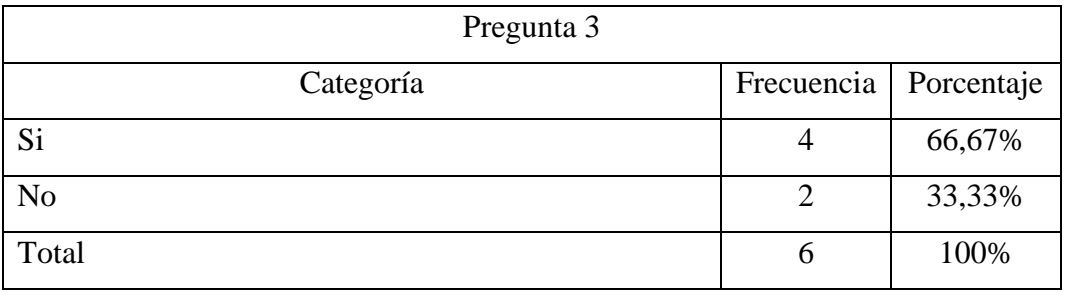

# **Tabla 9:** Matemáticas

**Elaborado por:** Los Investigadoras

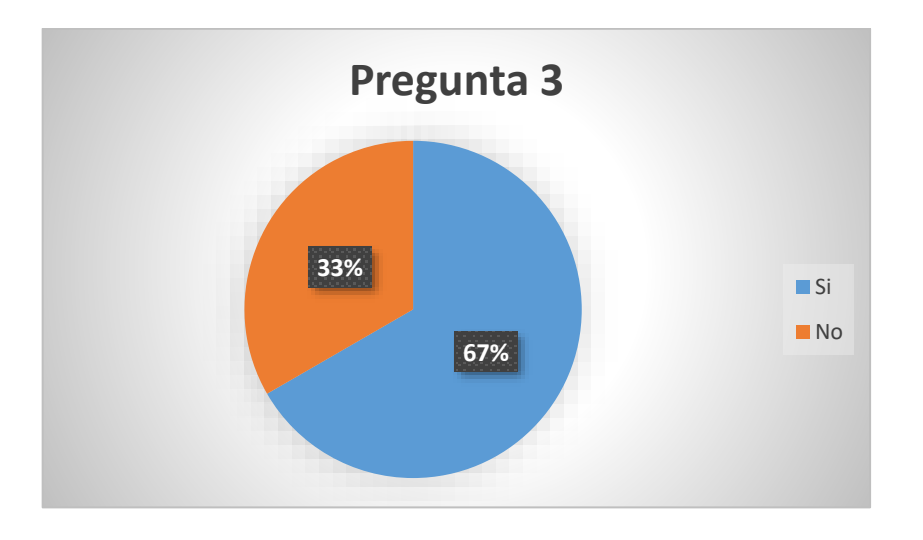

### **Figura 3:** Matemáticas

En esta pregunta, la mayoría de los encuestados (66.67%) expresó que les gustan las matemáticas. Esta actitud positiva hacia las matemáticas podría ser un factor importante a considerar al diseñar una aplicación móvil lúdica para el aprendizaje de conceptos matemáticos. Sin embargo, es significativo que un tercio de los encuestados (33.33%) no sienta afinidad por las matemáticas, lo que podría requerir enfoques de diseño que aborden tanto el interés como la posible falta de interés en la materia.

**Pregunta 4:** ¿Has usado aplicaciones en tu dispositivo móvil para aprender algo nuevo?

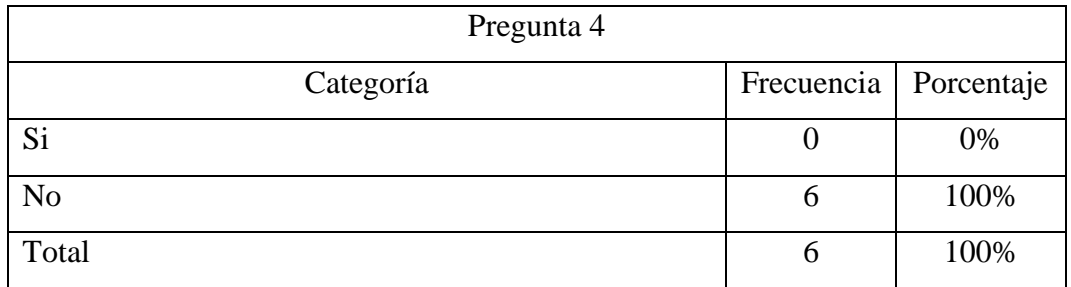

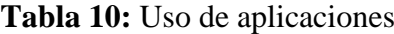

**Elaborado por:** Los Investigadoras

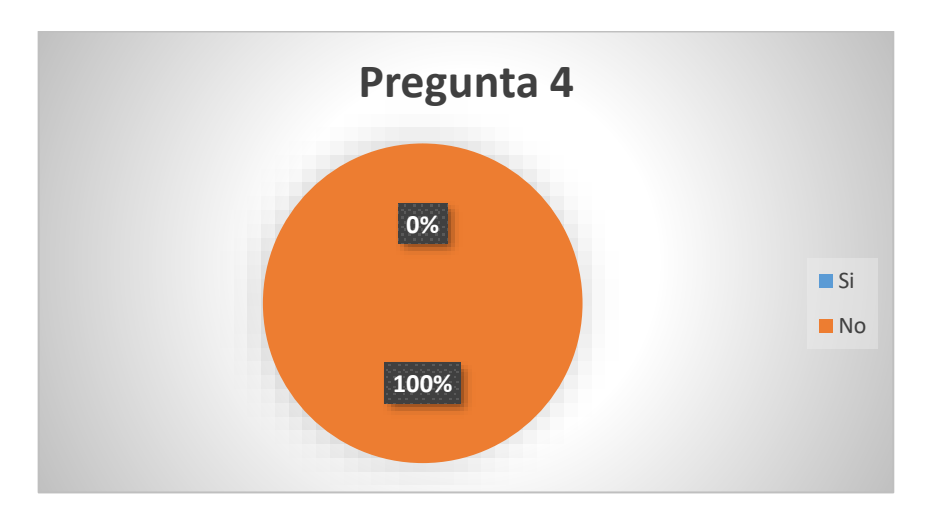

**Figura 4:** Uso de aplicaciones

Las respuestas indican que ninguno de los encuestados ha utilizado aplicaciones móviles con fines educativos en el pasado. Esta falta de experiencia en el uso de aplicaciones móviles para el aprendizaje podría ser un desafío al introducir una nueva herramienta tecnológica en el proceso educativo de los niños no videntes. Sería importante considerar cómo brindar un acceso fácil y cómodo a la aplicación, dado el contexto de falta de experiencia previa.

**Pregunta 5:** ¿Te resulta fácil usar aplicaciones en tu dispositivo?

| Pregunta 5     |                         |      |
|----------------|-------------------------|------|
| Categoría      | Frecuencia   Porcentaje |      |
| Si             |                         | 0%   |
| N <sub>o</sub> | 6                       | 100% |
| Total          | O                       | 100% |

**Tabla 11:** Fácil uso de aplicaciones

**Elaborado por:** Los Investigadoras

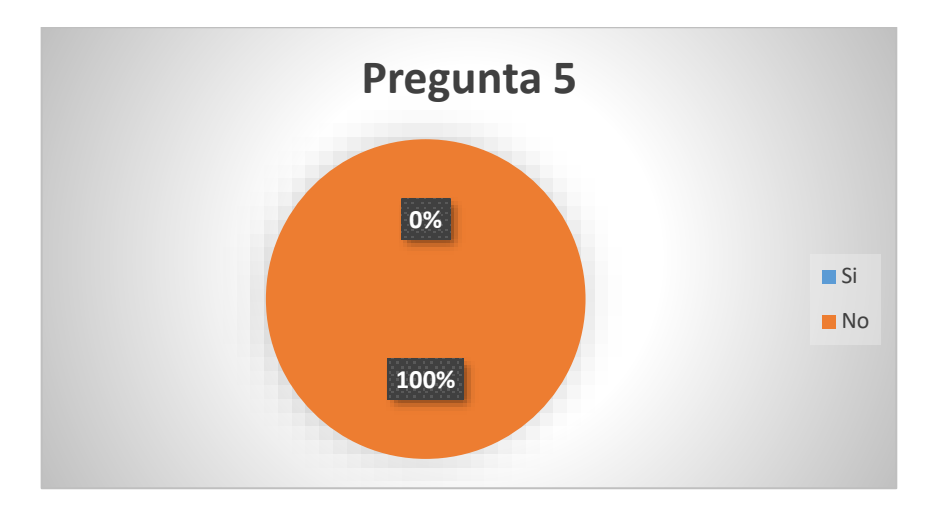

**Figura 5:** Fácil uso de aplicaciones

Los resultados reflejan que todos los encuestados (100%) encuentran dificultades al usar aplicaciones en sus dispositivos móviles. Esta respuesta puede sugerir que existe una barrera en la usabilidad de las aplicaciones móviles para los niños no videntes. Como tal, al diseñar la aplicación móvil lúdica, sería esencial considerar la accesibilidad y la facilidad de uso para garantizar una experiencia fluida y enriquecedora.

**Pregunta 6:** ¿Te gustaría tener una aplicación en tu dispositivo móvil para aprender matemáticas?

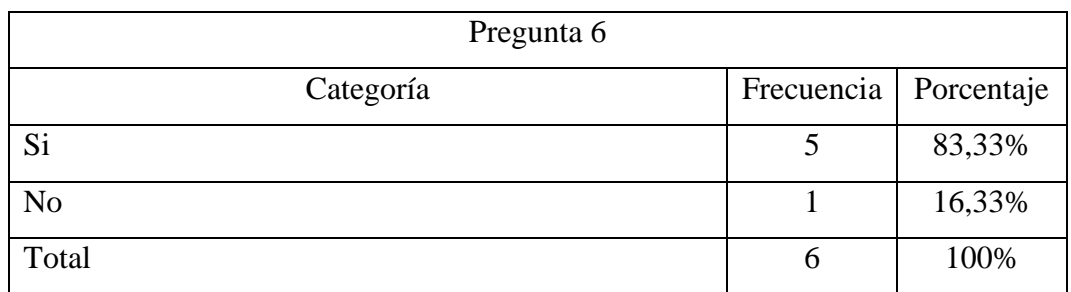

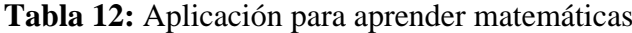

**Elaborado por:** Los Investigadoras

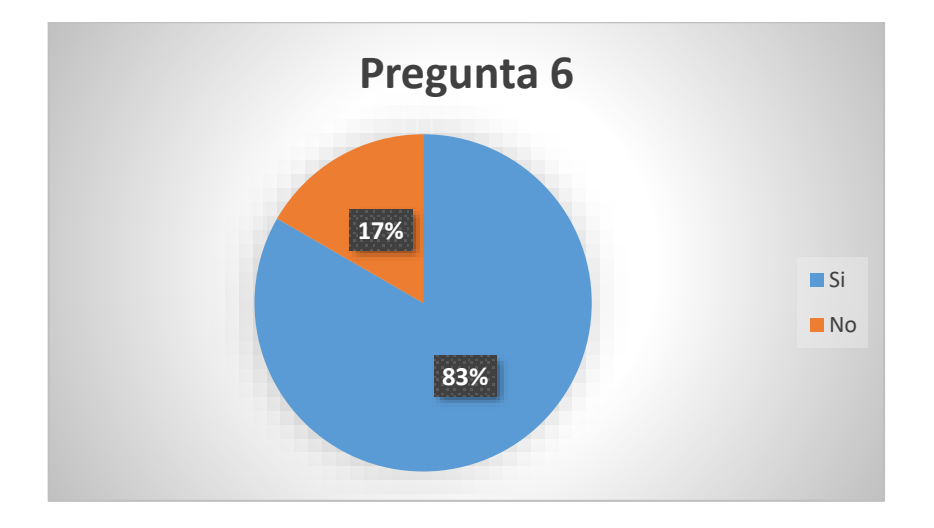

**Figura 6:** Aplicación para aprender matemáticas

Una gran mayoría de los encuestados (83.33%) expresó su interés en tener una aplicación móvil para aprender matemáticas. Esto señala una receptividad positiva hacia la idea de incorporar herramientas tecnológicas en el proceso de aprendizaje. Sin embargo, un pequeño grupo (16.67%) no mostró interés en esta posibilidad. Es vital abordar las preocupaciones y expectativas de este grupo en el diseño de la aplicación para garantizar su inclusión.

**Pregunta 7:** ¿Te gustaría que la aplicación te explique los conceptos matemáticos con palabras habladas o sonidos?

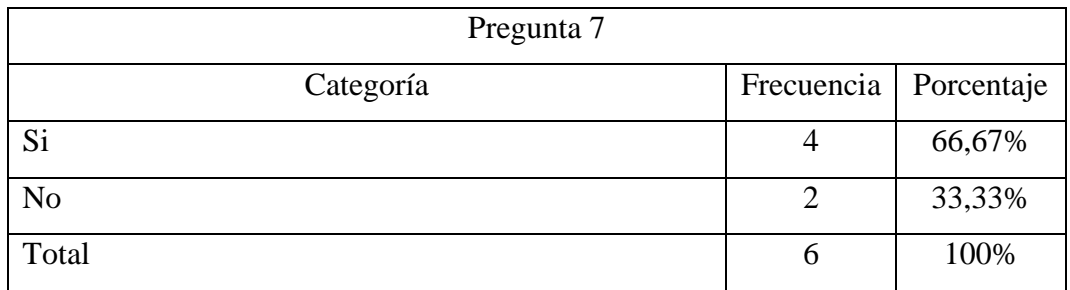

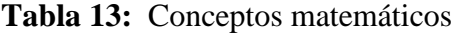

**Elaborado por:** Los Investigadoras

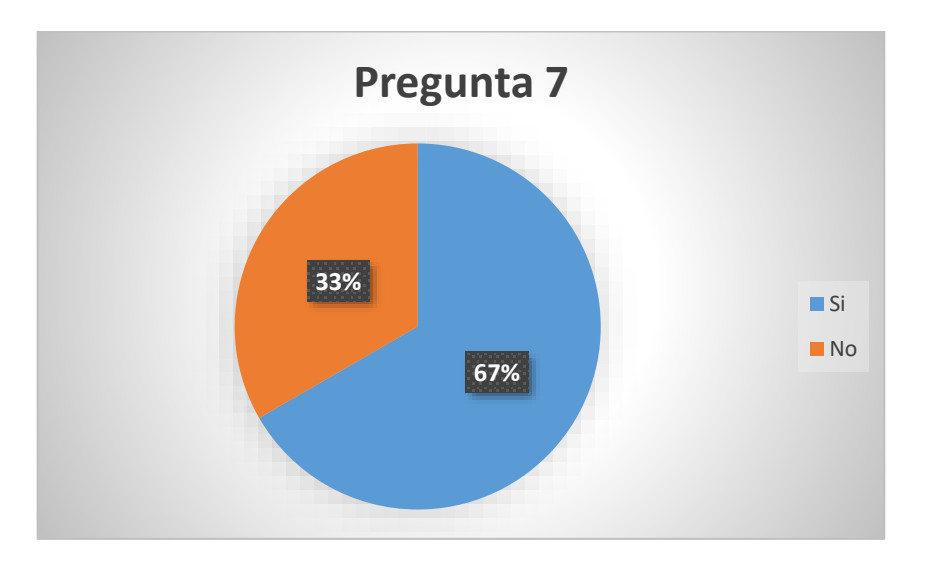

### **Figura 7:** Conceptos matemáticos

La mayoría de los encuestados (66.67%) expresó su preferencia por la explicación de conceptos matemáticos a través de palabras habladas o sonidos. Esta preferencia refleja la importancia de considerar opciones de accesibilidad auditiva al diseñar la aplicación, para atender las necesidades de aquellos que desean recibir instrucciones y explicaciones de manera verbal.

**Pregunta 8:** ¿Te gustaría recibir retroalimentación inmediata en los ejercicios?

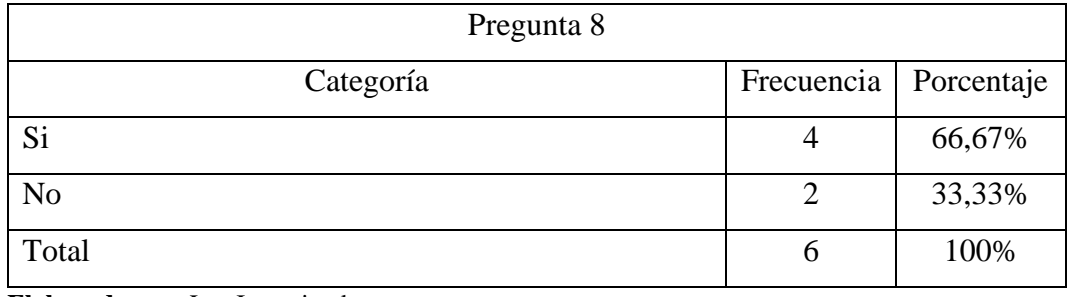

# **Tabla 14:** Retroalimentación

**Elaborado por:** Los Investigadoras

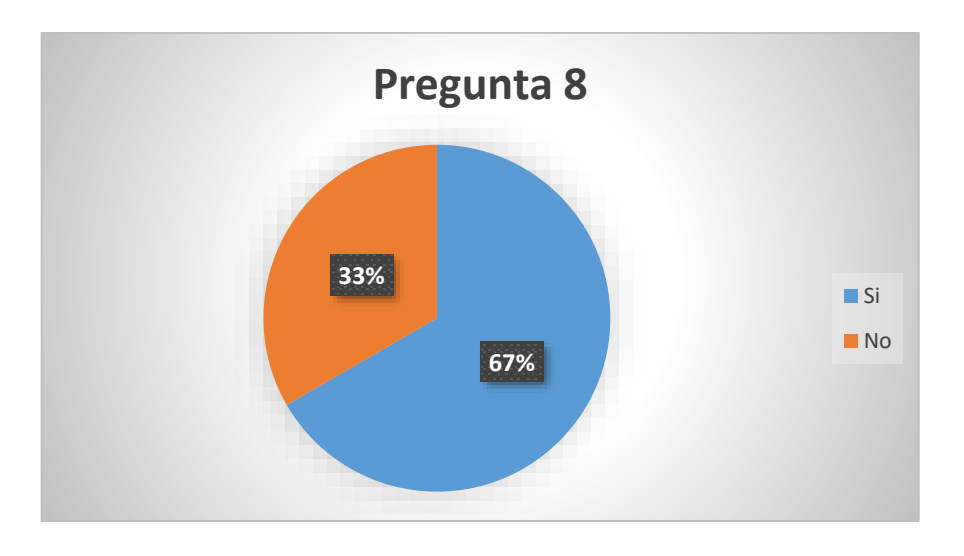

### **Figura 8:** Retroalimentación

Los resultados muestran que la mayoría de los encuestados (66.67%) considera valiosa la retroalimentación inmediata en los ejercicios. Esta respuesta sugiere que la retroalimentación inmediata podría ser un elemento motivador para los niños no videntes al interactuar con la aplicación. La retroalimentación podría proporcionar un sentido de logro y guiar su aprendizaje de manera efectiva.

**Pregunta 9:** ¿Te gustaría que los ejercicios en la aplicación sean fáciles al principio y luego se vuelvan más difíciles?

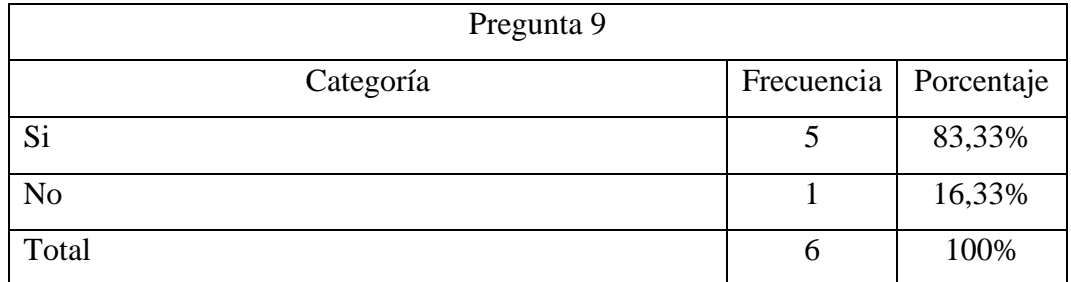

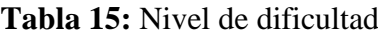

**Elaborado por:** Los Investigadoras

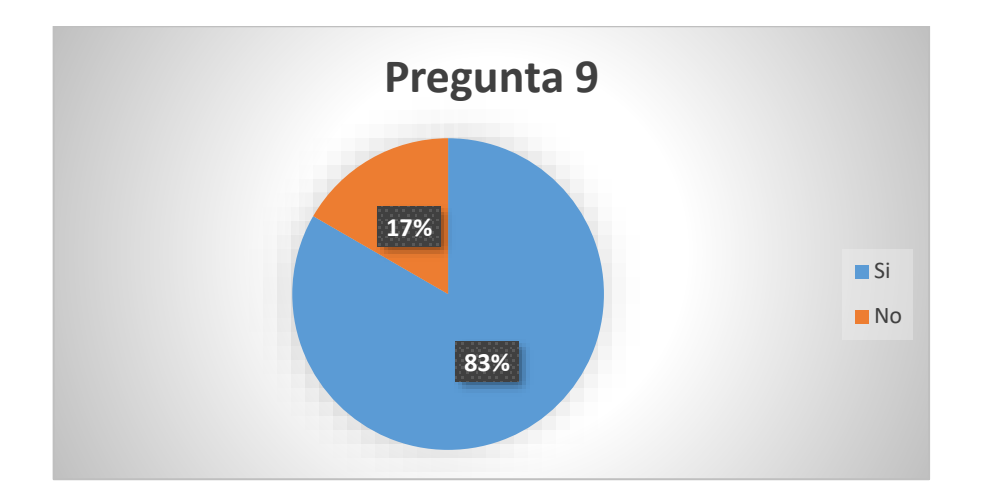

**Figura 9:** Nivel de dificultad

Una gran mayoría de los encuestados (83.33%) expresó su preferencia por una progresión gradual en la dificultad de los ejercicios, comenzando con ejercicios fáciles y avanzando hacia ejercicios más difíciles. Este enfoque de diseño podría ser efectivo para adaptarse a diferentes niveles de habilidad y brindar una experiencia de aprendizaje equilibrada y satisfactoria.

**Pregunta 10:** ¿Qué temas de matemáticas te gustaría aprender a través de una aplicación?

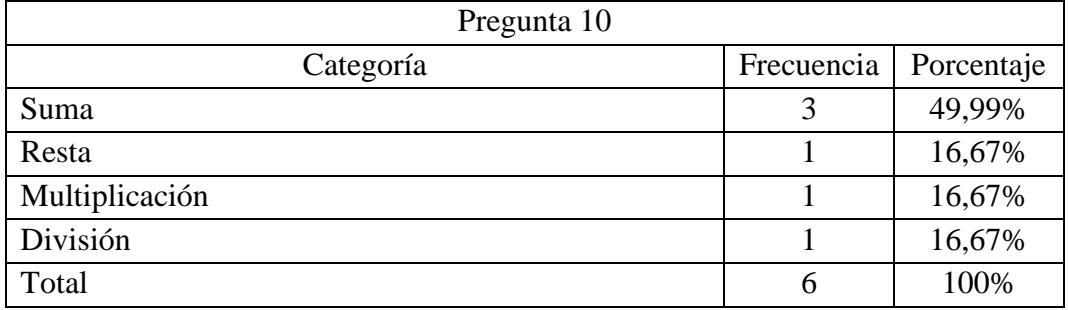

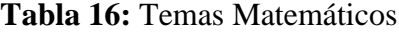

**Elaborado por:** Los Investigadoras

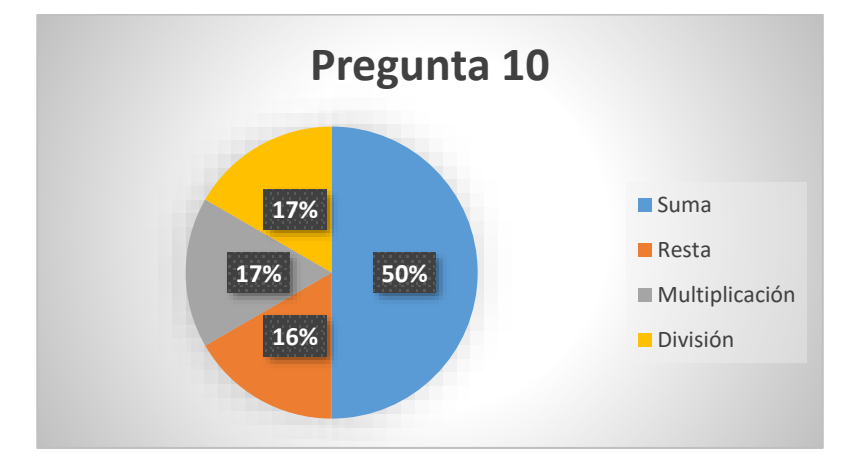

**Figura 10:** Temas matemáticos

La suma fue el tema más elegido (49.99%), seguido por resta, multiplicación y división (16.67% cada uno). Esta diversidad en las preferencias indica que la aplicación debe cubrir una variedad de temas para satisfacer las necesidades y los intereses de los niños no videntes.

Los resultados de la encuesta señalan una recepción positiva hacia la idea de una aplicación móvil lúdica para el aprendizaje de matemáticas entre los niños no videntes. Sin embargo, también se identifican desafíos potenciales relacionados con la falta de experiencia en el uso de tecnología móvil y las preferencias en la forma de presentación de los conceptos. Estos hallazgos brindan valiosa información para el diseño y desarrollo de la aplicación, asegurando su accesibilidad, relevancia y efectividad en el aprendizaje de matemáticas para este grupo particular de estudiantes.

#### **5.1.2. Encuesta para los profesores de los niños invidentes**

El propósito de este estudio radica en recopilar información valiosa sobre los enfoques pedagógicos que los educadores emplean en la instrucción de niños no videntes. Con este objetivo, se diseñó una encuesta dirigida a profesores que imparten clases a niños con discapacidad visual, específicamente en el rango de edades de 6 a 9 años, en la Unidad Educativa Especializada de Cotopaxi.

La encuesta busca adquirir una comprensión sólida de los métodos educativos utilizados en este contexto particular, considerando las necesidades únicas de los niños no videntes en su proceso de aprendizaje. Los datos recopilados a través de esta encuesta serán sometidos a un análisis estadístico descriptivo para obtener una visión completa y detallada de los enfoques pedagógicos adoptados por los profesores en relación con los niños no videntes. Estos resultados servirán como base para evaluar y mejorar la calidad de la educación proporcionada a esta población estudiantil, contribuyendo así a un entorno educativo más inclusivo y efectivo.

En el próximo capítulo, se presentarán y discutirán los resultados obtenidos a partir del análisis de los datos recopilados en la encuesta, en relación con los objetivos y las hipótesis planteadas en esta investigación.

Pregunta 1: ¿Cómo prefieres enseñar a los niños no videntes?

| Pregunta 1                                      |            |            |
|-------------------------------------------------|------------|------------|
| Categoría                                       | Frecuencia | Porcentaje |
| Explicaciones orales y descripciones verbales   |            | 33,333%    |
| detalladas.                                     |            |            |
| Actividades táctiles o experimentos prácticos   |            | 33,333%    |
| Material de lectura adaptado (braille, formatos |            | 33,333%    |
| auditivos)                                      |            |            |
| Colaboración en grupos pequeños                 | 0          | $0\%$      |
| Tecnología y recursos adaptados                 | 0          | $0\%$      |
| Otros                                           | $\Omega$   | $0\%$      |
| Total                                           | 3          | 99.999 %   |

**Tabla 17:** Resultado en frecuencia de la pregunta 1

**Elaborado por:** Los Investigadoras

Los resultados indican que los profesores adoptan enfoques variados para enseñar a los niños no videntes. Las preferencias se dividen entre explicaciones orales detalladas y actividades táctiles o experimentos prácticos, y el uso de material de lectura adaptado.

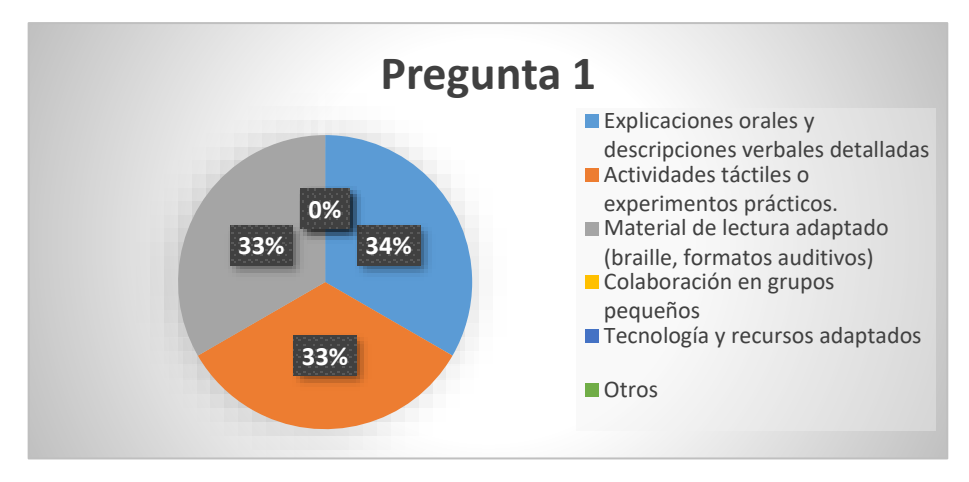

**Figura 11:** Encuesta pregunta 1

Pregunta 2: ¿Qué tipo de actividades utilizas para apoyar el aprendizaje de los niños no videntes?

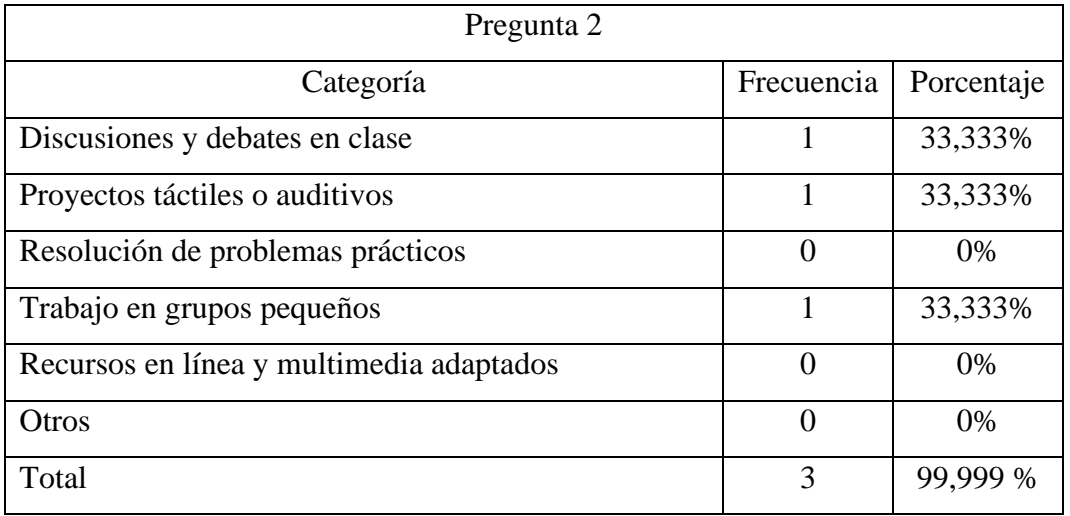

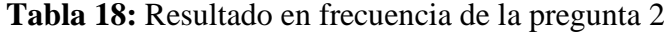

**Elaborado por:** Los Investigadoras

Se aprecia una distribución equitativa de estrategias utilizadas para respaldar el aprendizaje de los niños no videntes. Los profesores emplean una combinación de discusiones y debates en clase, proyectos táctiles o auditivos, y trabajo en grupos pequeños.

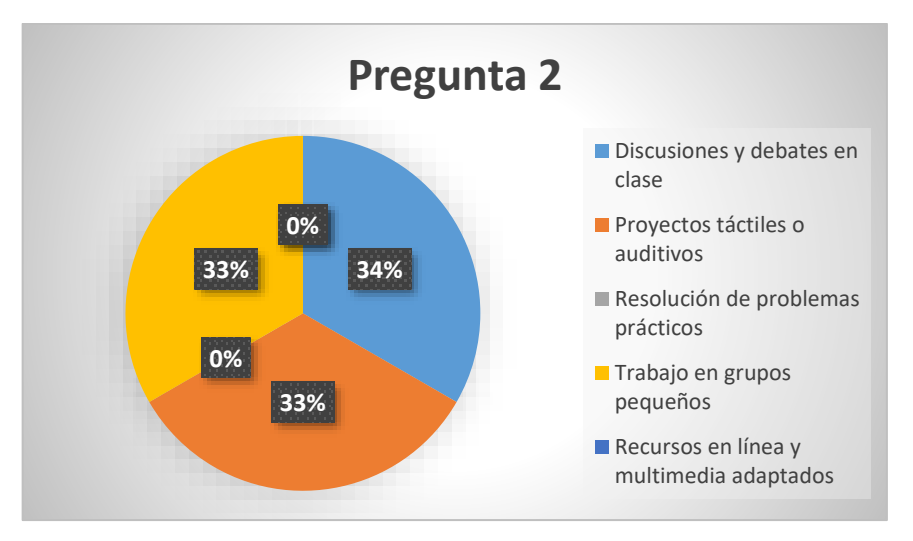

**Figura 12:** Pregunta 2

Pregunta 3: ¿Cómo evalúas el progreso de los niños no videntes en tus clases?

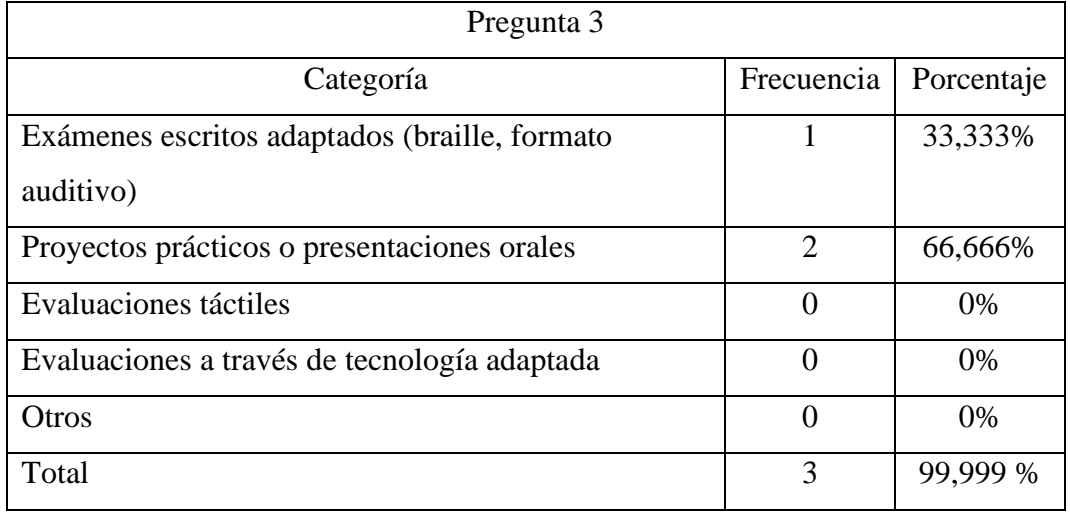

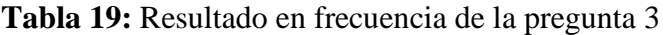

**Elaborado por:** Los Investigadoras

Los métodos de evaluación varían según los profesores. Cada uno utiliza diferentes enfoques, incluidos exámenes escritos adaptados que representan el 33,333 y el 66,666% es proyectos prácticos o presentaciones orales.

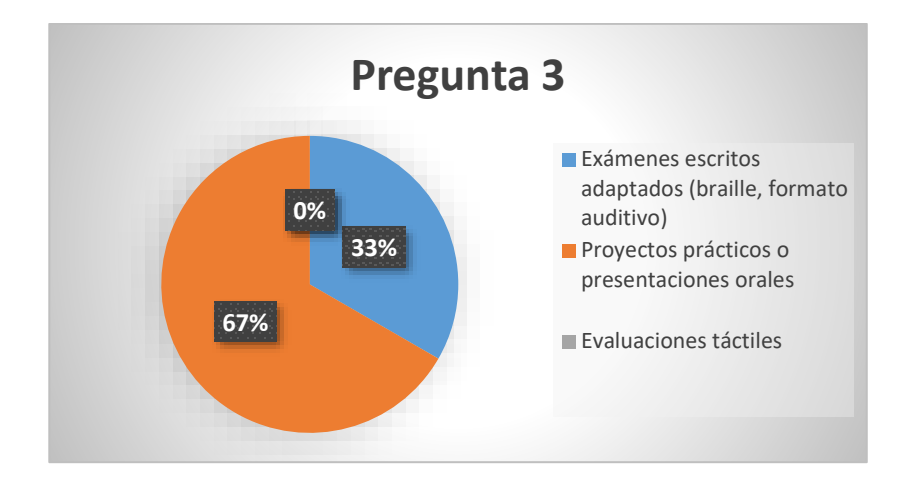

**Figura 13:** Pregunta 3

**Pregunta 4:** ¿Ofreces apoyo individualizado a los niños no videntes para abordar sus necesidades específicas de aprendizaje?

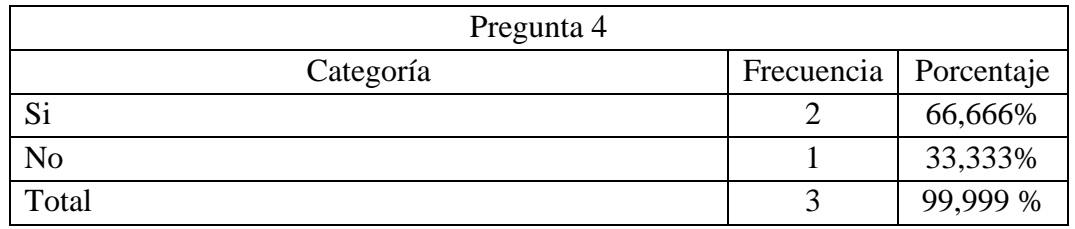

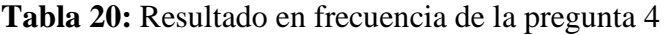

**Elaborado por:** Los Investigadoras

Dos tercios de los profesores que representan al 66,666% brindan apoyo individualizado a los niños no videntes, destacando la importancia de adaptar la enseñanza a las necesidades individuales, pero en cambio el 33,333% prefiere trabajar grupalmente.

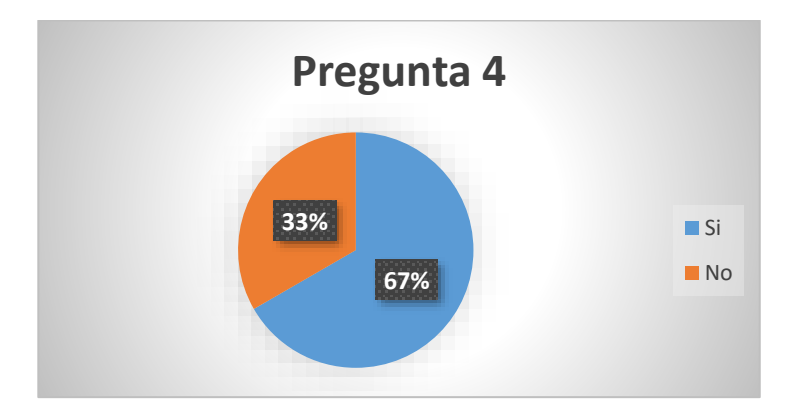

**Figura 14:** Pregunta 4

**Pregunta 5:** ¿Colaboras con especialistas en educación inclusiva u otros profesionales para adaptar tus métodos de enseñanza?

| Pregunta 5 |                         |      |
|------------|-------------------------|------|
| Categoría  | Frecuencia   Porcentaje |      |
| Si         |                         | 0%   |
| No         |                         | 100% |
| Total      |                         | 100% |

**Tabla 21:** Resultado en frecuencia de la pregunta 5

**Elaborado por:** Los Investigadoras

El 100% de los profesores no colabora con especialistas en educación inclusiva u otros profesionales para adaptar sus métodos de enseñanza, lo que podría indicar oportunidades de mejora en términos de colaboración interdisciplinaria.

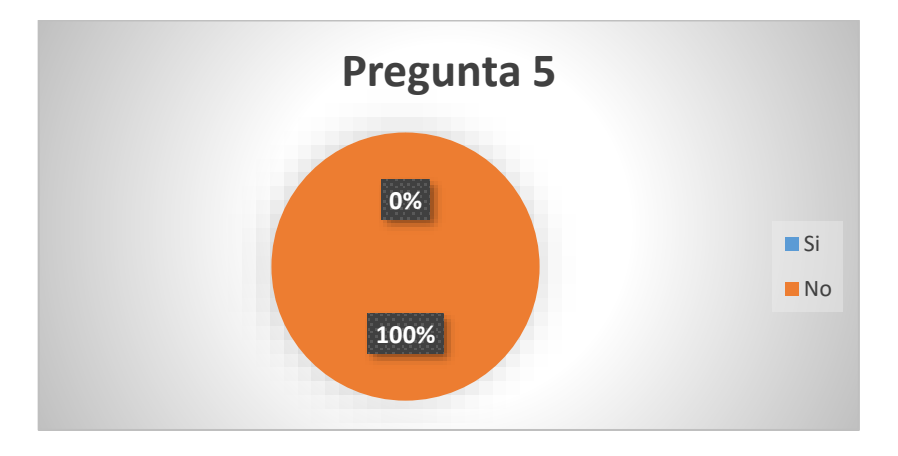

**Figura 15:** Pregunta 5

**Pregunta 6:** ¿Adaptas tus materiales de enseñanza para que sean accesibles para los niños no videntes?

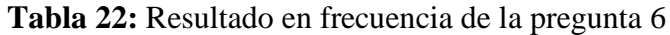

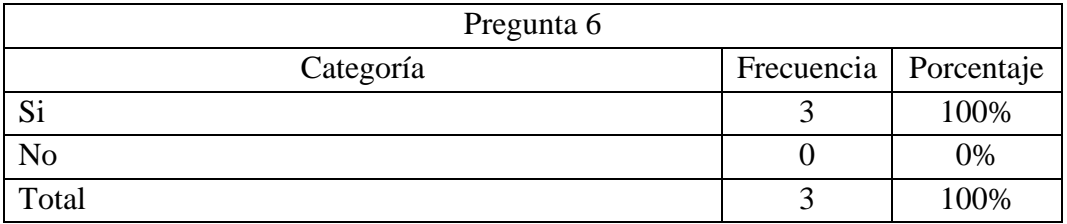

**Elaborado por:** Los Investigadoras

Todos los profesores adaptan sus materiales de enseñanza para garantizar que sean accesibles para los niños no videntes, lo que refleja un compromiso con la inclusión.

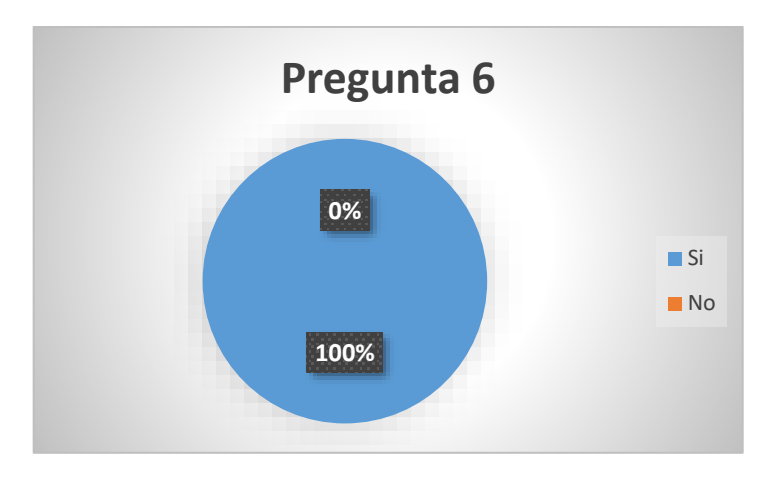

**Figura 16:** Pregunta 6

**Pregunta 7:** ¿Cómo prefieres que los niños no videntes se comuniquen contigo para hacer preguntas o buscar apoyo?

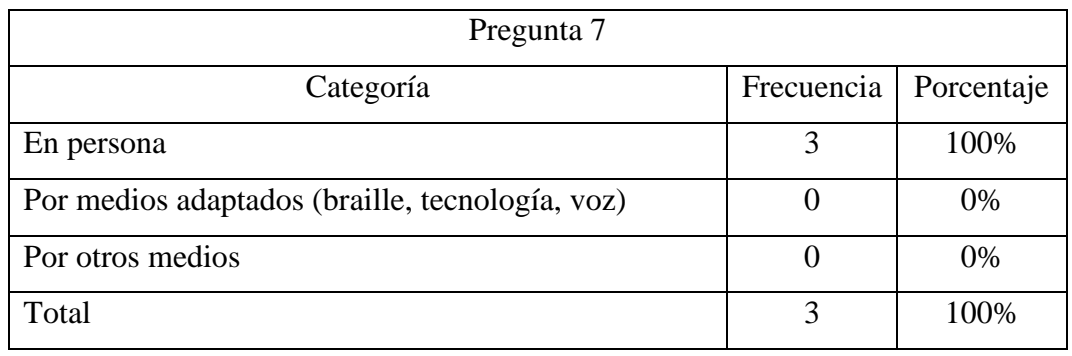

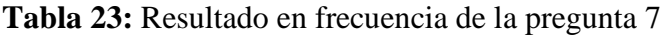

**Elaborado por:** Los Investigadoras

Las preferencias de comunicación no varían entre los profesores, ya que el 100% de los profesores prefieren que los niños no videntes se comuniquen en persona.

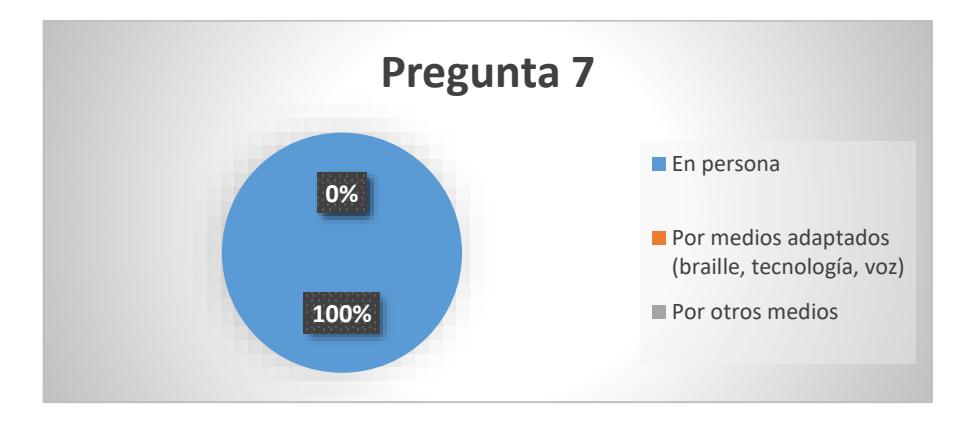

**Figura 17:** Pregunta 7

**Pregunta 8:** ¿Cómo cree que podríamos fomentar una mayor participación y colaboración entre los niños no videntes y sus compañeros en el aula?

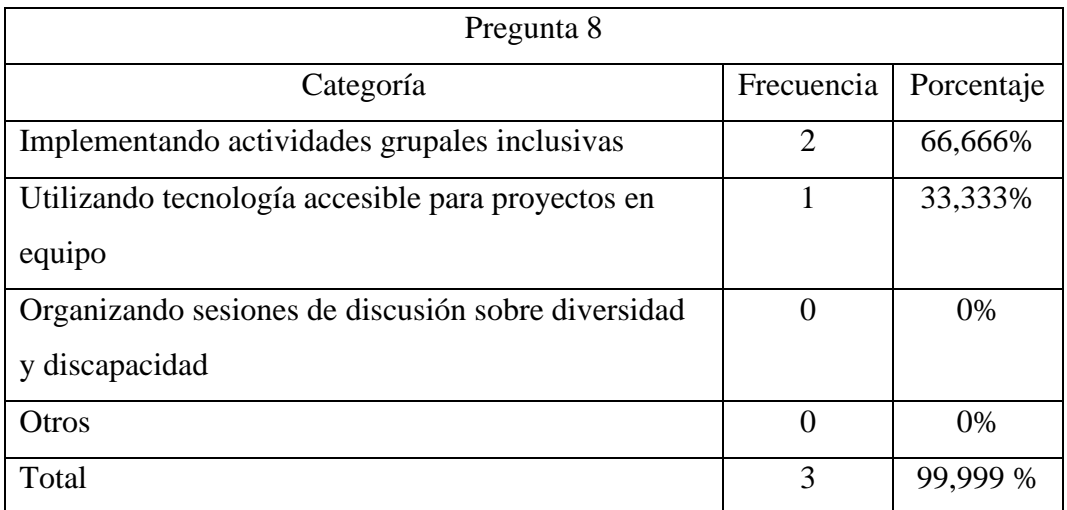

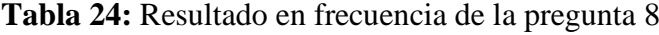

**Elaborado por:** Los Investigadoras

Los profesores presentan diferentes ideas sobre cómo fomentar la colaboración en el aula, incluyendo actividades grupales inclusivas, tecnología accesible y sesiones de discusión sobre diversidad.

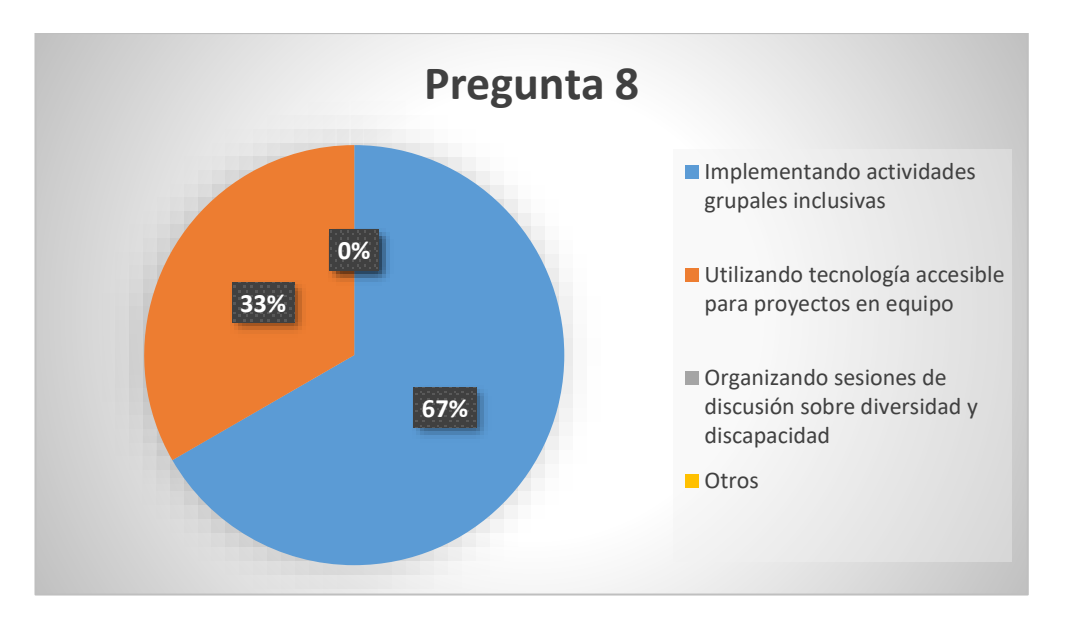

### **Figura 18:** Pregunta 8

**Pregunta 9:** ¿Tiene alguna sugerencia específica sobre cómo podríamos adaptar nuestros recursos o apoyo para atender mejor las necesidades de los niños no videntes en la escuela?
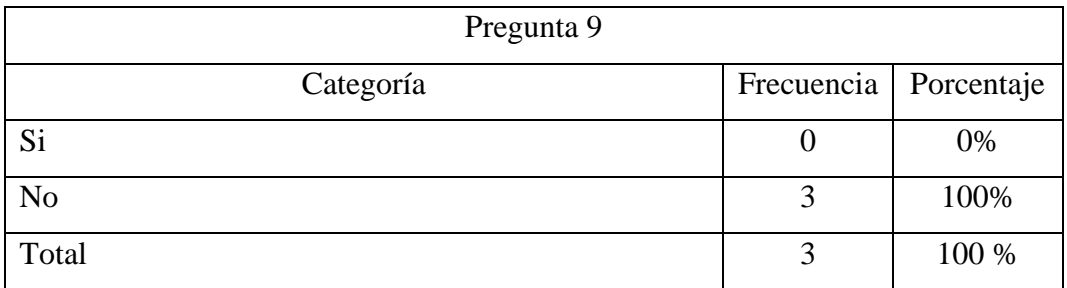

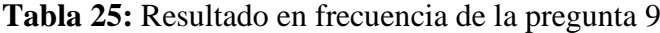

**Elaborado por:** Los Investigadoras

Todos los profesores no ofrecieron sugerencias para poder mejorar el apoyo a los niños no videntes, por lo cual ellos propusieron que nosotros demos algunas ideas y que digamos cual es el objetivo o el propósito a alcanzar.

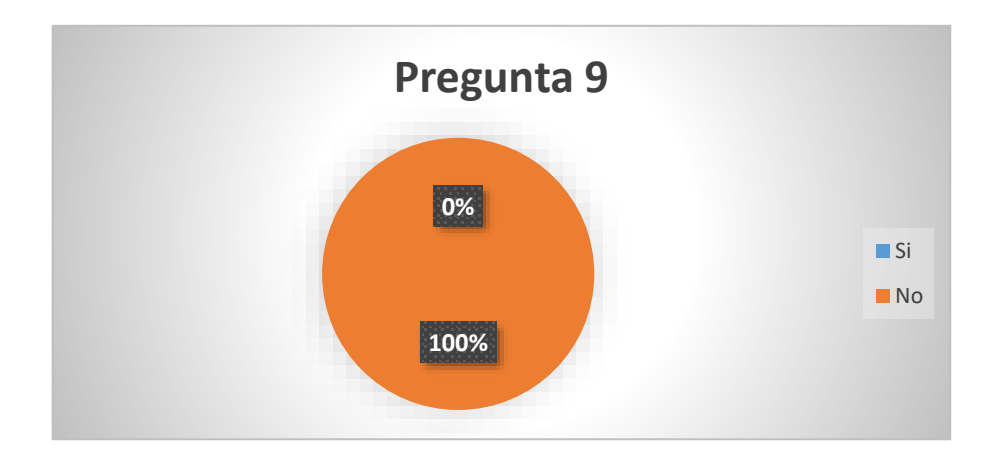

**Figura 19:** Pregunta 9

# **5.2.Seguimiento de la Metodología de Desarrollo.**

### **5.2.1Definición de Roles del Equipo**

**Figura 20:** Definición de roles del equipo

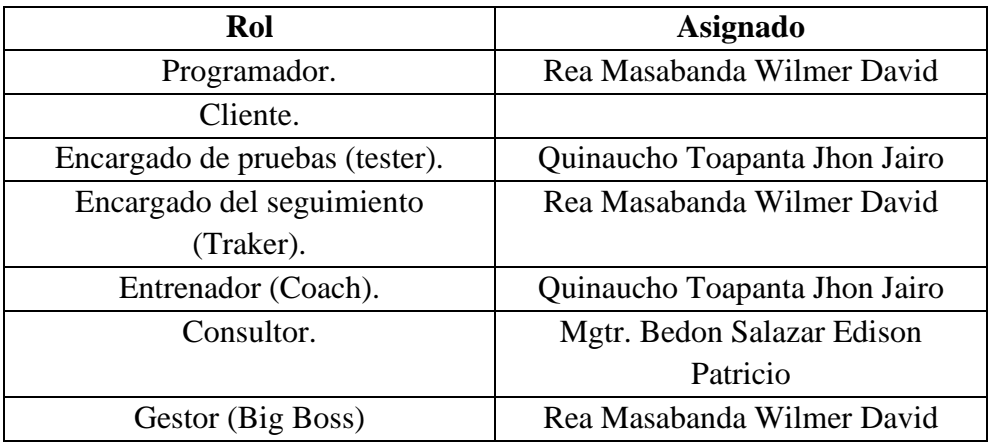

### **5.2.2. Planificación.**

En la planificación como indica la metodología XP, los requerimientos han sido levantados luego de aplicar una entrevista realizada a los beneficiarios, para establecer cada uno de los procesos que se implementara en el diseño.

### **5.2.2.1. Historias de usuarios.**

| Orden          | <b>Tarea</b>                                        |  |  |
|----------------|-----------------------------------------------------|--|--|
|                | El sistema permitirá validar los usuarios que       |  |  |
|                | ingresen.                                           |  |  |
| $\overline{2}$ | El sistema permitirá registrar usuarios.            |  |  |
| 3              | El sistema permitirá gestionar las preguntas de las |  |  |
|                | operaciones básicas.                                |  |  |
| 4              | El sistema permitirá al usuario los resultados del  |  |  |
|                | aprendizaje del alumno.                             |  |  |
| 5              | El sistema permitirá el reconocimiento de voz.      |  |  |
| 6              | El sistema permitirá tener una retro alimentación   |  |  |
|                | sobre las preguntas.                                |  |  |
| 7              | El sistema permitirá tener una guía de voz          |  |  |
|                | interactiva.                                        |  |  |
| 8              | El sistema contara con una interfaz amigable con    |  |  |
|                | el usuario.                                         |  |  |
| 9              | El sistema permitirá tener dashboard con la         |  |  |
|                | información de cada alumno sobre su aprendizaje.    |  |  |
| 10             | El sistema permitirá visualizar la pregunta de la   |  |  |
|                | operación en la pantalla.                           |  |  |
|                |                                                     |  |  |

**Tabla 26:** Historias de Usuario

# **5.2.2.2. Priorización de las historias de usuario.**

| Orden          | <b>Tarea</b>                     | Prioridad | Complejidad      |
|----------------|----------------------------------|-----------|------------------|
| 1              | El sistema permitirá validar los | Alta      | 20 <sub>ps</sub> |
|                | usuarios que ingresen.           |           |                  |
| 2              | El sistema permitirá registrar   | Alta      | 30 <sub>ps</sub> |
|                | usuarios.                        |           |                  |
| 3              | El sistema permitirá gestionar   | Alta      | 30ps             |
|                | las preguntas de las operaciones |           |                  |
|                | básicas.                         |           |                  |
| $\overline{4}$ | El sistema permitirá al usuario  | Media     | 30ps             |
|                | los resultados del aprendizaje   |           |                  |
|                | del alumno.                      |           |                  |
| 5              | El sistema permitirá el          | Alta      | 30ps             |
|                | reconocimiento de voz.           |           |                  |
| 6              | El sistema permitirá tener una   | Alta      | 30ps             |
|                | retro alimentación sobre las     |           |                  |
|                | preguntas.                       |           |                  |
| $\overline{7}$ | El sistema permitirá tener una   | Alta      | 20ps             |
|                | guía de voz interactiva.         |           |                  |
| 8              | El sistema contara con una       | Baja      | 20 <sub>ps</sub> |
|                | interfaz amigable con el         |           |                  |
|                | usuario.                         |           |                  |
| 9              | El sistema permitirá tener       | Media     | 20 <sub>ps</sub> |
|                | dashboard con la información     |           |                  |
|                | de cada alumno sobre su          |           |                  |
|                | aprendizaje.                     |           |                  |
| 10             | El sistema permitirá visualizar  | Alta      | 20 <sub>ps</sub> |
|                | la pregunta de la operación en   |           |                  |
|                | la pantalla.                     |           |                  |

**Tabla 27:** Priorización de historias de usuario

### **5.2.2.3. Iteraciones de las historias de usuarios.**

*5.2.2.3.1 Iteración 1:* 

#### **Tabla 28:** Iteración 1/ Tarea 1

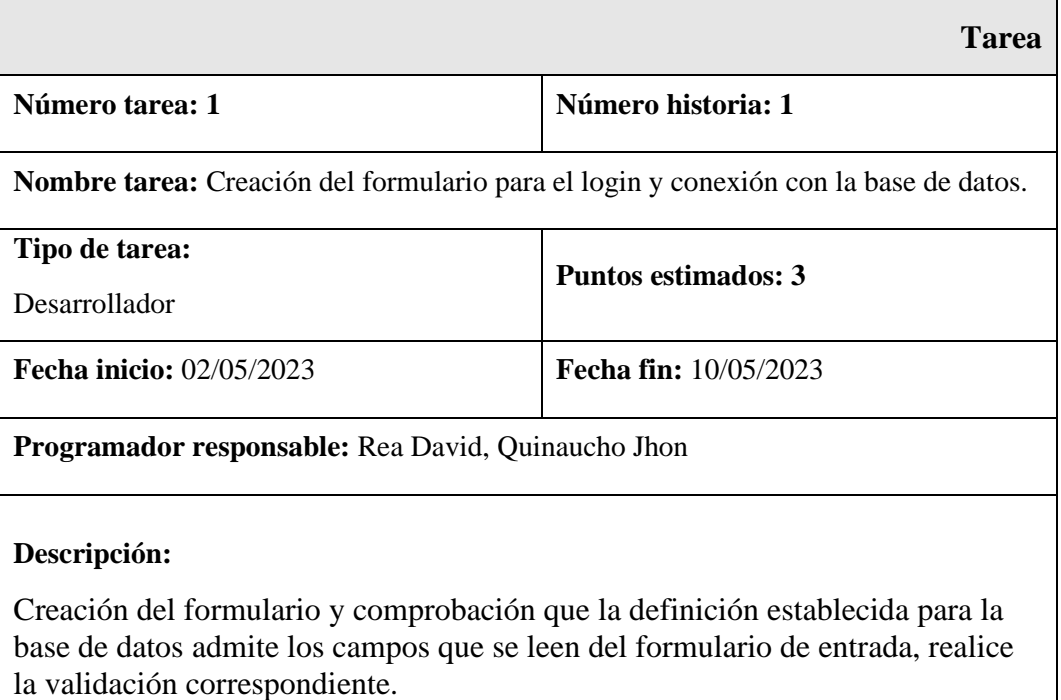

**Elaborado por:** los Investigadores

#### *5.2.2.3.2 Iteración 2:*

# **Tabla 29:** Iteración 2/ Tarea 1

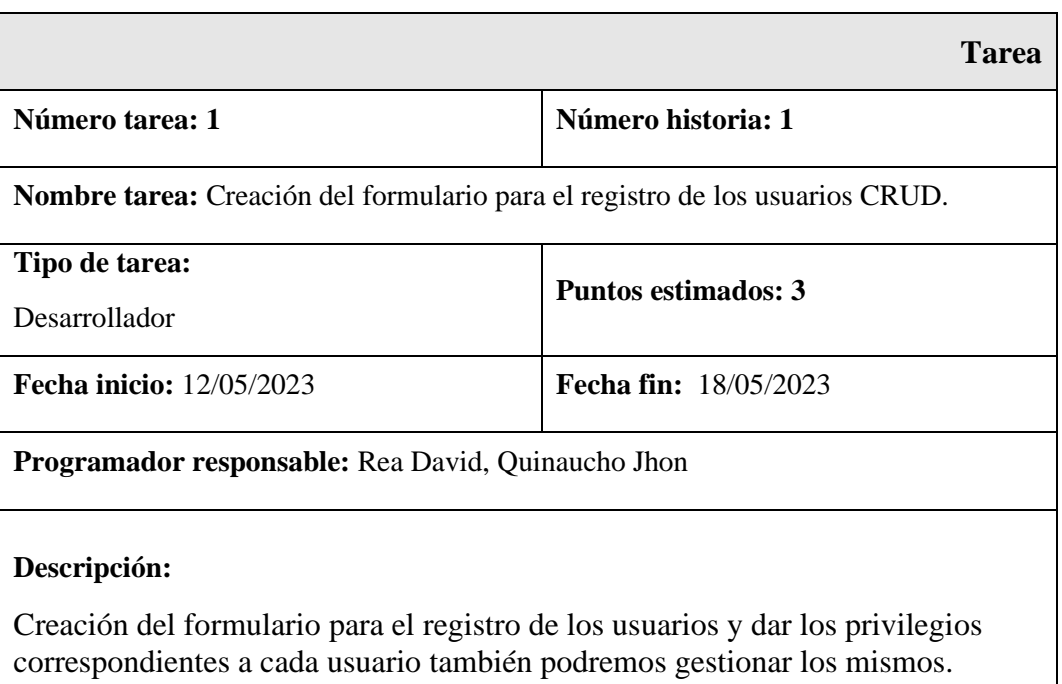

### *5.2.2.3.3 Iteración 3:*

Ē

# **Tabla 30:** Iteración 3/ Tarea 1

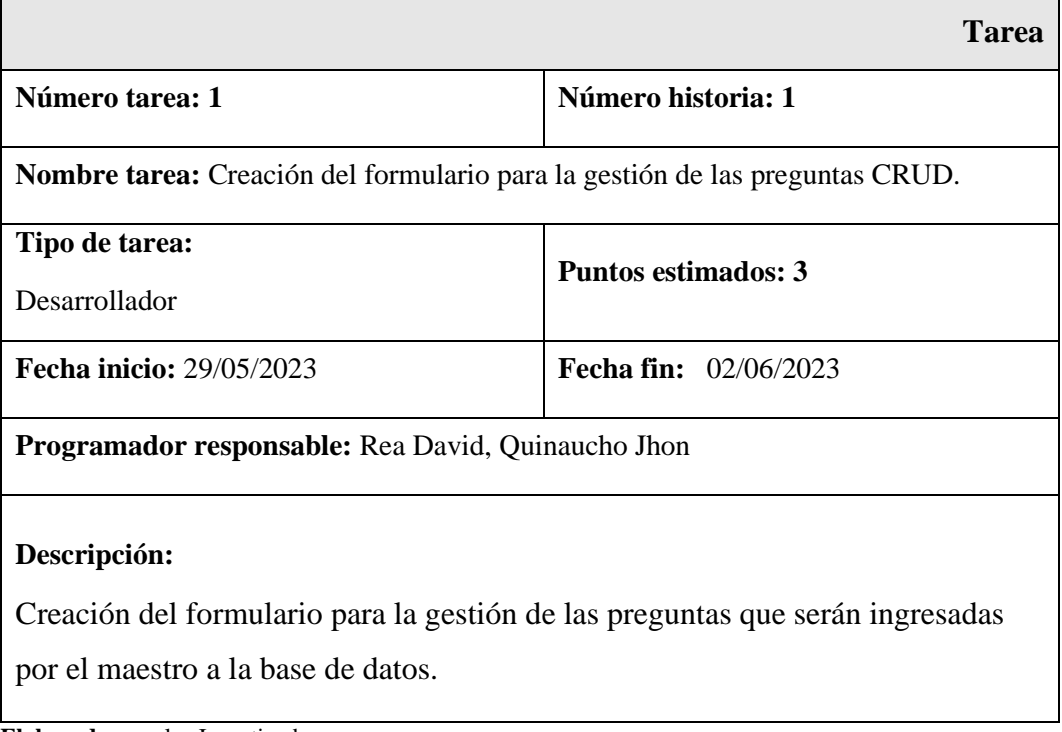

**Elaborado por:** los Investigadores

# **Tabla 31:** Iteración 3/ Tarea 2

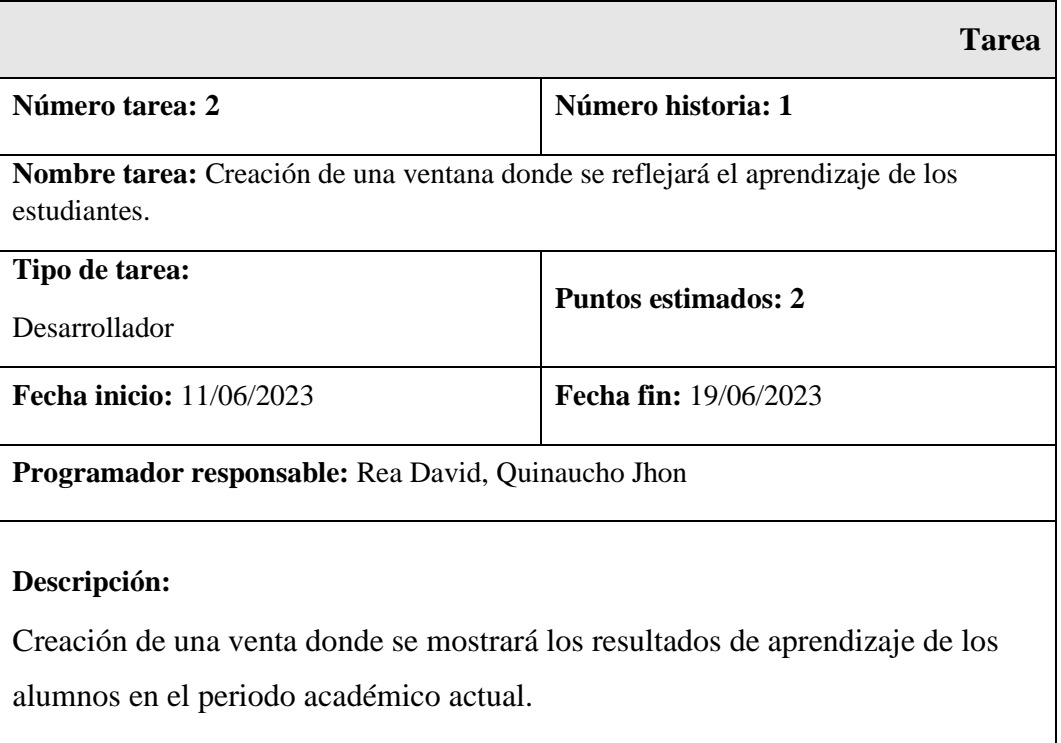

### *5.2.2.3.4 Iteración 4:*

# **Tabla 32:** Iteración 4/ Tarea 1

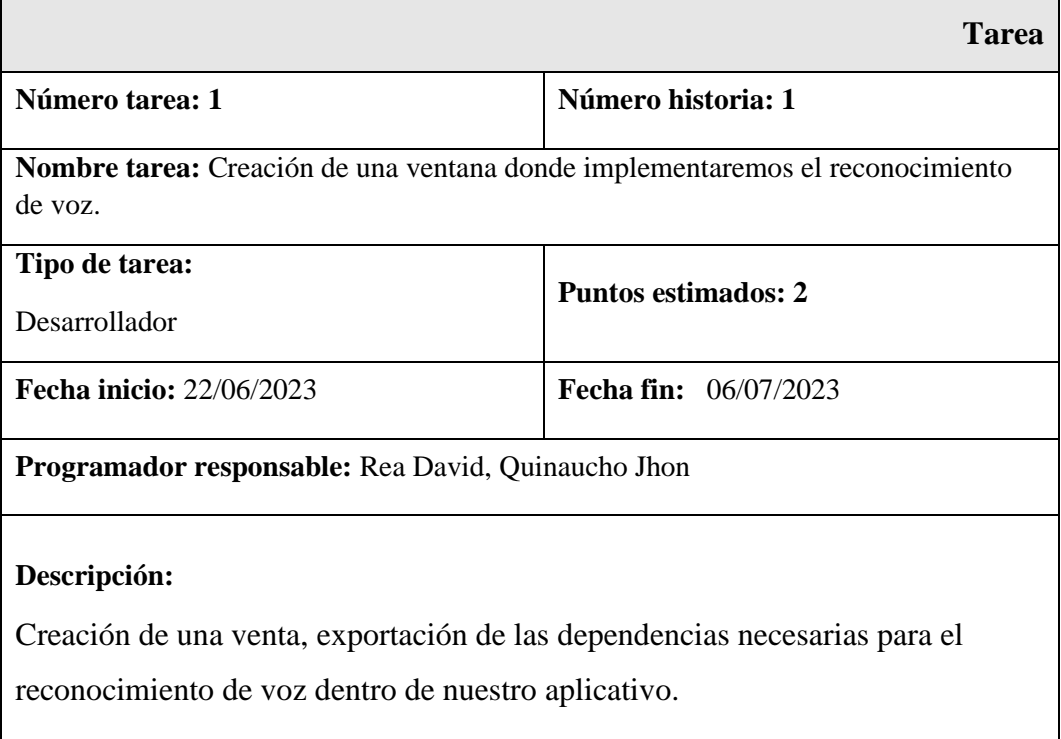

**Elaborado por:** los Investigadores

# **Tabla 33:** Iteración 4/ Tarea 2

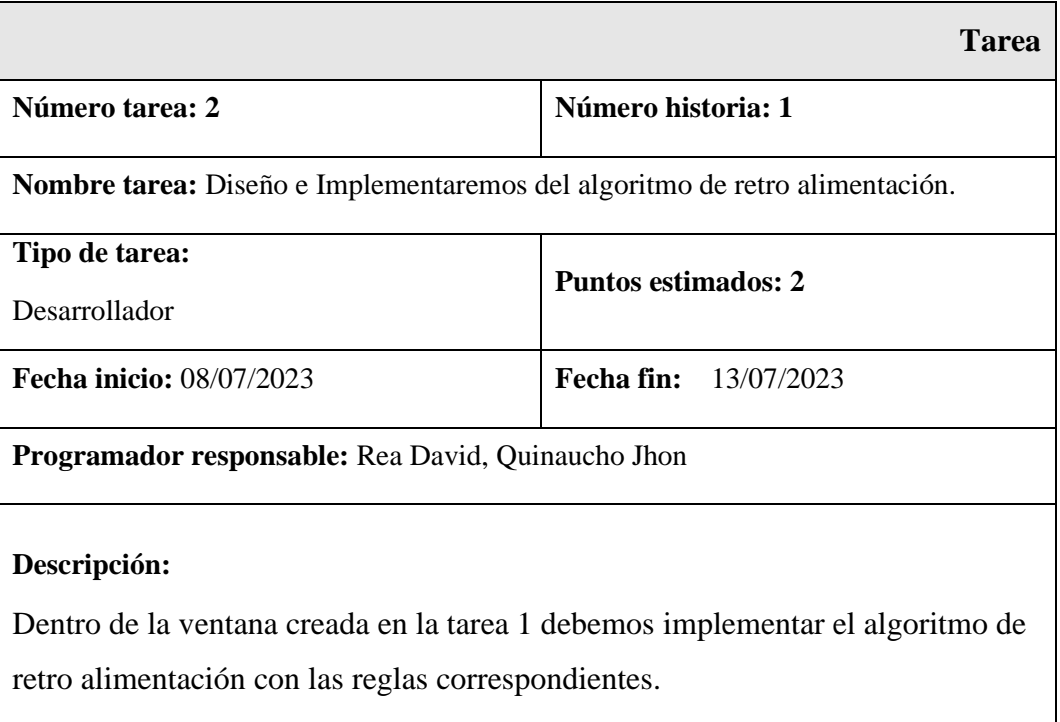

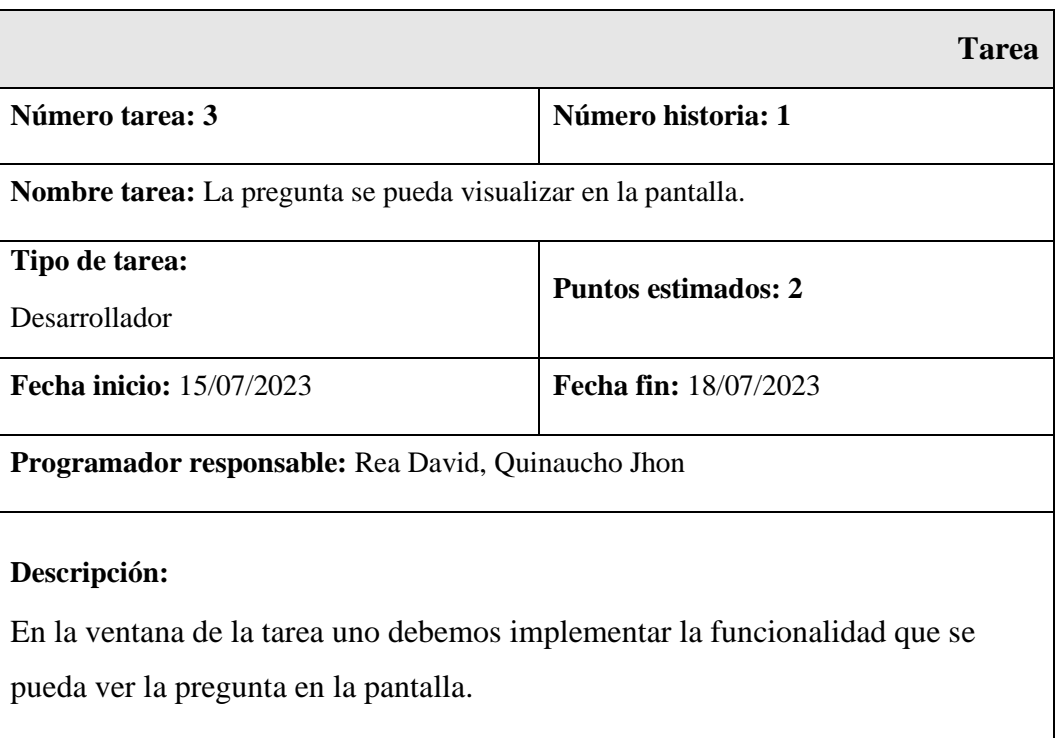

### **Tabla 34:** Iteración 4/ Tarea 3

**Elaborado por:** los Investigadores

# **Tabla 35:** Iteración 4/ Tarea 4

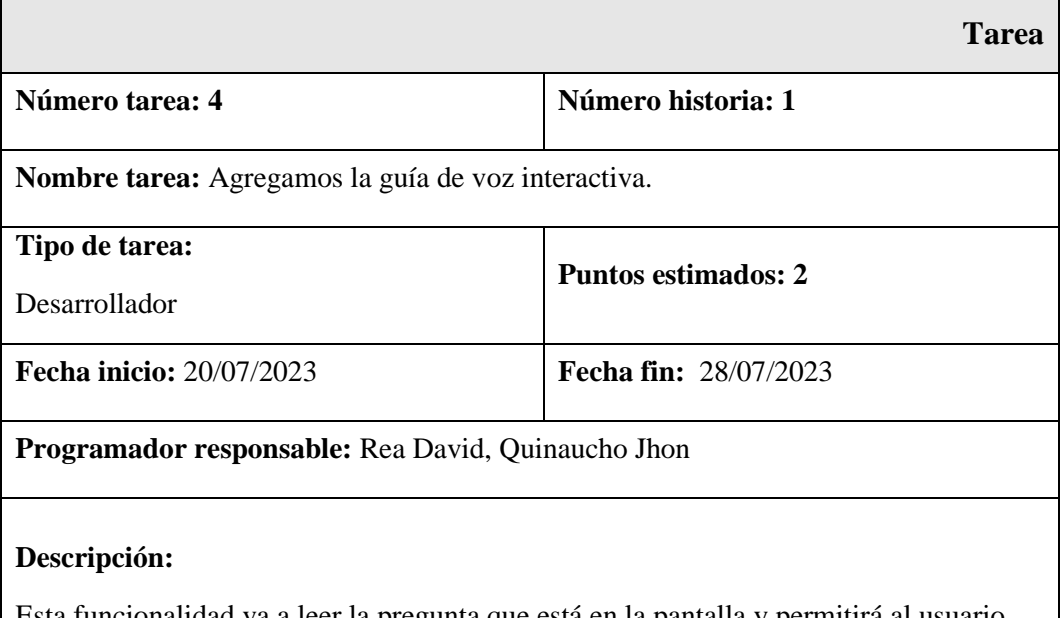

Esta funcionalidad va a leer la pregunta que está en la pantalla y permitirá al usuario que escuche y responda a la pregunta también dentro de esta tarea debemos exportar las bibliotecas necesarias para que funcione correctamente.

*5.2.2.3.5 Iteración 5:* **Tabla 36:** Iteración 5/ Tarea 1

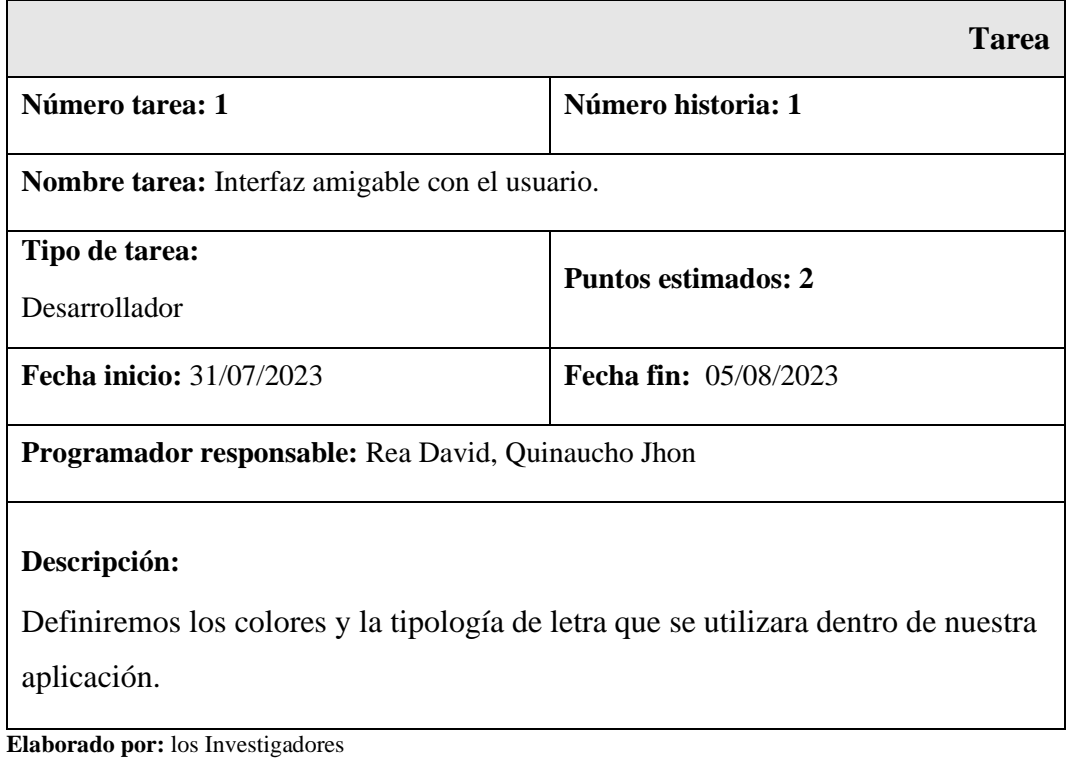

#### *5.2.2.3.6 Iteración 6:*  **Tabla 37:** Iteración 6/ Tarea 1

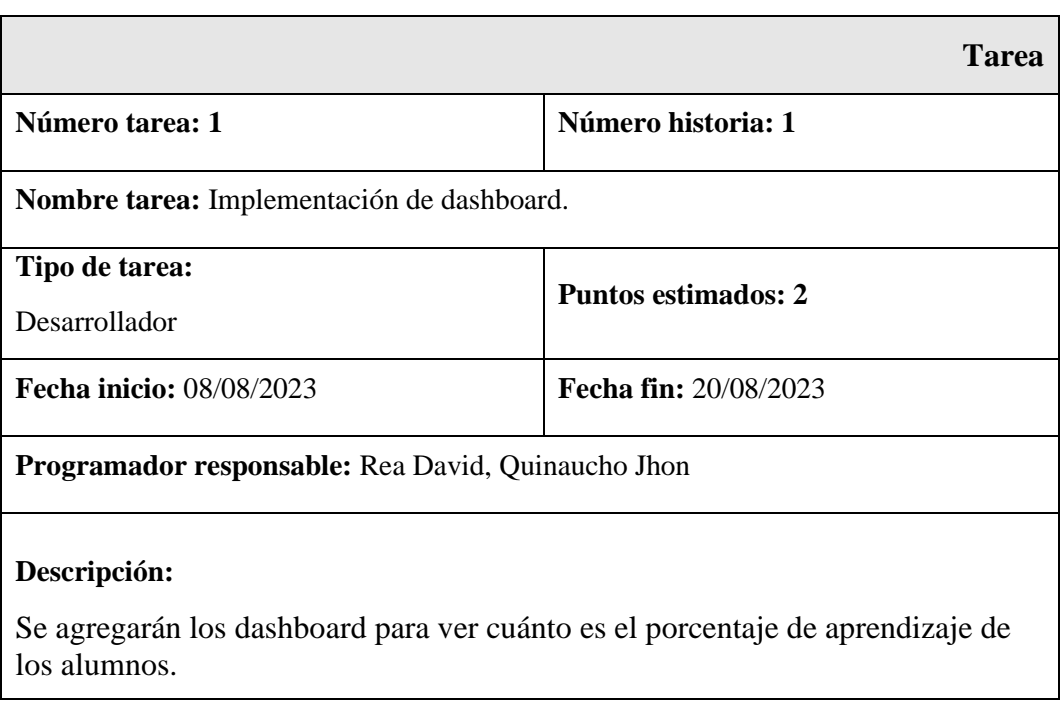

### **5.2.2.4. Diseño.**

# **5.2.2.4.1. Tarjetas CRC.**

# **Tabla 38:** Tarjeta CRC Usuario

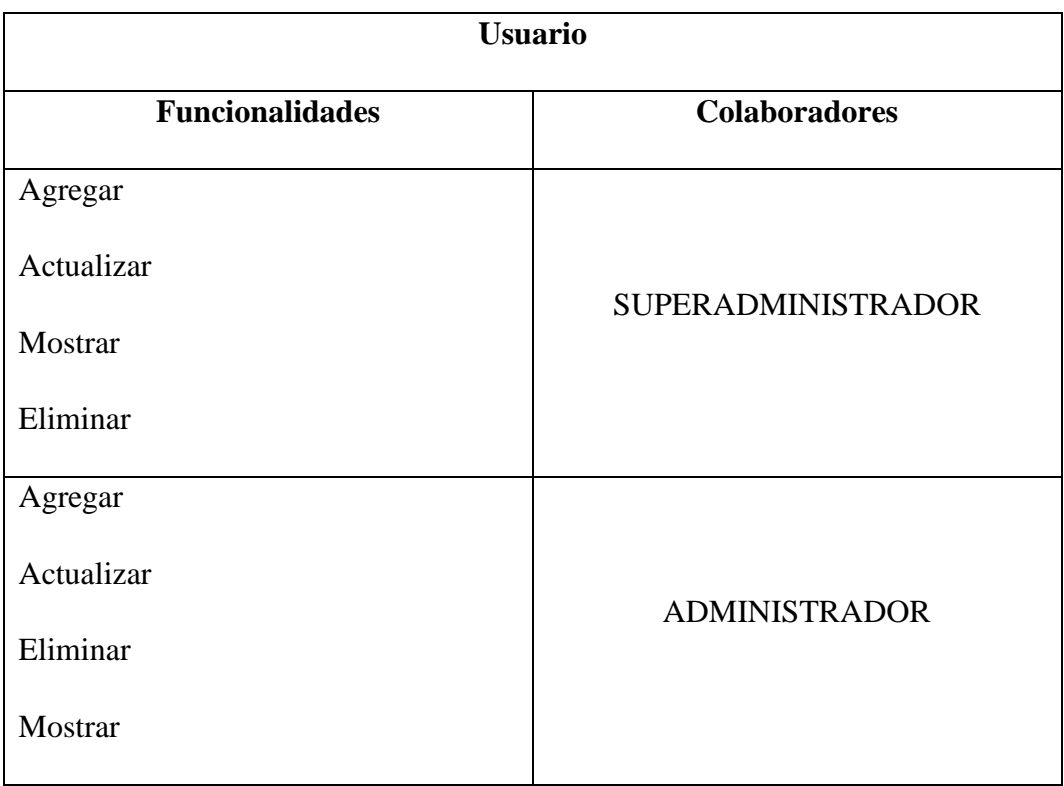

**Elaborado por:** los Investigadores

# **Tabla 39:** Tarjeta CRC preguntas

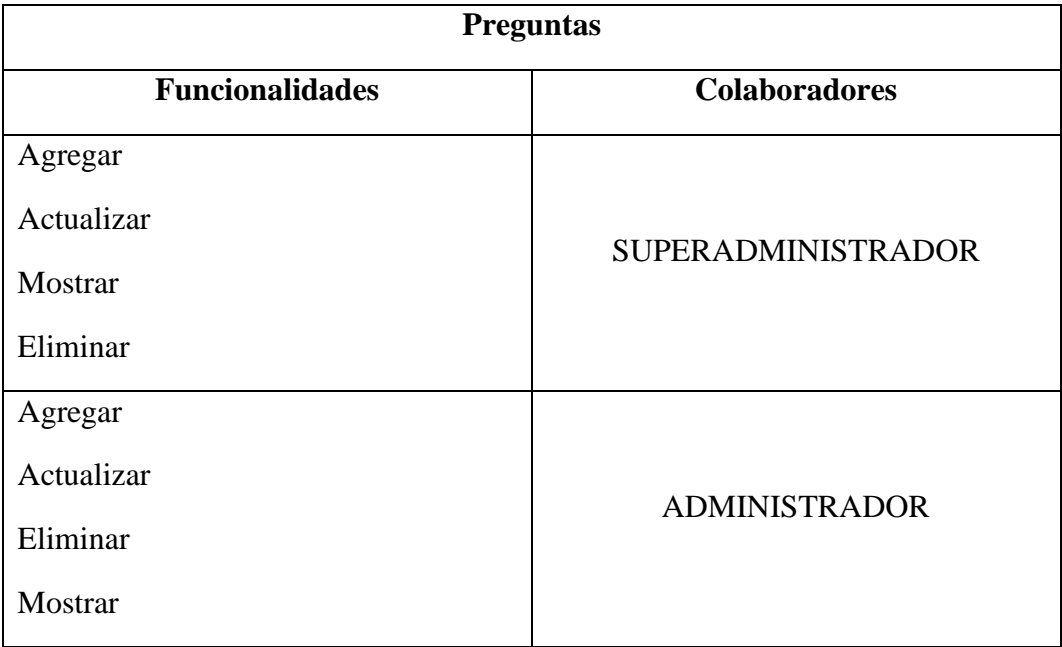

## **Tabla 40:** Tarjeta CRC Reportes

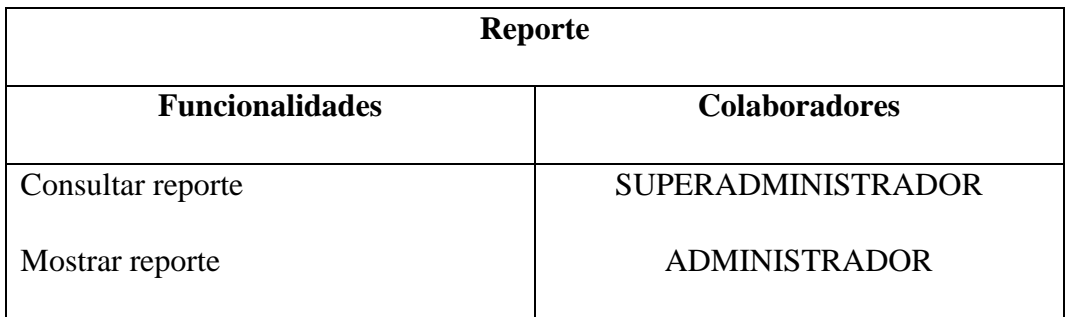

**Elaborado por:** los Investigadores

# **Tabla 41:** Tarjeta CRC Alumno

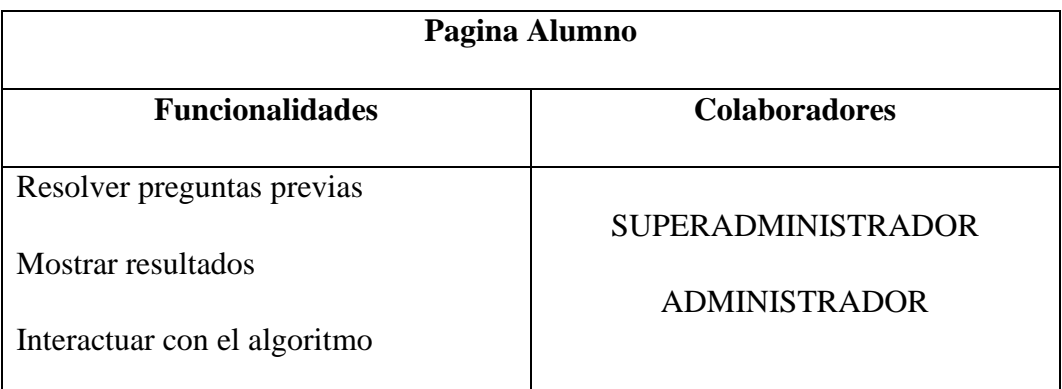

**Elaborado por:** los Investigadores

# **5.2.2.5. Prototipo.**

## **5.2.2.5.1. Estructura del proyecto.**

Terminada el proceso de elaboración de las historias de usuario definimos las herramientas de trabajo para el diseño.

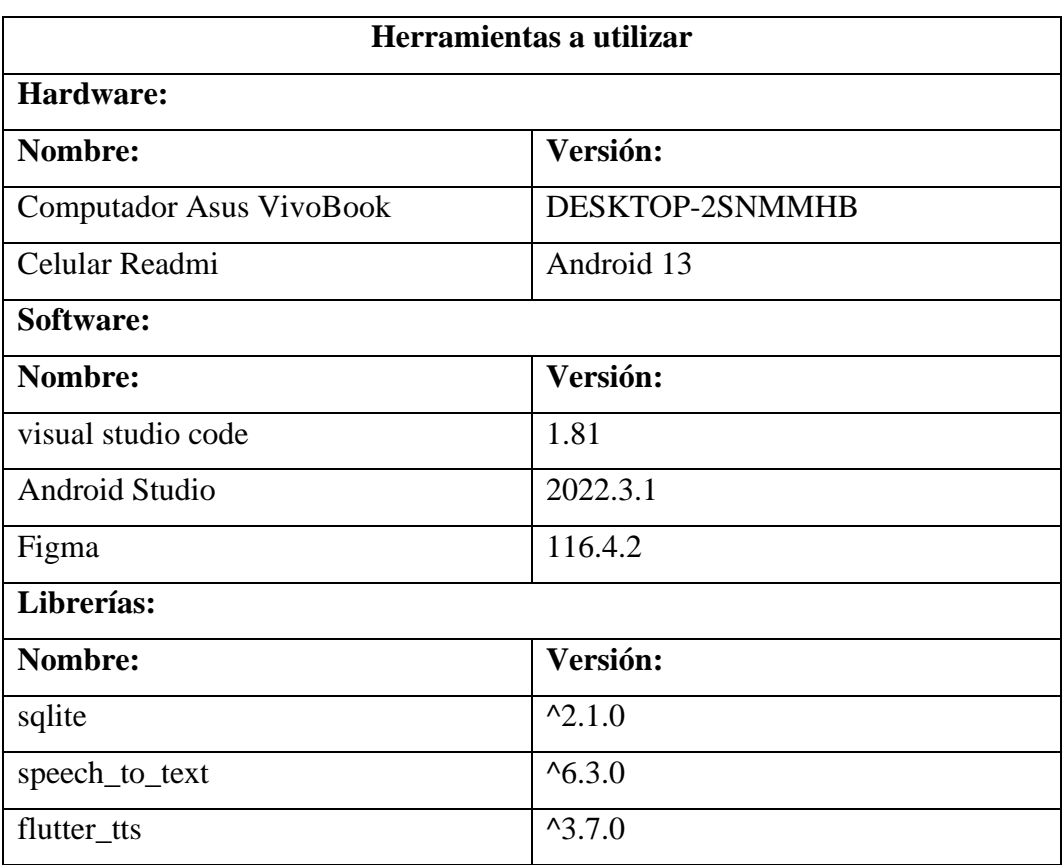

#### **Tabla 42:** Herramientas a utilizar

**Elaborado por:** los Investigadores

#### **5.2.2.5.2. Diseño Dase de Datos**

Para el almacenamiento de los datos para esta aplicación utilizaremos la base de datos SQLite que es una base de datos local. A continuación, observaremos las tablas que utilizaremos en nuestra base de datos:

• **Usuarios:** Dentro de esta tabla guardaremos la información individual de cada uno de nuestros usuarios que ingresemos.

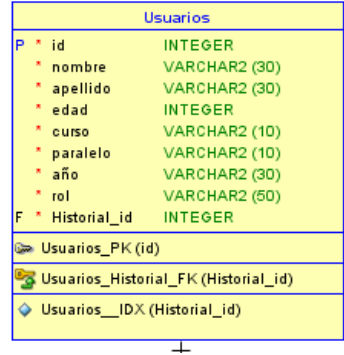

• **Preguntas:** Dentro de esta tabla guardaremos las preguntas donde ingresaremos preguntas activas e inactivas.

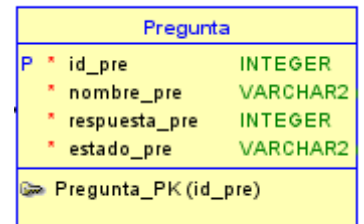

• **Historias:** Dentro de esta tabla guardaremos el historial de cada usuario que ingrese a la aplicación.

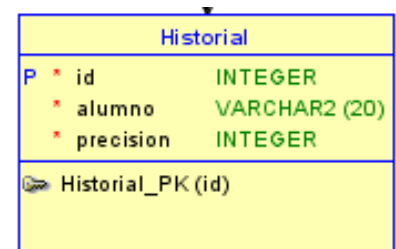

### **5.2.2.5.2. Diseño de interfaz.**

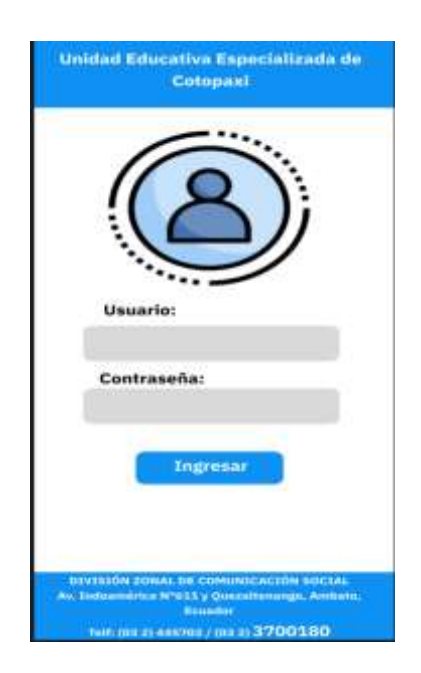

**FIGURA 21:** LOGUIN PARA LOS USUARIOS

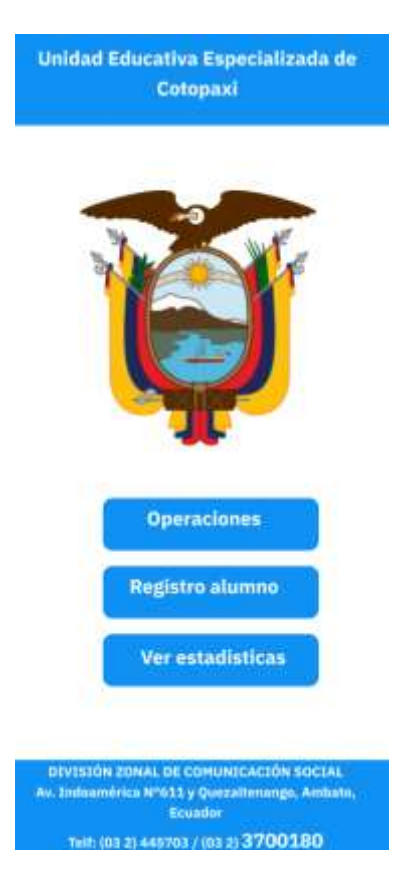

**FIGURA 22:** MENÚ AL INGRESAR COMO MAESTRO Y ADMINISTRADOR

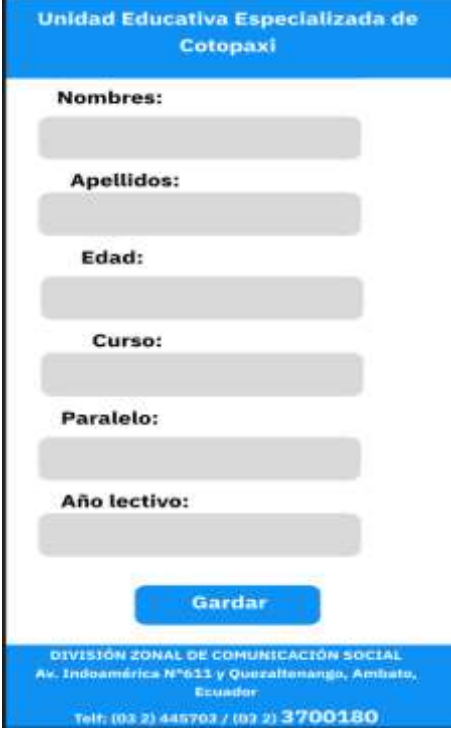

**FIGURA 23:** REGISTRO DE USUARIOS

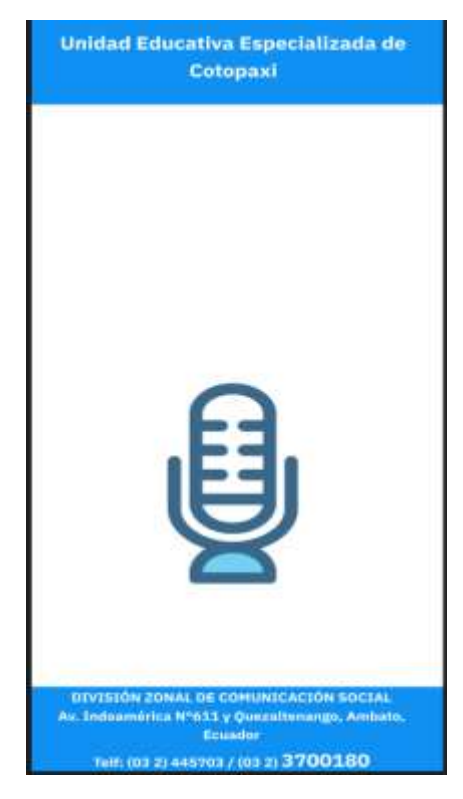

**FIGURA 24:** INTERFAZ CUANDO INGRESE COMO ESTUDIANTE

### **5.2.2.6. Codificación.**

En el código fuente que se muestra a continuación se desarrolló para la aplicación en general y te tenga una funcionalidad correcta también se tomó en cuenta las validaciones adecuadas dentro de la codificación.

### **5.2.2.7. Base de Datos.**

Para la conexión con nuestra base de datos se creará una carpeta llamada conexióndb y dentro de dicha carpeta creamos un archivo punto dar llamado dbconexion. dart.

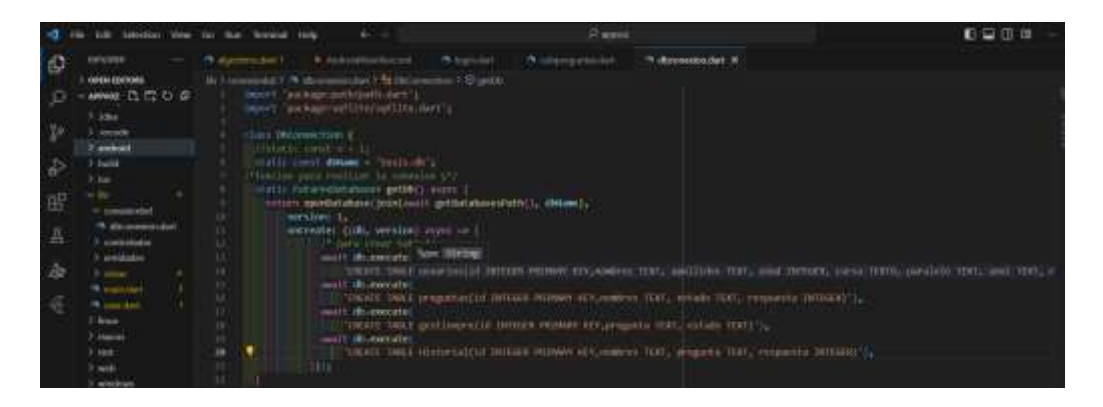

**Figura 25:** Conexión Base de Datos

### **5.2.2.8. Creación de funciones para realizar un CRUD.**

Para la creación de las funciones debemos crear en el mismo archivo de la conexión estas funciones son insertar, actualizar, eliminar y obtener.

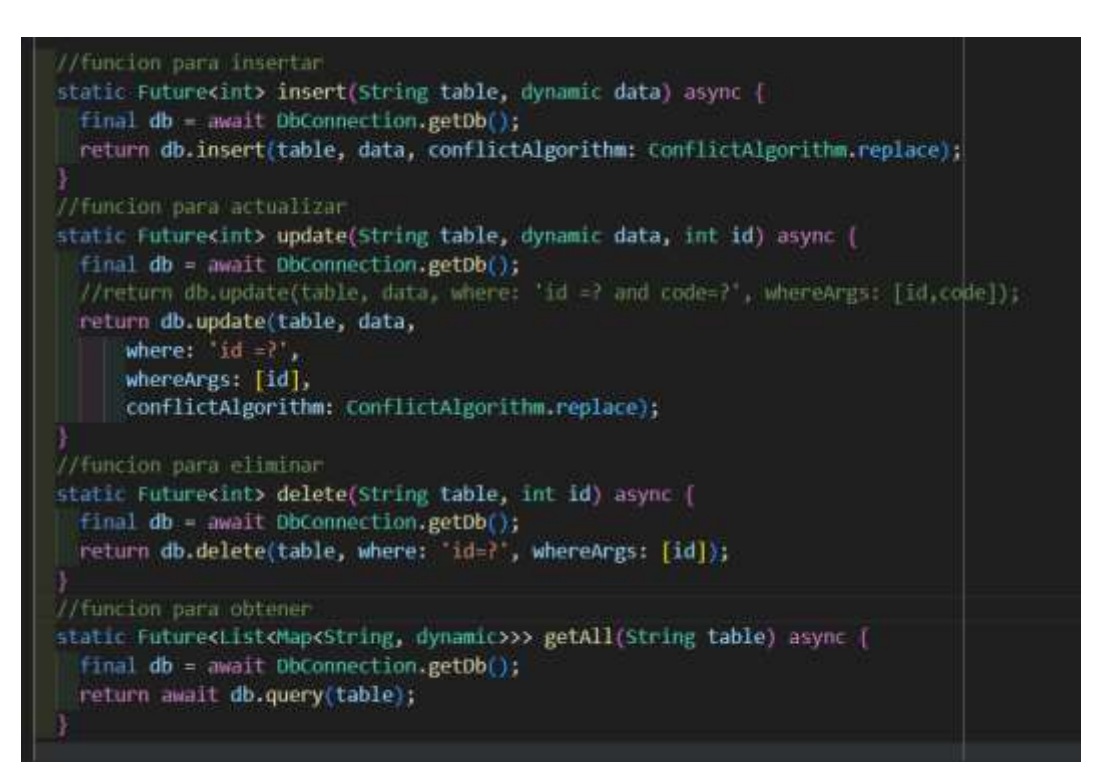

**Figura 26:** Creación funciones para realizar el CRUD

### **5.2.2.9. Entidad.**

Para la entidad debemos crear una carpeta llamada entidades dentro de ella podemos crear una entidad dependiendo de lo que queremos realizar.

| entidades > (* unuaricidar) > 15 unuarios > C usaarios                          |  |
|---------------------------------------------------------------------------------|--|
| class usuarios 4                                                                |  |
| final int? id;                                                                  |  |
| <b>final String nombre:</b>                                                     |  |
| Final String apellido;                                                          |  |
| Final int edad;                                                                 |  |
| final String curso:                                                             |  |
| Final String paralelo:                                                          |  |
| final String anol;                                                              |  |
| final String rol:                                                               |  |
|                                                                                 |  |
| usuarios (il                                                                    |  |
| this id.                                                                        |  |
| required initimonbre.                                                           |  |
| required this apellido,                                                         |  |
| required this edad,                                                             |  |
| required this curso,                                                            |  |
| required this paralelo,                                                         |  |
| required this anol,                                                             |  |
| required this roly                                                              |  |
| 出た                                                                              |  |
|                                                                                 |  |
| //configuración para envinr y recivir datos                                     |  |
| factory usuarios.FromMap(Map <string, data)="" dynamic)=""> usuarios(</string,> |  |
| id: data id i.                                                                  |  |
| nombre: data['nombres'],                                                        |  |
| apoliido: data spoilidos 1.                                                     |  |
| edad: datal edad                                                                |  |
| curso: data( curso').                                                           |  |
| paralelo: data paralelo                                                         |  |
| anoli data anni i.                                                              |  |
| rol: data[ rol]                                                                 |  |
| 32                                                                              |  |
|                                                                                 |  |

**Figura 27:** Creación de entidades

## **5.2.2.10. Controlador.**

Para la creación del controlador debemos crear una carpeta llamada controlador dentro de ella debemos crear los controladores para cada necesidad requerida.

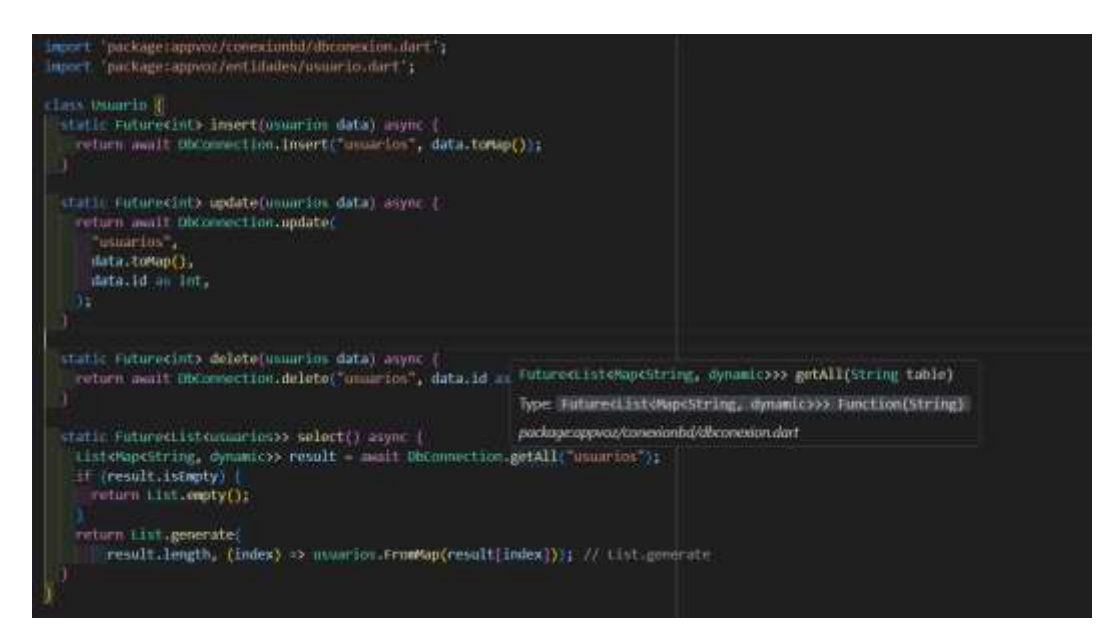

**Figura 28:** Creación de Controlador

### **5.2.2.11. Privilegios.**

En este código creamos un formulario para el Loguin luego llamamos a entidad, controlador y la conexión de datos para ingresar a nuestra aplicación dependiendo el privilegio que tenga cada usuario.

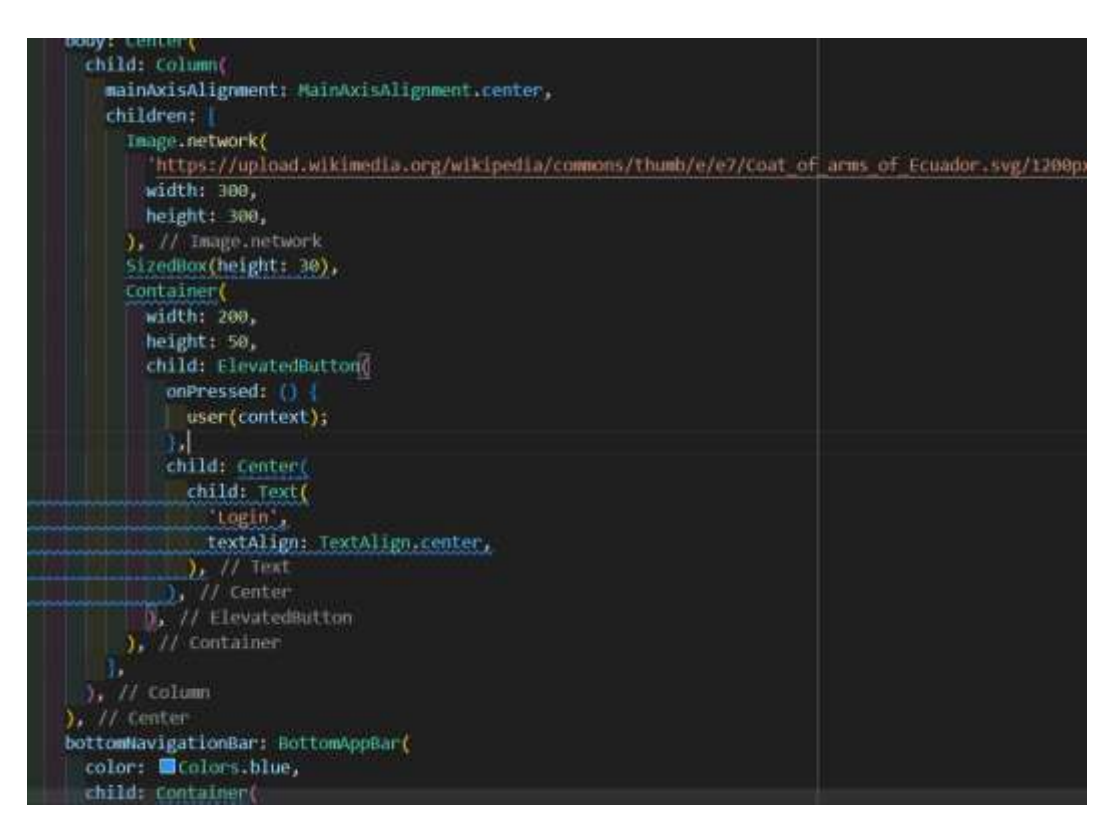

**Figura 29:** Privilegios/ Loguin

# **5.2.2.12. CRUD.**

Creamos las respectivas funciones que se requiere esto es igual para cual quier otro CRUD que deseemos hacer.

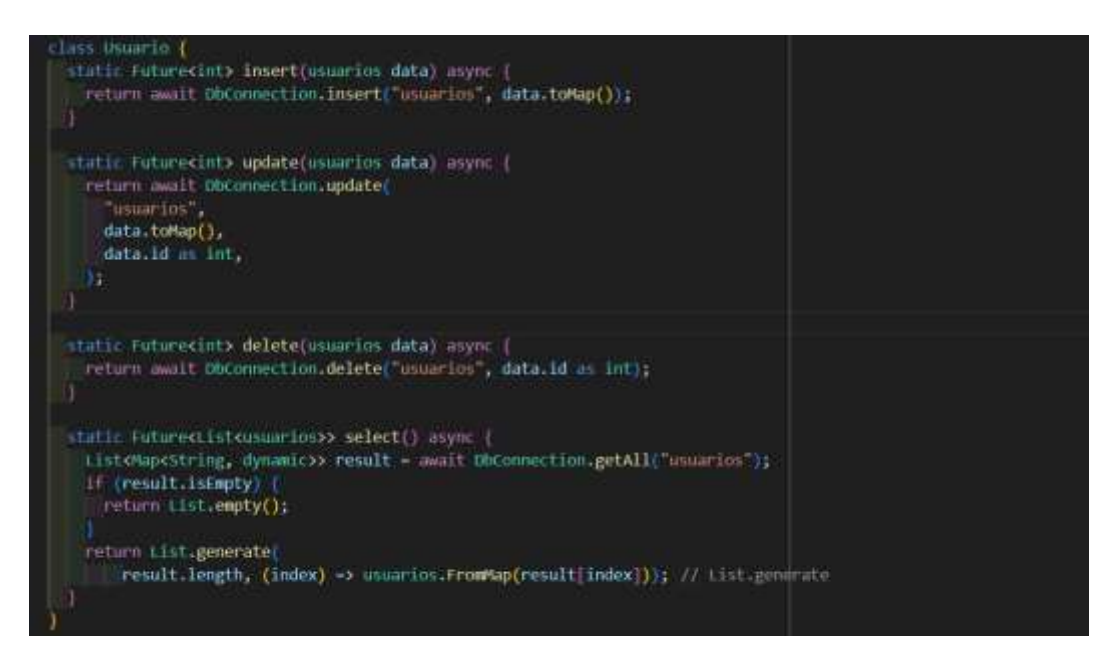

**Figura 30:** CRUD de usuarios

### **5.2.2.13. Reconocimiento de voz.**

Para el reconocimiento de voz debemos importar las dependencias speech\_to\_text para el reconocimiento de voz.

| $-1$                                                                                                    | life Schelten time to the Schedul Help<br>٠                                                                                                    | $D = 1$               | 0001<br>D.<br>- 30                                                    |
|----------------------------------------------------------------------------------------------------|----------------------------------------------------------------------------------------------------|-----------------------|-----------------------------------------------------------------------|
| Impes<br>Đ<br><b>GREATER</b><br>ා<br>490491<br>cafe<br>$\mathcal{D}$<br>plyme<br># batteries<br><b>It publishments</b><br>$\frac{1}{2}$<br>E cialine<br><b>Windows</b> Int.<br>田<br>12 Audionswith<br>ar entreposale.<br>$\overline{\mathbf{a}}$<br>h mill indular<br>5-build<br>k<br>27 km<br><b>Made</b><br>A painter.<br>Photos dani<br>1.3 <sub>1</sub><br><b>Seems</b><br>1 mm<br>Faceb.<br>waster<br><b>If Jeren plazes</b><br>5. Rubby placed value.<br>programs. | Philadelphia N. L. Philadelphia<br>I plaintinged<br>31. X 49 counter 1 To Joseph Charles comes 7 (2) bank<br>ALAMerta Sutterts - Auturitation<br>1116<br>u<br><b>WANTELIN</b><br>$\overline{a}$<br>HILL ENTERED 1<br>nam, laitarate; ;;<br>speech = stt_Speechivivatili<br>presidentavious [1]<br>$\scriptstyle\rm w$<br>$^{+}$<br>$^{+}$<br>ale intertainment avec 1<br>$\rightarrow$<br>It is interesting<br>$^{+}$<br>ment to the first time of<br>lost available + such report, intrinities;<br>÷<br>mestated: Infates:<br>$\sim$<br>IIF (statut - ntt, assembled, Listeningstatut)<br><b>A</b><br>mestatisti)  <br>$\rightarrow$<br>inclusiving + most<br>$\overline{a}$<br>7534<br>٠<br>m<br>Visibility (status on attribute throat matticle slightshap)<br>$\mathbb{R}$<br>withher (1)<br>$\cdots$<br>Hitting - fairly<br>$+1$<br>w<br>104<br>$\sim$<br>œ<br>×<br>14 Yunat1akkat T | 9. (exclusion detail) | 新元期<br><b><i><i>A</i></i></b> <i><b> A </b><br/> <b><i>A</i> </b></i> |

**Figura 31:** Reconocimiento de voz

#### **5.2.2.14. Voz a texto.**

Para el reconocimiento de voz debemos importar las dependencias flutter\_tts

para la conversión de voz a texto.

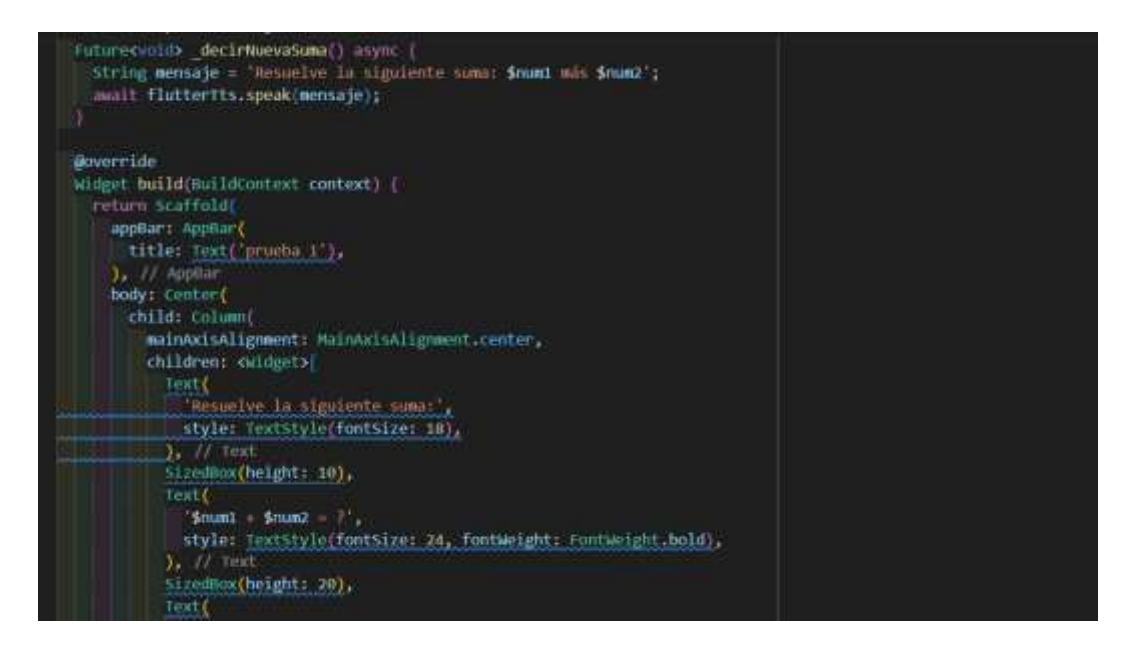

**Figura 32:** Creamos la función de Voz a Texto

### **5.2.2.15. Pruebas.**

El objetivo de realizar las pruebas es verificar la funcionalidad correcta del sistema. Esta fase nos ayuda encontrar los posibles errores dentro de nuestra aplicación.

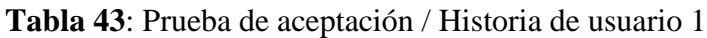

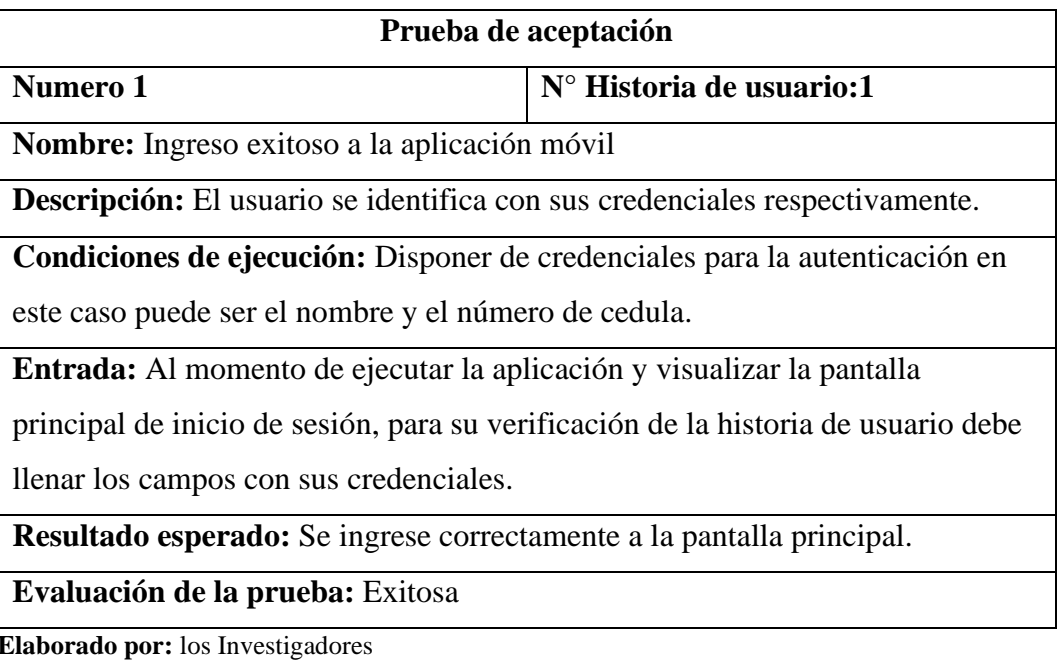

69

# **Tabla 44:** Prueba de aceptación / Historia de usuario 2

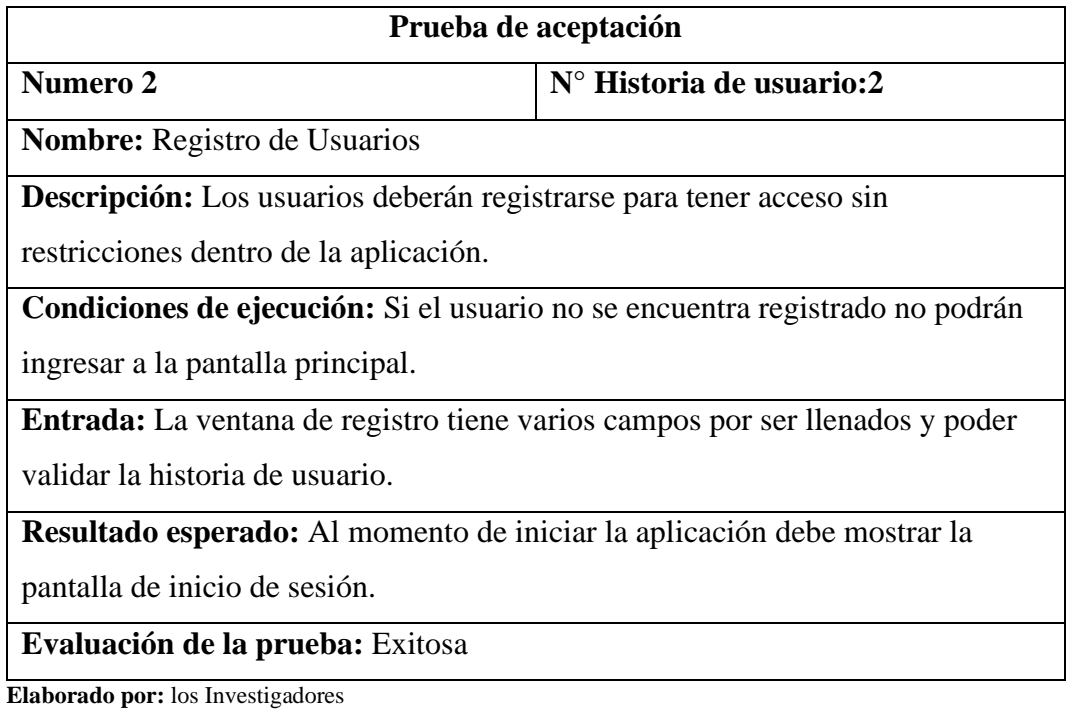

# **Tabla 45:** Prueba de aceptación / Historia de usuario 4

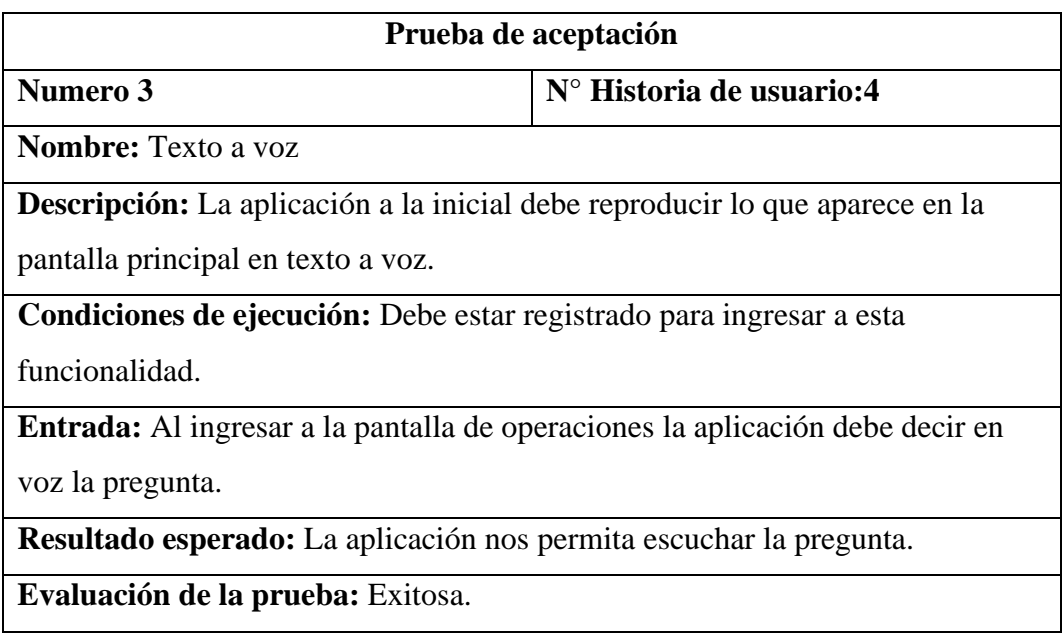

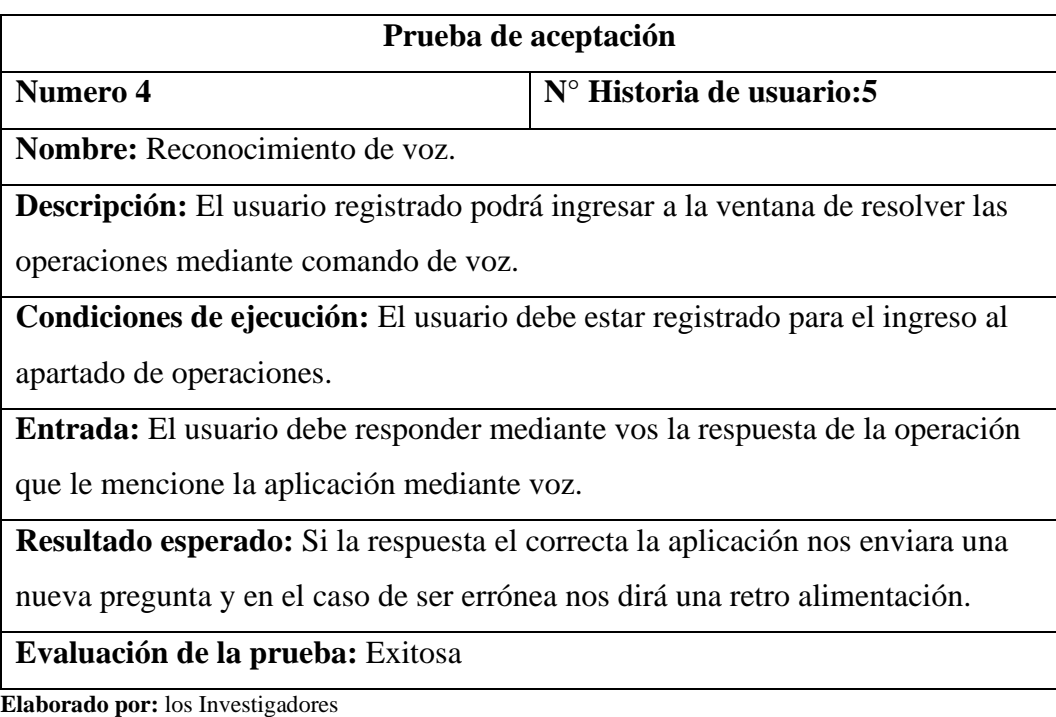

# **Tabla 46:** Prueba de aceptación / Historia de usuario 5

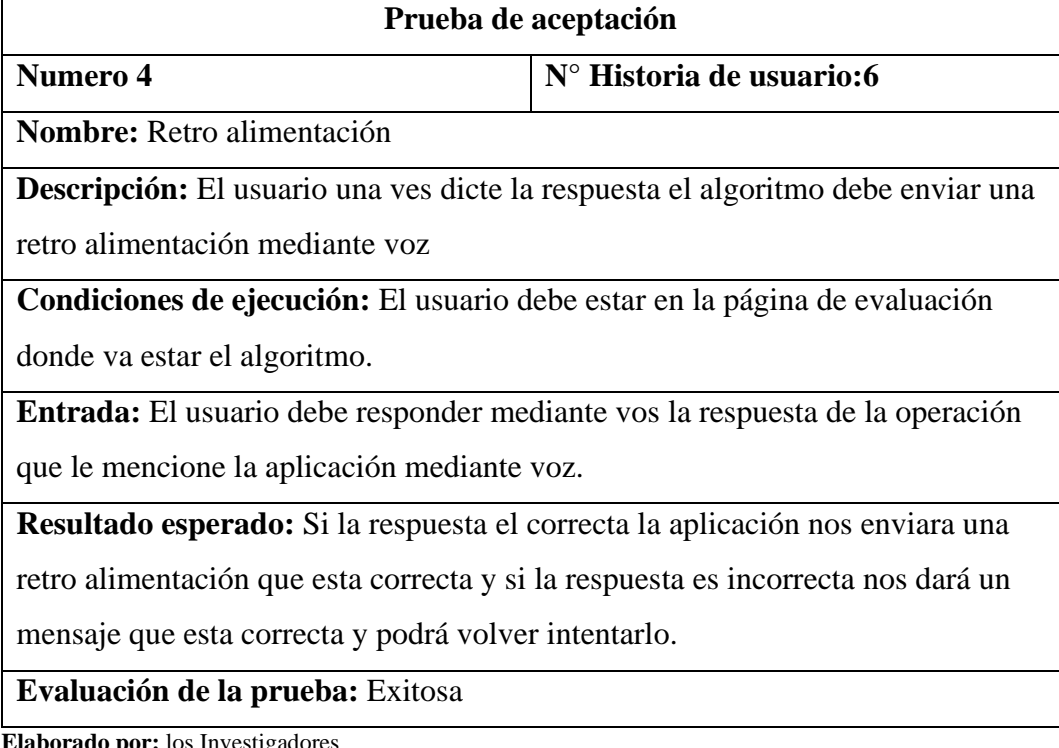

#### **5.2.2.16. Costo del Software.**

Para establecer la valoración presupuestaria de la aplicación movil "diseño de un algoritmo inteligente para el aprendizaje de las operaciones matemáticas básicas en niños invidentes en el rango de edad de 6 a 9 años, por medio de una aplicación móvil lúdica" se han establecido elementos tales como la valoración del software, gastos directos e indirectos.

#### **5.3.2.16.1 Valoración del software.**

En la primera parte se ha creado una evaluación de software, para lo cual se ha implementado en la práctica la evaluación por puntos de historia, donde se evalúa cada tarea a desarrollar, aplicando calificaciones individuales a cada tarea, así como al equipo de desarrollo. La tabla muestra los puntos ganados por cada tarea.

| <b>Orden</b>   | <b>Tarea</b>                         | Puntuación |
|----------------|--------------------------------------|------------|
|                | El sistema permitirá validar los     | 8          |
|                | usuarios que ingresen.               |            |
| $\overline{2}$ | El sistema permitirá registrar       | 8          |
|                | usuarios.                            |            |
| 3              | El sistema permitirá gestionar las   | 10         |
|                | preguntas de las operaciones         |            |
|                | básicas.                             |            |
| $\overline{4}$ | El sistema permitirá al usuario los  | 10         |
|                | resultados del aprendizaje del       |            |
|                | alumno.                              |            |
| 5              | El sistema permitirá el              | 18         |
|                | reconocimiento de voz.               |            |
| 6              | El sistema permitirá tener una retro | 10         |
|                | alimentación sobre las preguntas.    |            |

**Tabla 47:** Valoración de tareas

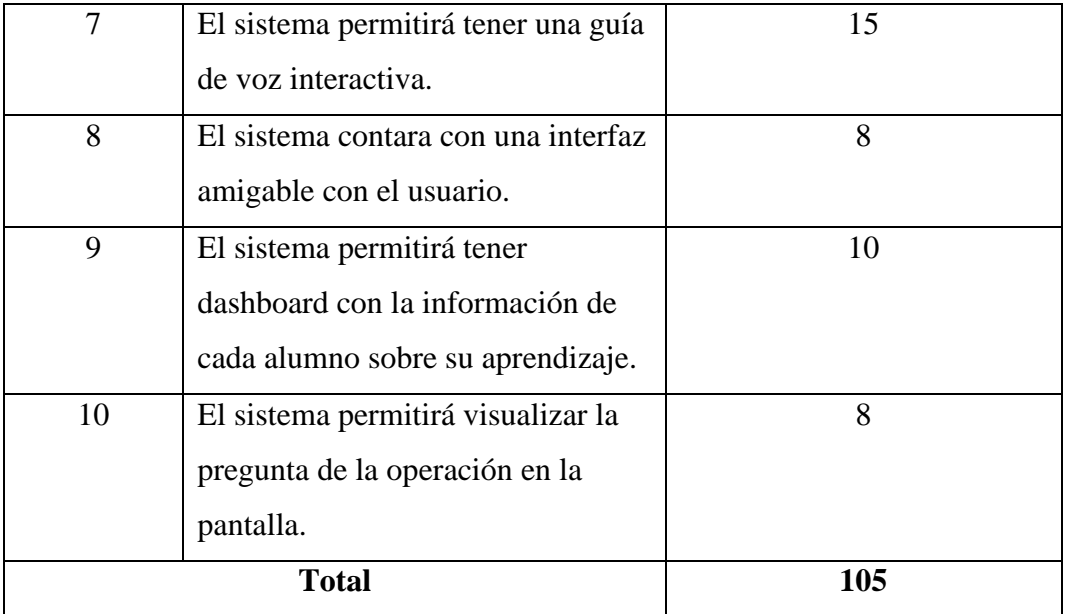

**Elaborado por:** los Investigadores

Después de contar los puntos, ordenamos las tareas de puntuación de acuerdo con el ciclo de trabajo definido en el plan, y se obtuvo un total de 105 puntos. Donde nos permite ver el resultado.

| Puntuación por iteraciones |                 |            |  |
|----------------------------|-----------------|------------|--|
| <b>Iteración</b>           | <b>Duración</b> | Puntuación |  |
| 1                          | 2 semanas       | 20         |  |
| $\overline{2}$             | 2 semanas       | 20         |  |
| 3                          | 1 semanas       | 10         |  |
| $\overline{4}$             | 3 semanas       | 32         |  |
| 5                          | 2 semanas       | 10         |  |
| 6                          | 2 semanas       | 13         |  |

**Tabla 48:** Puntos de historia

Para la evaluación del software se realizan los cálculos oportunos, que permiten obtener los costos de desarrollo de la aplicación móvil.

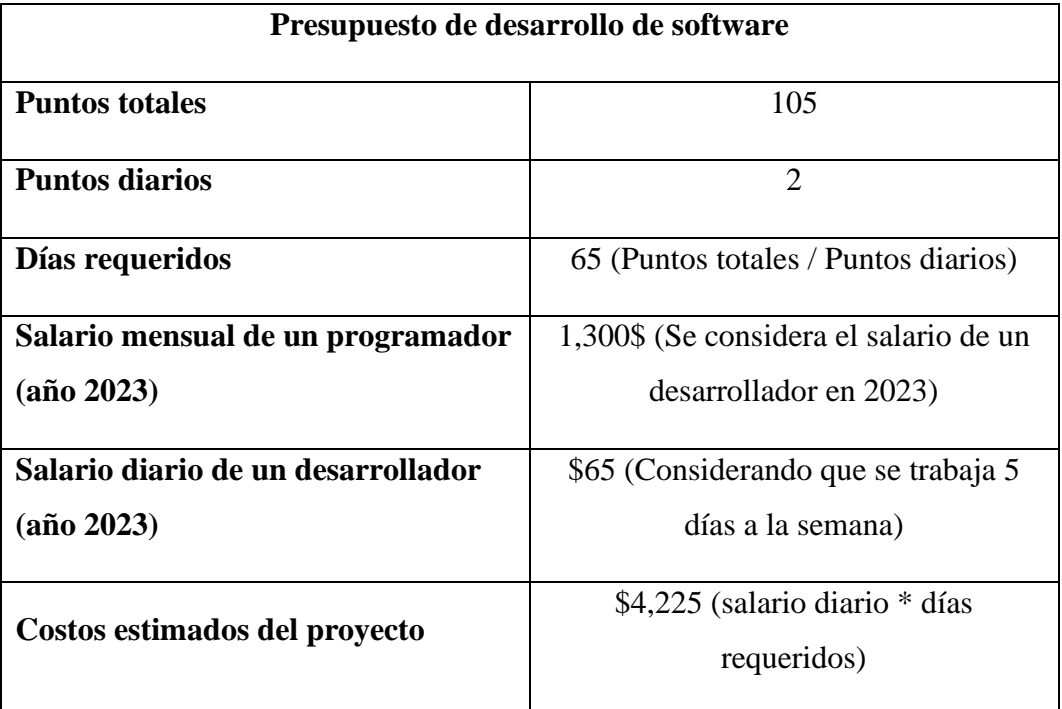

#### **Tabla 49:** Presupuesto de desarrollo de software

**Elaborado por:** los Investigadores

#### **5.2.2.16.2. Gastos directos del proyecto.**

Para determinar los costos directos del proyecto se va a toman en cuenta las herramientas y servicios utilizados únicamente para el desarrollo del proyecto. Las herramientas y los servicios. Los detalles de los cálculos se dan en la tabla.

**Tabla 50:** Gastos del proyecto

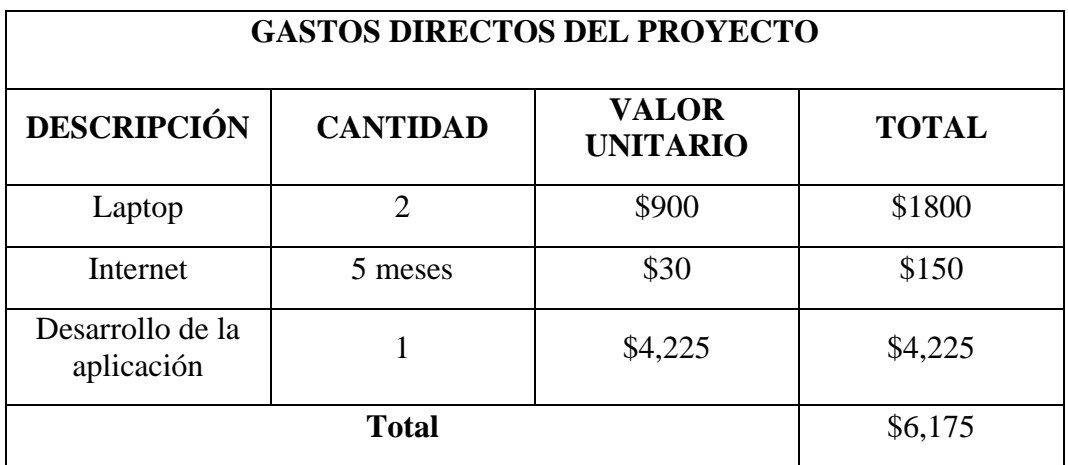

**Elaborado por:** los Investigadores

### **5.2.2.16.3. Gastos indirectos del proyecto.**

Los gastos indirectos del proyecto correspondientes a los gastos que se han presentado en movilización, comunicación, alimentación y papeleo requerido durante el proyecto. A Continuación, se establecen los detalles de los gastos indirectos.

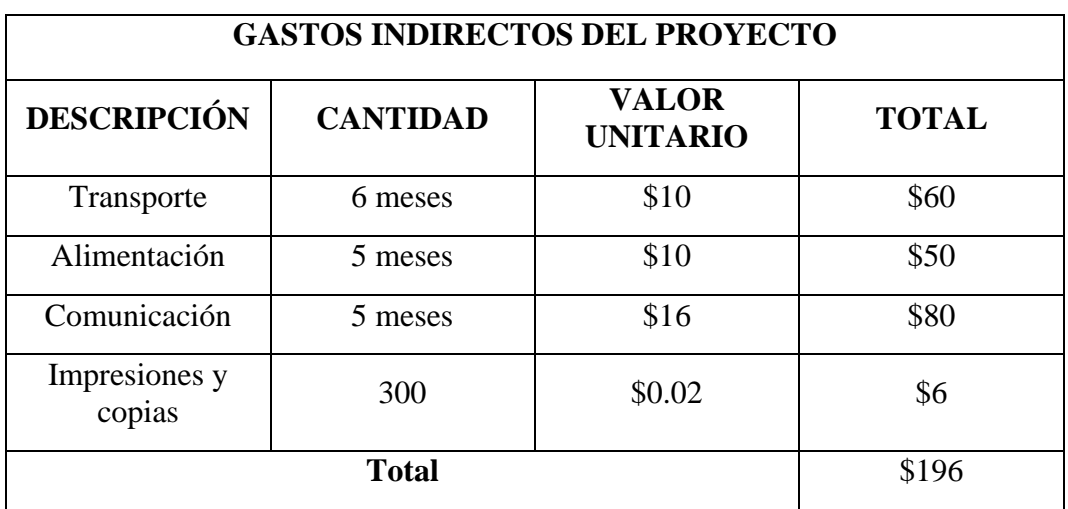

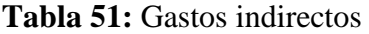

**Elaborado por:** los Investigadores

Por último, se ha obtenido unos seis mil trescientos setenta y uno, se muestran los detalles a continuación.

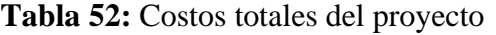

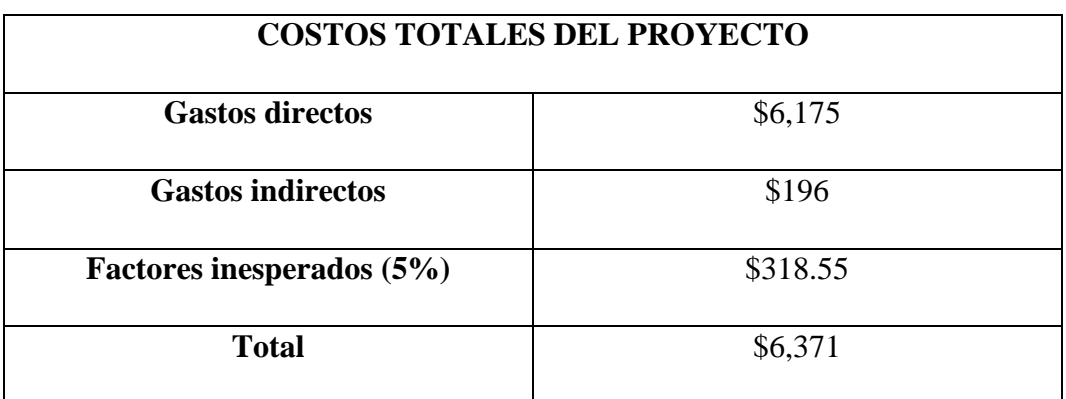

#### **5.3.2.17. Metodología CRISP-DM.**

### *5.3.2.17. 1.Problema.*

Consiste en la predicción si un usuario podrá decir la respuesta correcta dentro del aplicativo, donde tenemos como dato la pregunta de la operación, respuesta correcta y la respuesta del usuario.

#### *5.3.2.17. 2. Entendimiento del problema.*

Identifica cómo el aprendizaje automático podría considerar la incorporar un modelo de reconocimiento de voz para comprender y evaluar las respuestas del usuario con mayor precisión.

#### *5.3.2.17.3. Objetivos del negocio.*

- Proporcionar un mejor aprendizaje de las operaciones básicas a los niños entre 6 y 9 años.
- Brindar una retro alimentación al usuario si la respuesta esta correcta o no.

#### **Requisitos.**

**Recopilación de datos preliminares:** Los datos proporcionados deben estar limpiados y procesados para poder trabajar con valores reales.

**Métricas de éxito:** Clasificación binaria, precisión proporcionada en casos positivos entre los casos positivos predichos.

#### *5.3.2.17.4. Comprensión de los datos.*

- Recopila y analiza datos relacionados con las respuestas de los usuarios y las características de las operaciones generadas. Estos datos podrían utilizarse como entrada para entrenar un modelo de aprendizaje automático.
- Las variables son las siguientes preguntas, respuesta correcta y la respuesta ingresada por el usuario.

#### *5.3.2.17.5. Preparación de la Data.*

Para el algoritmo de retro alimentación es importante realizar la limpieza y la trasformación de los datos para entrenar de forma adecuada al modelo. En nuestro algoritmo realizamos la limpieza de dato ingresado por el usuario, este dato debe ser solo numeros no letras.

#### *5.3.2.17.6. Selección del modelo.*

Hemos decidido utilizar un modelo de Control Automático y Sistemas de Retroalimentación para abordar el problema de las operaciones fueron resueltas de manera correcta o incorrecta en funcion de la respuesta correcta proporcionada. Este modelo se basa en las siguientes condiciones:

- **Sistema a Controlar:** El sistema es el proceso de verificar y validar la respuesta del usuario a las operaciones generada.
- **Retroalimentación:** permite comparar el valor correcto y el valor ingresado por el usuario para poder verificar y proporcionar retroalimentación auditiva en función de si la respuesta es correcta o incorrecta.
- **Medición y Comparación:** La verificación entre la respuesta del usuario y el valor correcto de la operación generad.
- **Controlador:** Las funciones \_verificarRespuesta() y \_generarNuevaSuma() actúan de manera de un controlador al tomar decisiones y realizar acciones basadas en la respuesta del usuario y en el estado del sistema.
- **Acción de Control:** Proporciona retro alimentación auditiva, genera una nueva pregunta y detiene el reconocimiento de voz.
- **Ciclo de Retroalimentación:** En este proceso generar una nueva suma, validar una respuesta, proporcionar retroalimentación y actualizar la interfaz de usuario.
- **Adaptación y Mejora:** Para esta fase podemos agregar nuevas preguntas con una dificultad más alta.

#### *5.3.2.17.7. Evaluación del modelo.*

Para evaluar nuestro modelo vamos a realizar la evaluación en tiempo real utilizando las historias de usuario que definimos para el reconocimiento de voz y la retro alimentación. Estas pruebas la observaremos en los siguientes cuadros:

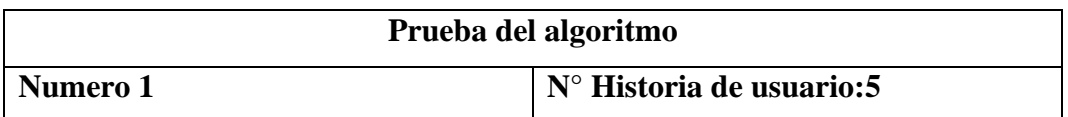

**Tabla 53:** Prueba del algoritmo / Reconocimiento de voz

**Nombre:** Reconocimiento de voz.

**Descripción:** El usuario debe presionar el micrófono para que pueda escuchar el algoritmo.

**Condiciones de ejecución:** El usuario debe estar en la ventana de

reconocimiento de voz.

**Entrada:** El usuario debe hablar mediante el dispositivo.

**Resultado esperado:** El algoritmo debe captar el audio y reformar a texto.

**Evaluación de la prueba:** Exitosa

**Elaborado por:** los Investigadores

**Tabla 54:** Prueba del algoritmo / Retroalimentación

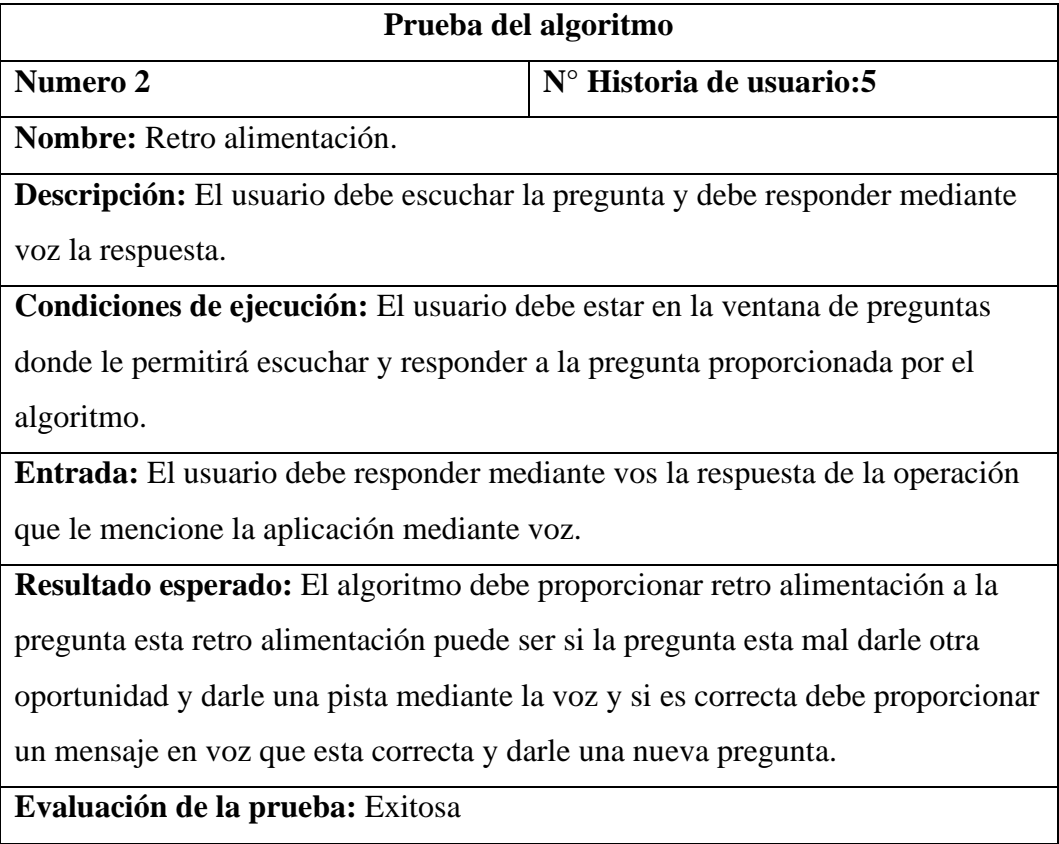

**Elaborado por:** los Investigadores

*5.3.2.17.8. Despliegue.*

En esta fase desarrollaremos la interfaz para que nuestro algoritmo funcione de una forma adecuada el lenguaje de programación que utilizaremos es Dark y el framework flutter que nos permitirá exportar las dependencias necesarias para nuestro algoritmo.

En las imágenes a continuación podemos ver la interfaz y la codificación del algoritmo:

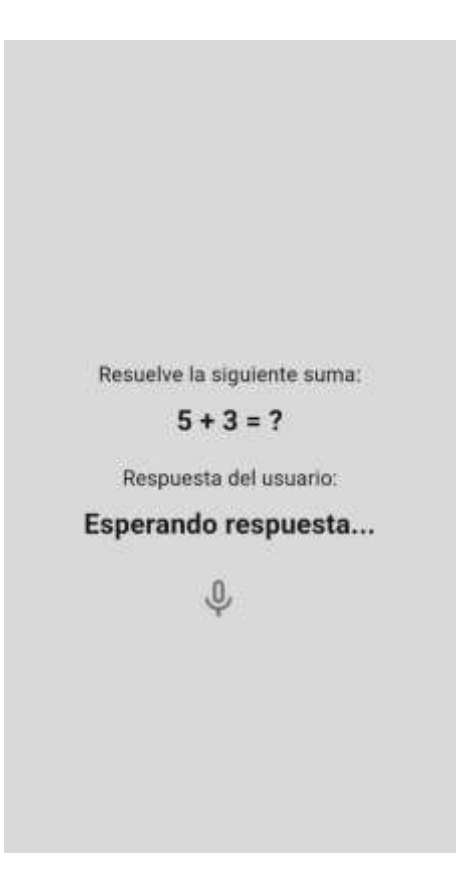

**Figura 33:** Interfaz del algoritmo

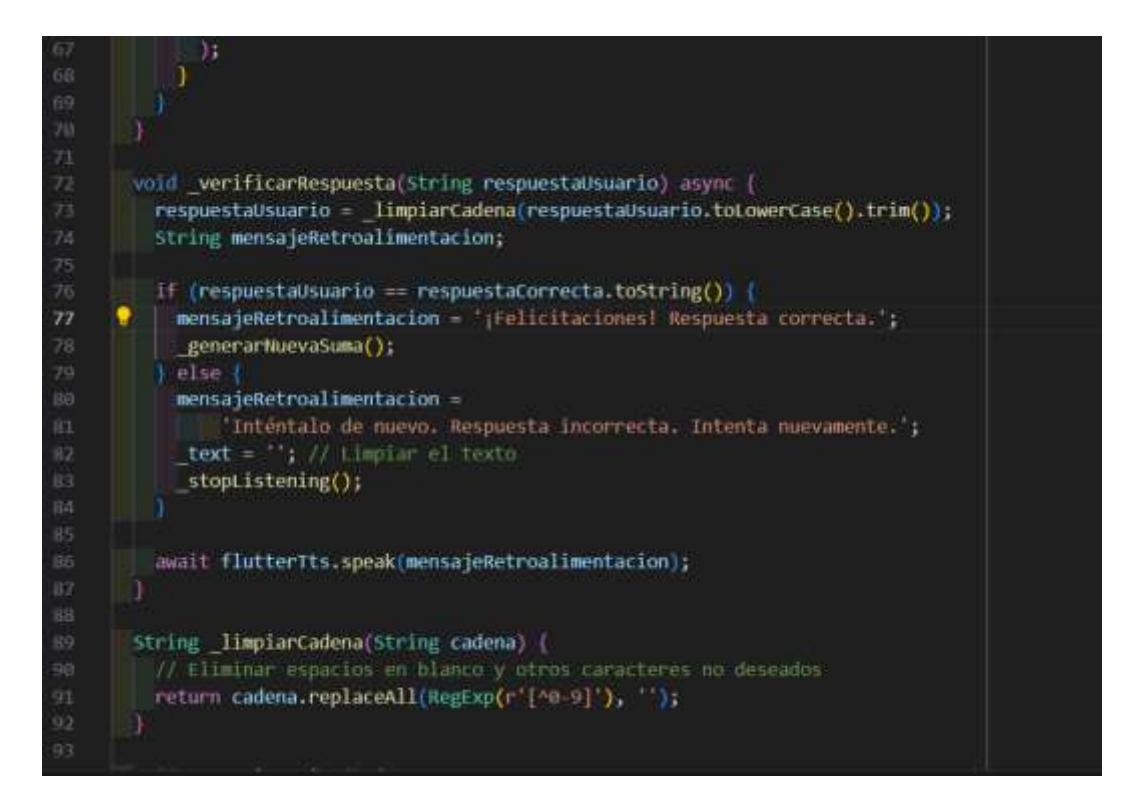

**Figura 34:** Codificación de la retroalimentación

# **6. CONCLUSIONES Y RECOMENDACIONES**

#### **6.1. Conclusiones**

- La revisión exhaustiva de la literatura sobre operaciones matemáticas básicas para niños ciegos revela la importancia de adaptar los métodos y recursos didácticos para garantizar un aprendizaje inclusivo y eficaz. Al explorar diferentes perspectivas y enfoques, esta revisión proporciona una base sólida para desarrollar estrategias pedagógicas específicas que satisfagan las necesidades matemáticas únicas de los niños ciegos. Al comprender las mejores prácticas, los desafíos y las soluciones destacados en la literatura, sentamos las bases para crear programas educativos más equitativos e individualizados cuyo objetivo principal es permitir que estos niños aprendan con éxito y de manera significativa las habilidades matemáticas básicas.
- El desarrollo de algoritmos inteligentes y aplicaciones móviles accesibles para niños no videntes de 6 a 9 años para aprender y practicar operaciones matemáticas básicas demuestra de manera efectiva la capacidad de la tecnología para promover un aprendizaje inclusivo y significativo, al ofrecer

una herramienta divertida y fácil de usar, les permite a estos niños desarrollar habilidades matemáticas básicas de una manera autodirigida y emocionalmente satisfactoria que no solo fortalece su comprensión de las matemáticas, sino que también aumenta su confianza en que pueden aprender. desafíos, corazón y habilidad. Este enfoque innovador destaca cómo la tecnología puede derribar barreras y mejorar la calidad de vida de todos los niños, independientemente de su capacidad visual, al convertirlos en aprendices activos y entusiastas.

• Los sistemas de retroalimentación precisos e inmediatos mediante señales auditivas es un logro significativo en la enseñanza de niños no videntes en términos de corrección de errores y refuerzo de conceptos aprendidos en operaciones matemáticas. Este enfoque tecnológico no solo facilita el reconocimiento y la corrección de errores tempranos, sino que también refuerza de manera efectiva el conocimiento adquirido al proporcionar estímulos sensoriales alternativos adaptados a las necesidades únicas de los niños ciegos. El uso de comentarios en tiempo real y auditivas crea un entorno de aprendizaje más inclusivo y dinámico que permite a estos niños desarrollar sus habilidades matemáticas con más confianza e independencia.

#### **6.2. Recomendaciones**

- Cada niño ciego tiene diferentes necesidades y estilos de aprendizaje. Es importante destacar que la retroalimentación se puede adaptar a las preferencias y necesidades específicas de cada niño. Esto puede incluir ajustes al tipo de señal, precisión de retroalimentación y velocidad de presentación.
- Al diseñar la retroalimentación utilizando señales auditivas o táctiles, es muy importante que el diseño sea muy accesible y comprensible para los niños ciegos. Trabaje con expertos en educación especial y diseñadores de interfaces de accesibilidad para garantizar que las indicaciones sean intuitivas y se adapten a las necesidades de cada niño.
- La integración con el currículo asegura que la retroalimentación proporcionada esté estrechamente alineada con los conceptos y objetivos del currículo. El propósito de la retroalimentación debe ser reforzar

conceptos clave y corregir errores comunes en operaciones matemáticas básicas. Trabaje con los educadores para garantizar que los comentarios sean relevantes y válidos dentro del contexto educativo.

# **7. BIBLIOGRAFÍA**

### **Bibliografía**

- [1] E. Carrillo y C. Edgar, «"Aplicación móvil intérprete entre personas con discapacidad visual y auditiva a partir de técnicas de procesamiento de lenguaje natural ",» Repositorio Digital Universidad Técnica de Cotopaxi, 2016.
- [2] Ministerio de Salud Pública del Ecuador, «Consejo de Discpacidades Ecuador,» 2015. [En línea]. Available: https://www.consejodiscapacidades.gob.ec/wpcontent/uploads/downloads/2015/09/estadistica\_conadis.pdf. [Último acceso: 21 06 2023].
- [3] Ministerio de Salud Pública Ecuador, «Concejo de Discapacidades Ecuador,» 2021. [En línea]. Available: https://www.consejodiscapacidades.gob.ec/estadisticas-de-discapacidad/. [Último acceso: 21 06 2023].
- [4] G. Tristán, A. Arcia, R. Pérez y H. Montes, « Aplicación Móvil para el Monitoreo de Personas con,» Repositorio Institucional de la Universidad de Panamá, Panamá, 2016.
- [5] J. Pacheres, «Diseño de una aplicación móvil para mejorar la accesibilidad en personas con discapacidad visual,» Repositorio Universidad de Ciencias Y Humanidades, 2021.
- [6] J. Sevilla, «Desarrollo de una Aplicación Móvil utilizando los servicios cognitivos para personas con discapacidad visual,» Repositorio Pontificia Universidad Católica del Ecuador, Ambato, 2021.
- [7] J. Mejía y W. Peña, «Aplicación móvil como apoyo a la comunicación con personas con discapacidad auditiva "CAPSORD",» Repositorio Universidad del Magdalena Colombia, 2014.
- [8] E. Guerrero y J. Yagual, «Diseño de una aplicación móvil para personas con discapacidad auditiva, basada en android para la fundación Asoculsor,» Repositorio Universidad Politecnica Salesiana, 2017.
- [9] L. Kevin, «Aplicación móvil de interpretación del lenguaje de señas peruanas para discapacitados auditivos en la Asociación de Sordos de la Región Lima,» Repositorio Universidad Cesar Vallejo Perú, 2018.
- [10] C. Zazo, «Migración de aplicaciones Android hacia Flutter, un framework para desarrollo de apps multiplataforma,» Repositorio Univerisdad Politécnica de Valencia , 2021.
- [11] A. Gutiérrez Villegas, «Univercidad de almeía,» 2021. [En línea].
- [12] V. Fuentes, « Deposito de documentos de la UAB,» 2020. [En línea]. Available: https://ddd.uab.cat/record/232798. [Último acceso: 6 03 2023].
- [13] L. I. J. Miguel, «Repositorio digital PUCESE,» 19 Mayo 2021. [En línea]. Available: https://repositorio.pucese.edu.ec/handle/123456789/2463. [Último acceso: 8 03 2023].
- [14] A. D. S. Piras, «Scielo Jugando a la Pandemia entre los newsgames y la simulación lúdica,» 2020. [En línea]. Available: https://www.scielo.cl/scielo.php?pid=S0718- 07052020000300123&script=sci\_arttext. [Último acceso: 2023].
- [15] X. Ramirezparis, «La lúdica en el aprendizaje de las matemáticas,» *Revista del Instituto de Estudios en Educación de la Ciudad del Norte,* p. 8, 2019.
- [16] S. P. G. S. Sebastián Andrés Astorga Verdugo, «Efectividad de un entrenamiento de fuerza con característica socializadora y lúdica sobre los dominios de la calidad de,» 2021. [En línea]. Available: https://d1wqtxts1xzle7.cloudfront.net/73845013/61606 libre.pdf?1635563299=&response-contentdisposition=inline%3B+filename%3DEfectividad de un entrenamiento de fuerz .pdf&Expires=1686008385&Signature=VRib3YeV7tiSco0gA1Qx3Da6soqatxaqc x2L67OhpAR~rZ-KdRdyLt8W. [Último acceso: 2023].
- [17] J. S. d. Leónn, «Estudios De la Ciénega,» Junio 2021. [En línea]. Available: http://revistaestudiosdelacienega.com/ojs/index.php/rec/article/view/8. [Último acceso: 2023].
- [18] G. Castro, «"Aplicación de algoritmos inteligentes para reconocimiento automático de enfermedades foliares de cultivo de palta",» Repositorio de Universidad Nacional de Moquegua, 2019.
- [19] A. Córdoba-Cabús, « Revista Profecional Procesamiento de lenguaje natural y algoritmos de aprendizaje automático,» 2021. [En línea]. Available: https://revista.profesionaldelainformacion.com/index.php/EPI/article/view/86637. [Último acceso: 2023].
- [20] C. E. Sarmiento, «ProQuest algoritmo de aprendizaje automatico,» 2020. [En línea]. Available: https://www.proquest.com/openview/43a681c6eced2135a23a22f842bf0944/1?pqorigsite=gscholar&cbl=1006393. [Último acceso: 2023].
- [21] M. López Campos, «Universidad de Granada Generación automática de síntesis de opiniones. Minería de datos descriptiva aplicada al procesamiento del lenguaje natural,» [En línea]. Available: https://digibug.ugr.es/bitstream/handle/10481/75956/88431%281%29.pdf?sequen ce=4&isAllowed=y. [Último acceso: 2023].
- [22] IBM, «¿Qué es el reconocimiento del habla?,» IBM, [En línea]. Available: https://www.ibm.com/es-es/topics/speech-recognition. [Último acceso: 15 Agosto 2023].
- [23] P. León, «uazuay Implementación de un asistente de lectura audible de texto impreso mediante visión artificial,» 2018. [En línea]. Available: https://dspace.uazuay.edu.ec/bitstream/datos/8616/1/14283.pdf. [Último acceso: 15 Agosto 2023].
- [24] Google Cloud, «IA de Text‐to‐Speech,» Google, [En línea]. Available: https://cloud.google.com/text-to-speech?hl=es#all-features. [Último acceso: 15 Agosto 2023].
- [25] Unicef, «Unicef.org,» 2014. [En línea]. Available: https://www.unicef.org/lac/media/7391/file. [Último acceso: 21 06 2023].
- [26] C. p. e. C. y. l. P. d. Enfermedades, «www.cdc.gov,» 16 09 2020. [En línea]. Available: https://www.cdc.gov/ncbddd/spanish/disabilityandhealth/disability.html#:~:text=I nformaci%C3%B3n%20b%C3%A1sica,- Informaci%C3%B3n%20b%C3%A1sica&text=Una%20discapacidad%20es%20u na%20afecci%C3%B3n,(restricciones%20a%20la%20participaci%C3%B3n).. [Último acceso: 21 06 2023].
- [27] G. d. México, «https://www.gob.mx,» 19 06 2017. [En línea]. Available: https://www.gob.mx/difnacional/articulos/que-es-la-discapacidadauditiva#:~:text=La%20discapacidad%20auditiva%20la%20podemos,caracter%C 3%ADsticas%20f%C3%ADsica%20que%20la%20evidencien.. [Último acceso: 21 06 2023].
- [28] F. UNICAP, «fundacionunicap.org,» 2017. [En línea]. Available: https://www.fundacionunicap.org/discapacidad-visual/. [Último acceso: 21 06 2023].
- [29] Code, «Visual Studio Code,» 2020. [En línea]. Available: http://mentorthis.s3.amazonaws.com/upload/files/2022/06/55yIf7PjAppzmBhYxk 1L\_06\_8b52883468172443a3960cb347a3a4f5\_file.pdf. [Último acceso: 2023].
- [30] A. C. Liria, «UNIVERSIDAD DE ALMERIA,» 2019. [En línea]. Available: http://repositorio.ual.es/bitstream/handle/10835/8010/TFG\_VAZQUEZ%20ROD RIGUEZ%2C%20VICTOR.pdf?sequence=1&isAllowed=y. [Último acceso: 2023].
- [31] R. A. Martínez, «Univercidad de Barcelona,» 2022. [En línea]. Available: https://diposit.ub.edu/dspace/bitstream/2445/189524/1/guia\_uso\_figma.pdf. [Último acceso: 2023].
- [32] G. A. Tubón, «Portificial Univercidad Católica del Ecuador,» 2020. [En línea]. Available: https://repositorio.pucesa.edu.ec/bitstream/123456789/2948/1/77128.pdf.
- [33] O. M. C. Julio Cézar Luzón, «Univercidad Politecnica Salesiana,» Septiembre 2017. [En línea]. Available: https://dspace.ups.edu.ec/bitstream/123456789/14673/1/UPS-GT001994.pdf.
- [34] V. R. Steveen, «Revista Catedra,» 1 Junio 2018. [En línea]. Available: https://es.scribd.com/document/413184265/Articulo-Cientifico#.
- [35] L. R. Quisaguano, «Ciencia Latina,» 20 agosto 2022. [En línea]. Available: file:///C:/Users/reada/Downloads/2950-Texto%20del%20art%C3%ADculo-12252-1-10-20221004.pdf. [Último acceso: 28 Marzo 2023].
- [36] E. G. GUTIÉRREZ, «METODOLOGÍAS ÁGILES PARA EL DESARROLLO DE PROYECTOS,» 2020. [En línea]. Available: https://repository.unicatolica.edu.co/bitstream/handle/20.500.12237/2038/METO DOLOGIAS\_ÁGILES\_PARA\_DESARROLLO\_PROYECTOS.pdf?sequence=1. [Último acceso: 2023].
- [37] M. K. C. Gonzaga, «UNIANDES,» 2019. [En línea]. Available: https://revista.uniandes.edu.ec/ojs/index.php/mikarimin/article/view/1233. [Último acceso: 2023].
- [38] I. A. Izquierdo Torres, «Análisis de XP (Extreme Programing) desde el punto de vista del estándar ISO/IEC/IEEE 29119,» Julio 2020. [En línea]. Available: https://oa.upm.es/64756/. [Último acceso: 2023].
- [39] S. M. M. VALLADAREZ, «UNAN-MANAGUA,» 2016. [En línea]. Available: https://repositorio.unan.edu.ni/1365/1/62161.pdf. [Último acceso: 2023].
- [40] M. E. GAITAN, «METODOLOGIA ÁGIL DE DESARROLLO DE SOFTWARE PROGRAMACION,» 2016. [En línea]. Available: https://repositorio.unan.edu.ni/1365/1/62161.pdf. [Último acceso: 2023].
- [41] M. E. GAITAN, «METODOLOGIA ÁGIL DE DESARROLLO DE SOFTWARE PROGRAMACION,» 2016. [En línea]. Available: https://repositorio.unan.edu.ni/1365/1/62161.pdf. [Último acceso: 2023].
- [42] V. G. Cortina, «uc3m APLICACIÓN DE LA METODOLOGÍA CRISP-DM A UN PROYECTO DE MINERÍA EN EL ENTORNO,» 2015. [En línea]. Available: https://earchivo.uc3m.es/bitstream/handle/10016/22198/PFC\_Victor\_Galan\_Cortina.pdf. [Último acceso: 15 Agosto 2023].
# **8. ANEXOS**

**Anexo A:** Informe plagio.

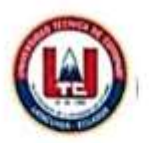

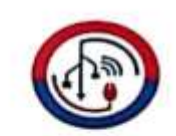

# ANEXO 1. INFORME ANTI PLAGIO PROYECTO DE TITULACIÓN

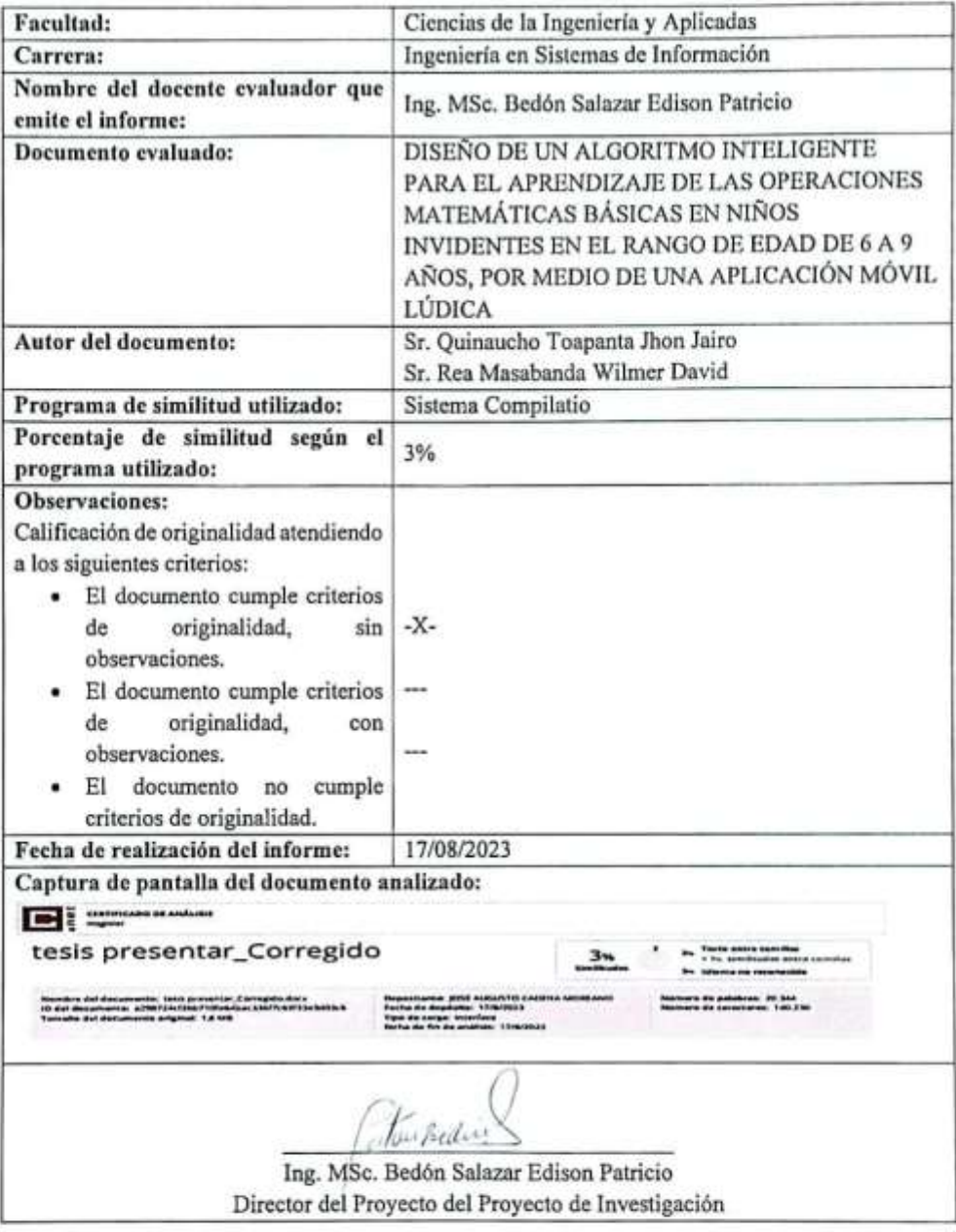

**Anexo B:** Hoja de vida del tutor **1. DATOS PERSONALES**

NOMBRES Y APELLIDOS: EDISON PATRICIO BEDÓN SALAZAR

FECHA DE NACIMIENTO: 15-09-1977 LUGAR DE NACIMIENTO: LATACUNGA CÉDULA DE IDENTIDAD: 0502253271 DIRECCIÓN: CALLE LUIS DE ANDA

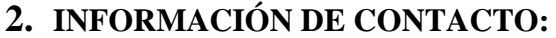

TELÉFONO: 0984257262 EMAIL: edison.bedon@utc.edu.ec

## **3. POSICIÓN**

Docente Agregado 1 Tiempo Completo

## **4. TÍTULOS OBTENIDOS**

ESPE, 2002. Tercer Nivel, Ingeniero en Sistemas

UTC, 2008. Cuarto Nivel. Magister en Educación mención Planeación y Administración Educativa

UTA, 2015. Cuarto Nivel. Magister en Gestión de Base de Datos

## **5. EXPERIENCIA LABORAL**

- Docente Universitario con una experiencia de 20 años
- Docente de la Facultad de CIENCIAS ADMINISTRATIVAS, 2004
- Docente Departamento de Ciencias d la Computación ESPE Sangolquí, septiembre 2008
- Docente Departamento de Ciencias de la Computación ESPE Latacunga, 2010
- Docente Invitado Universidad INDOAMERICA, 2015
- Docente de la Facultad de CIYA UTC, 2023

## **6. PUBLICACIONES PRINCIPALES**

Publicación en varias revistas científicas regionales LATINDEX y SCOPUS

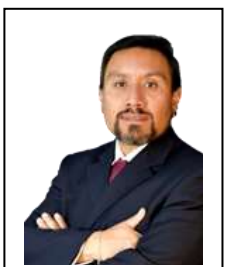

**Anexo C:** Hoja de vida de investigadores

**Hoja de vida investigador 1.**

### **HOJA DE VIDA**

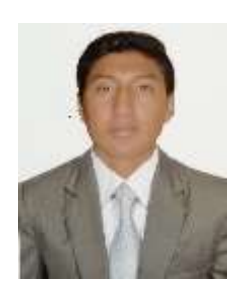

#### DATOS PERSONALES

**LUGAR Y FECHA DE NACIMIEINTO:** 24 de mayo de 1999 **CÉDULA DE CIUDADANÍA:** 0504122821

**ESTADO CIVIL:** Soltero

Latacunga, Ecuador

**TELÉFONO:** 0987570465

**NOMBRES Y APELLIDOS:** Wilmer David Rea Masabanda SEXO: Masculino

**DIRECCIÓN:** La Estación Av. 5 de junio y las pampas.

**E-MAIL:** readavid17@gmail.com

#### PERFIL PROFESIONAL

Soy una persona responsable, puntual, creativa y con muy buena disposición para cualquier tarea que se me asigne. T

Me interesa principalmente, trabajar en proyectos con un nivel de innovación alto y un enfoque social.

## FORMACIÓN ACADÉMICA

**UNIDAD EDUCATIVA VICENTE LEÓN | BACHILLERATO ACADÉMICO 2016**

**UNIVERSIDAD TÉCNICA DE COTOPAXI | INGENIERÍA EN SISTEMAS DE INFORMACIÓN 2023**

## **Hoja de vida investigador 2.**

## **HOJA DE VIDA**

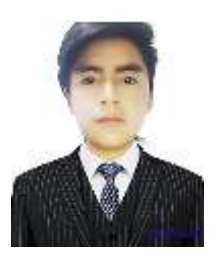

## DATOS PERSONALES

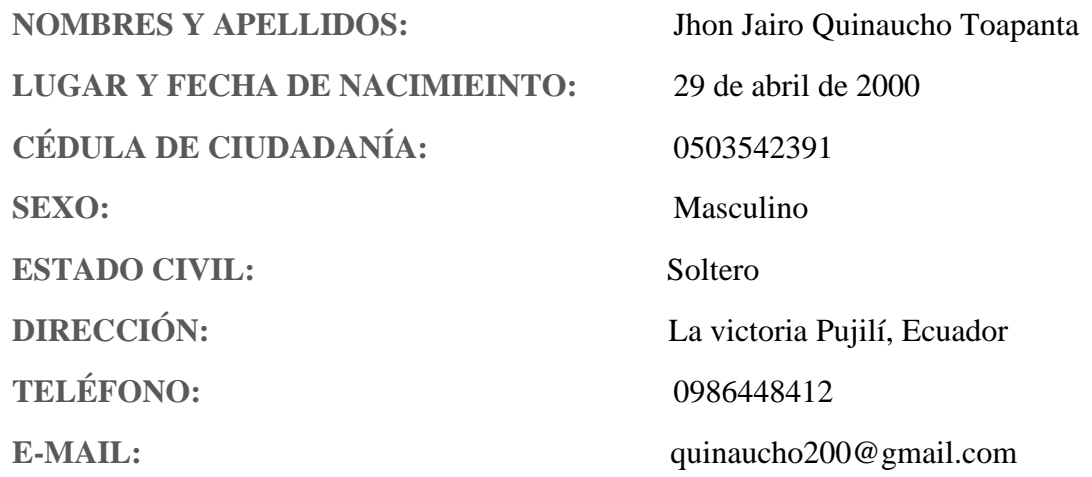

## PERFIL PROFESIONAL

Soy una persona responsable, puntual, creativa y con muy buena disposición para cualquier tarea que se me asigne.

Me interesa principalmente, trabajar en proyectos con un nivel de innovación alto y un enfoque social.

# FORMACIÓN ACADÉMICA

**Unidad Educativa del Milenio Sigchos | BACHILLERATO ACADÉMICO** 

#### **2018**

**UNIVERSIDAD TÉCNICA DE COTOPAXI | INGENIERÍA EN SISTEMAS DE INFORMACIÓN 2023**

#### **Anexo D:** Formulario de Encuesta

**Objetivo:** Obtener datos cuantitativos sobre la percepción de los padres en relación con el impacto de la aplicación móvil en el aprendizaje de operaciones matemáticas de sus hijos invidentes.

1. ¿En qué medida crees que la aplicación móvil ha mejorado el aprendizaje de operaciones matemáticas de tu hijo/a invidente?

- a) Muy mejorado
- b) Mejorado
- c) Neutral
- d) No ha mejorado
- e) No sabe / No contesta
- 2. ¿Cuál es tu opinión sobre la accesibilidad de la aplicación móvil para tu hijo/a invidente?
	- a) Muy accesible
	- b) Accesible
	- c) Neutral
	- d) Poco accesible
	- e) Nada accesible

3. ¿Has observado algún cambio en la motivación y el interés de tu hijo/a hacia las operaciones matemáticas desde que comenzó a utilizar la aplicación móvil?

- a) Mucho más motivado/interesado
- b) Más motivado/interesado
- c) Sin cambios significativos
- d) Menos motivado/interesado
- e) Mucho menos motivado/interesado

4. ¿Consideras que la aplicación móvil ha ayudado a mejorar la autonomía de tu hijo/a en el aprendizaje de operaciones matemáticas?

- a) Sí, de manera significativa
- b) Sí, en cierta medida
- c) No ha tenido un impacto significativo
- d) No ha ayudado en absoluto
- e) No sabe / No contesta

5. ¿Recomendarías la aplicación móvil a otros padres de niños invidentes que deseen mejorar el aprendizaje de operaciones matemáticas de sus hijos?

- a) Sí, definitivamente
- b) Sí, probablemente
- c) No estoy seguro/a
- d) Probablemente no
- e) Definitivamente no

**Anexo E:** Formulario de Entrevista

**Objetivo:** Obtener información detallada sobre la experiencia, necesidades y expectativas de los niños invidentes en relación con el aprendizaje de operaciones matemáticas y el uso de la aplicación móvil.

1. ¿Cuál es tu experiencia previa en el aprendizaje de operaciones matemáticas?

2. ¿Qué dificultades has encontrado al aprender operaciones matemáticas como la suma, resta, multiplicación y división?

3. ¿Has utilizado alguna aplicación móvil o recurso similar para el aprendizaje de operaciones matemáticas?

4. ¿Qué te gusta más de la aplicación móvil que estás utilizando para el aprendizaje de operaciones matemáticas?

5. ¿Qué aspectos crees que podrían mejorarse en la aplicación móvil?

6. ¿Cómo te sientes al utilizar la aplicación móvil para el aprendizaje de operaciones matemáticas?

7. ¿Qué tipo de retroalimentación te resulta más útil al utilizar la aplicación móvil?

8. ¿Qué te motiva a seguir utilizando la aplicación móvil para el aprendizaje de operaciones matemáticas?

9. ¿Qué características adicionales te gustaría que tuviera la aplicación móvil para mejorar tu experiencia de aprendizaje?

10. ¿Tienes alguna sugerencia o comentario adicional sobre el uso de la aplicación móvil para el aprendizaje de operaciones matemáticas?

**Anexo F:** Estimación de costos

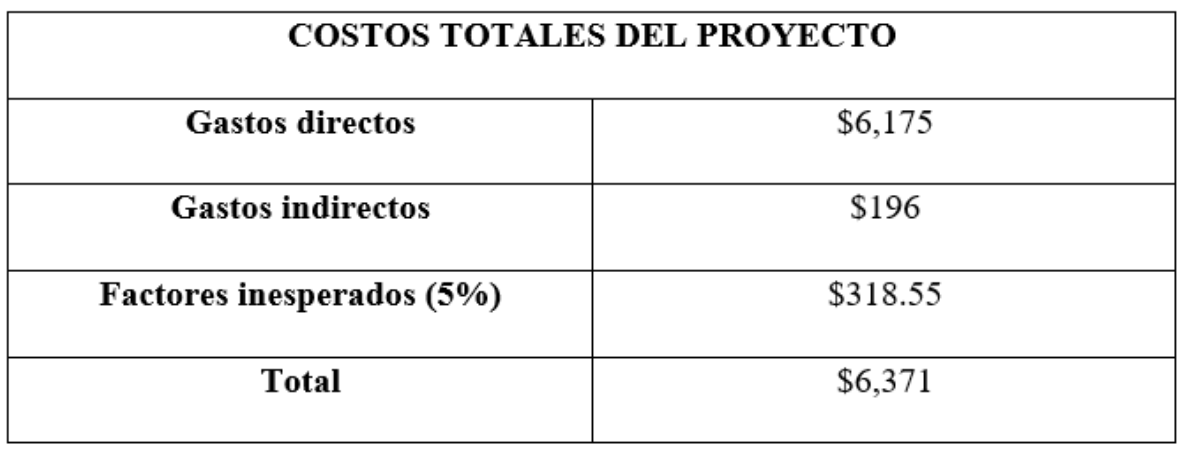

**Figura 35:** Costo del proyecto

#### **Anexo G:** Modelo de Base de Datos

#### **Modelo lógico.**

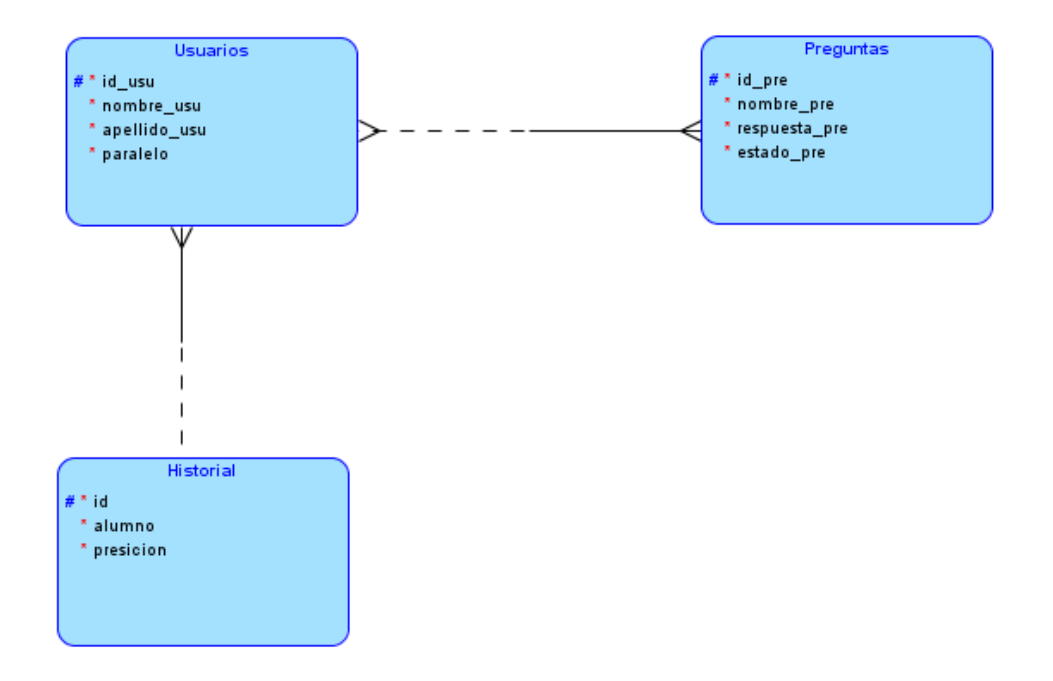

**Figura 36:** BDD Modelo lógico

#### **Modelo relacional.**

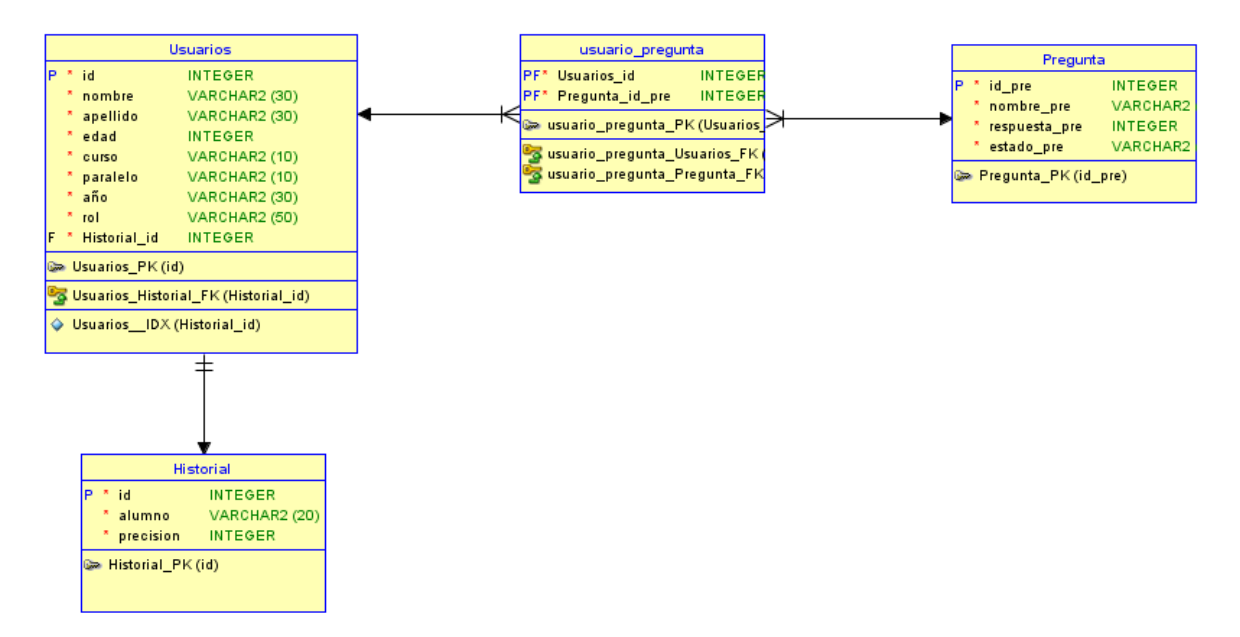

**Figura 37:** BDD Modelo relacional

### Anexo H: Casos de uso

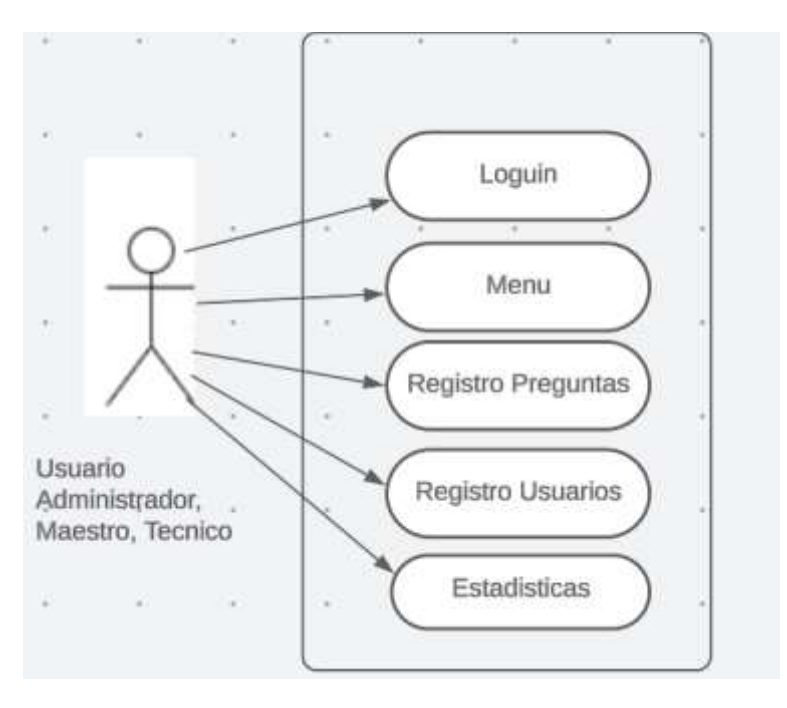

**Figura 38:** Caso de uso Usuarios

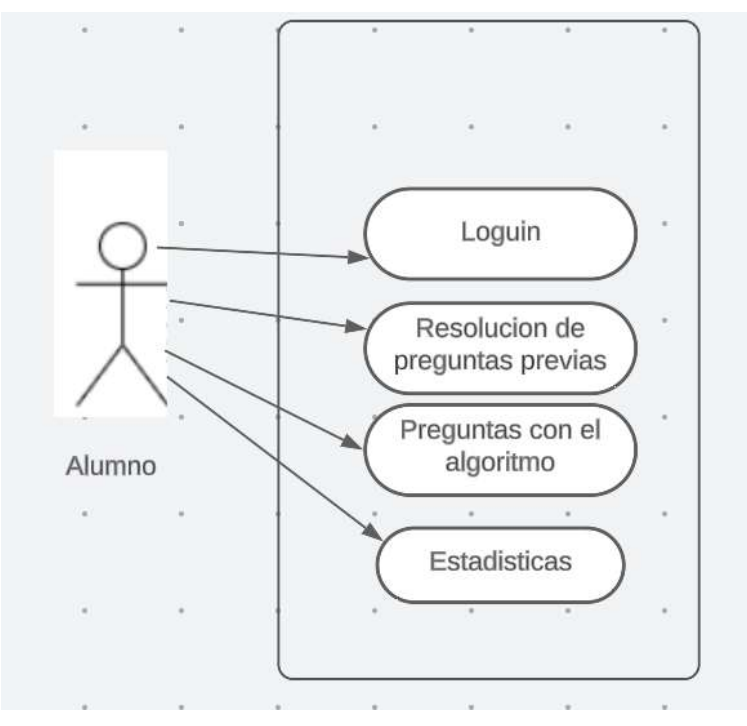

**Figura 39:** Caso de uso del Alumno